# COMPOUNTS FREE Dec 20, 1983 WEEKING Sap

1,000 tape head cleaners from RICHARD SHEPHERD to give away

Type in and have fun with ten seasonal games for: Spectrum, BBC, Oric, Dragon, Texas, VIC-20, Commodore 64

Our ghost story will give you Spritemares...

Software reviews for: Dragon, Texas, Spectrum, Commodore 64

# new Spectrum Adventure

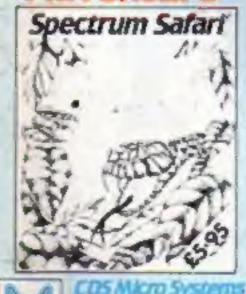

CDS Micro Systems
10, Westfield Close, Tickhill,
Doncouter DN(1) 9CA.

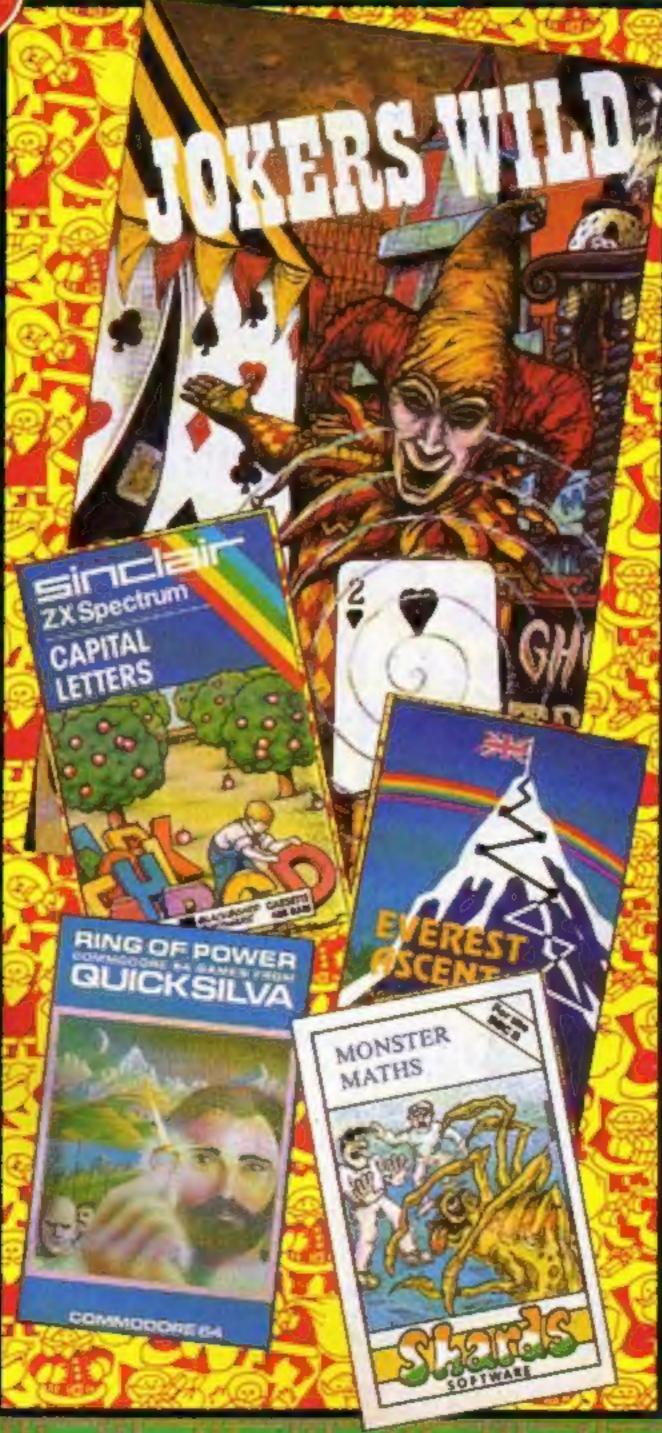

# CBS plans its Adam strategy

CBS is talking to micro users both in the home and in business, to decide on exactly how its new Colecovision Adam computer should be marketed in the UK.

Philip Gibbs, marketing manager, explained: "We feel the Adam will be of interest to two markets — the serious home user and the small business employing about 10 people.

"There's a lot of evidence that home users are starting to upgrade to bigger, more powerful machines. And whereas at the moment small businesses thinking about buying a computer are faced with paying upwards of £300 for the micro alone, with the Adam, they'll get a complete system for around £700 — in
Continued on page 5

# More moves cause upsets in Liverpool

In the latest round of musical chairs in Liverpool, club owner Tommy Barton has recruited the production manager of add-on makers Fuller Micro Systems.

Until now the recent comings and goings had been mainly confined to big software houses like Bug-Byte and Imagine and their smaller rivals.

Software Projects, Mr Barton's first venture into home computers, has now been joined

Continued on page 5

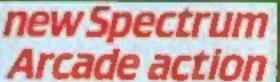

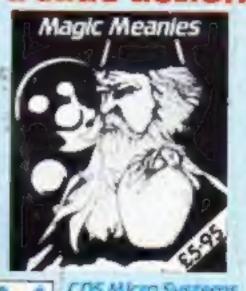

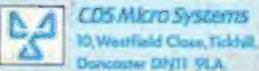

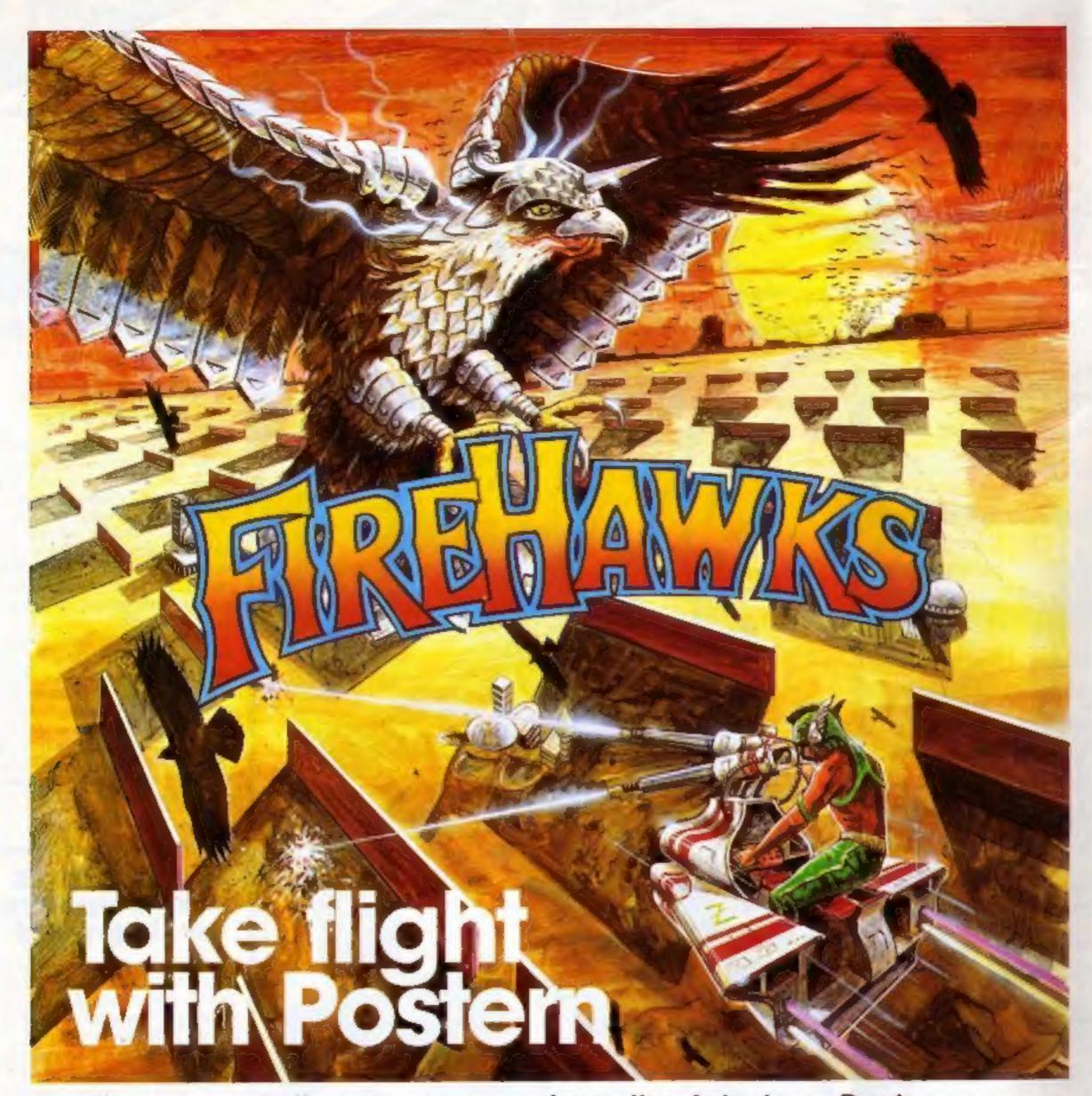

Another devastating new game from the fabulous Postern range.

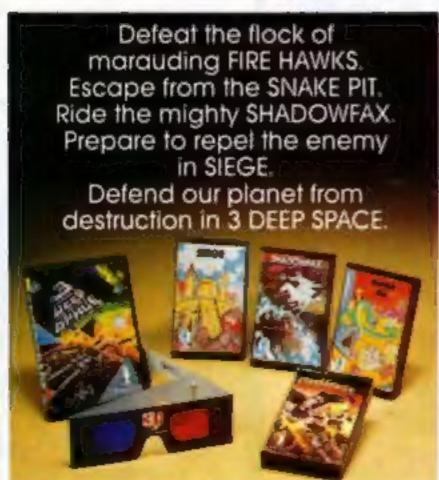

The colourful Postern range is available on a variety of micros. Write quantity of each game required in the boxes provided.

| Please<br>send<br>me: |       | Spectrum | C64/Vic 20 | BBC .B. |          |
|-----------------------|-------|----------|------------|---------|----------|
| Fire Howks            | €6.95 |          | -          |         |          |
| Snake Pff             | £6,95 |          |            |         |          |
| Shadowlax             | €6.95 |          |            |         |          |
| Siege                 | £6.95 |          |            |         | \        |
| 3 Deep Space          | £7.95 |          |            |         |          |
| Total S               | or /  | Access   | No         |         | DOCTEDNI |
| Address               |       |          |            |         | POSTERN  |

Postern is always on the look out for any new games you might have developed.

# 24 PAGES OF SPECTRUM BEST

Send 50p stamp to: Software Supermarket, 87 Howard's Lane, London SW15 6NU

Mastered the basics of BASIC and ready to move on? Structured Programs in BASIC is a book of programming techniques, algorithms, program modules, programs and ideas for those who want to make more better use of their micro. Written by Peter Bishop, author of four other computer books, it costs £4.95, and should be in the shops just after Christmas.

Thomas Nelson, Nelson House, Mayfield Road, Walton on Thames, Surrey KT12 5PL

Martech has brought out two new games, Quest of Merravid, an adventure game for the Commodore 64 or VIC (£7.95) and Blastermind for the Spectrum (£5.50), a game of logic in which you have to guess the hidden code. Martech say they "accept no responsibility for damage caused by anger, aggravation or temper loss" as a result of playing Blastermind, and plan to make it even more annoying soon by adding synthesised comments using the Currah Microspeech synthesiser.

Martech, 9 Dillingburgh Road, Eastbourne, Sussex BN20 8LY

Dual-game tapes — one side for the VIC-20 and the other for the Commodore 64 — have been brought out by Audiogenic. They are Cataclysm, a space shoot-'em-up game at £5.95, and a monsters and ladders game called Bonzo (£7.95). Also new from Audiogenic: Shifty, a maze game for the 8K VIC at £5.95, and four for the Commodore 64. Serpentine, Seafox and Choplifter are £29.95 on cartridge and David's Midnight Magic is £29.95 on disc.

Audiogenic, P.O. Box 88, Reading, Berks RG1 2SN

The first four titles in the Clear and Simple Home Computer Series of paperbacks are out this month. They are Introduction to Computing, by Peter Lafferty; First steps in BASIC; Games, Graphics and Sounds; and Learning with your Home Computer, all by Susan Curran and Ray Curnow. The four books cost £4.95 each.

WHS Distributors, St Johns House, East Street, Leicester LEI 6NE

| Liome                                            |
|--------------------------------------------------|
| Computing .                                      |
| News, U.S. Scene                                 |
| Spectrum program                                 |
| Commodore 64 program                             |
| Tape head cleaner offer                          |
| BBC program                                      |
| Christmas quiz19                                 |
| Oric program                                     |
| BBC program                                      |
| Software reviews                                 |
| Software reviews                                 |
| Commodore 64 program                             |
| T1-99/4A program                                 |
| Software reviews                                 |
| Letters                                          |
| Dragon 32 program48                              |
| Software reviews                                 |
| VIC-20 program                                   |
| Spectrum program                                 |
| Christmas ghost story                            |
| Acting Editor: Divisional Advertisement Manager: |

Acting Editor:
Paul Liptrot
Assistant Editor:
Candice Goodwin
Designer:
Bryan Pitchford
Managing Editor:
Ron Harris

Coleen Pimm

Assistant Advertisement Managers:
Ricky Holloway Stuart Shield
Classified Advertising:
Debra Stupple

Debra Stupple Chief Executive: Jim Connell

Argus Specialist Publications Ltd. No.1 Golden Square, London W1R 3AB. 01-437 0626

Home Computing Weekly is published on Tuesdays. Distribution by Argus Press Sales and Distribution Ltd., 12-14 Paul Street, London EC2A 43S. Printed by Alabaster Passmore & Sons, Ltd., of London and Maidstone, Kent. Design and origination by MM Design and Print, 145 Charing Cross Rd., London WC2 0EE

# BUY THIS SPACE

To advertise your latest products! Ring Coleen or Barry on 01-437 1002 NOW!

# A Happy Christmas to you

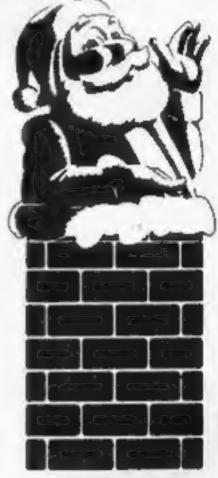

It's our first Christmas at Home Computing Weekly and we have put together a special seasonal issue.

We hope you have fun with the games inside.

And we would like to wish all of you a very happy Christmas as well as an enjoyable and successful New Year.

We are taking our Christmas break too. Home Computing Weekly will be back in the shops on Tuesday January 10.

As well as software reviews

— more than any other
magazine — the latest news,
programming hints and
listings to type in, there will
be some great extras
throughout 1984.

Our thanks go to all those who have helped to make HCW such a success in just 42 weeks.

Paul A. fiptiot

P.S. Please remember that we are now in new offices: No. 1 Golden Square, London W1R 3AB. Our new phone number is 01-437 0626.

extensively to make learning more énjoyable.

5. MULTIPLICATION TABLES. This program with correction sequences enables you to test individual multiplication tables, or all tables up to a maximum that you choose. Carriages are added to a train as the score increases - see the train glide through the countryside when the test is finished.

6. THE ROMANS. Answer questions on bear? Choose the correct word to the Romans to win a horse, chartot, complete the sentence. Extra viaduct and temple. Answer enough correctly and the horse will gallop

away with its charlot.

Colour graphics and sound are used 7. SPELLING TESTER. The words in the test are initially displayed on the screen. Then short sentences are used as prompts for the words, which must by typed correctly to add stages to a space-ship.

Replace the words and sentences in the program with weekly spelling lists, save them on cassette, and you will rapidly create a whole library of programs.

8. HOMOPHORES. Sale or sail; bare or motivation is provided by a coloured pot-plant, which grows with each correct response. The plant flowers in an unusually tuneful fashion at the end of the program.

@ J. J. Warren 1983 **Published by Calpac Computer** Software, 108 Hermitage Woods Crescent. St Johns, Woking, Survey **GU21 1UF** 

The programs on this cassette are subject to copyright, and may not be copied, transmitted, hired or lent without the written permission of Calpac Computer Software.

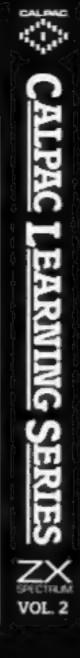

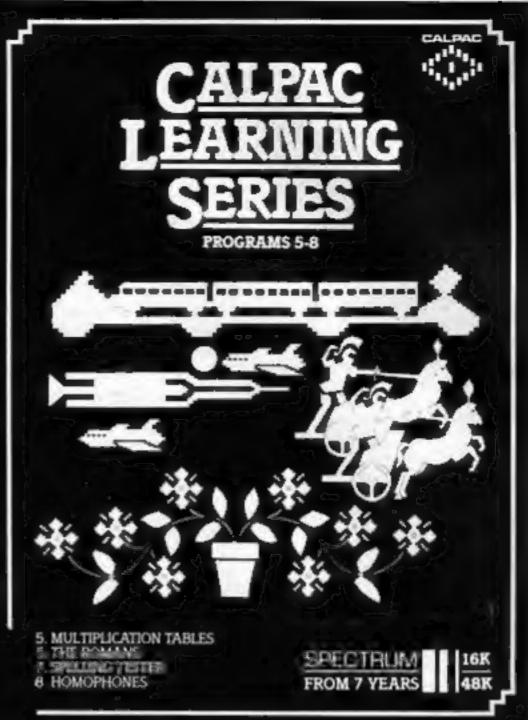

Colour graphics and sound are used. extensively to make learning more enjoyable.

9 NOUNS, VERRS, ADJECTIVES AND ADVERBS. Sentences are displayed and you select the named parts of speech. Instant feedback and helpful comments ensure positive learning. Correct answers are rewarded by the creation of a coastal scene, which is: animeted at the end of the program. 10 VERB PRACTICE. You have to complete the aminous a ming the correct tennes of the verbs. The program concentrates on those irregular verbs that often cause difficulty. An underwater landscape Is created as questions are correctly answered.

II. THE STRUCTURE OF THE FLOWER. This program explains how the parts of the flower are involved in the formation of seeds. This is a three part program which makes full use of high resolution colour graphics. 12. LONG DIVISION. This detailed program takes the fearner through long division sums in easy stages. Correction sequences are automatically provided when they are needed. Sums with remainders can be chosen if required.

D J. J. Warren 1983 Published by Calpac Computer Software, 108 Hermitage Woods Crescent, St Johns, Woking, Surrey GU21 1UF

The programs on this cassette are subject to copyright, and may not be copied, transmitted, hired or lent without the written permission of Calpac Computer Software.

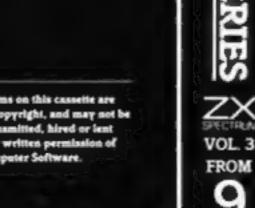

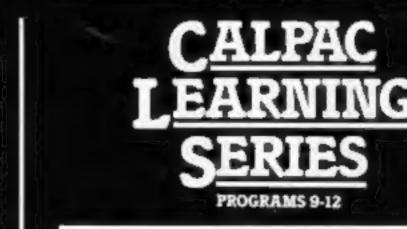

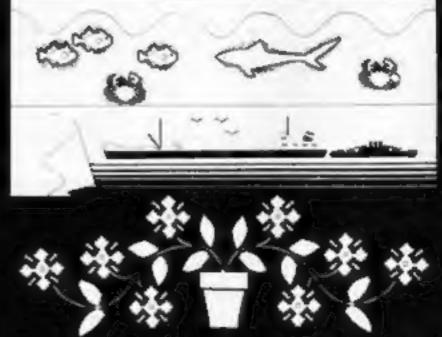

9 NOUNS VERBS ADJECTIVES AND ADVERBS.

10. VERB PRACTICE 11. THE STRUCTURE OF THE FLOWER 12. LONG DIVISION

Our software is suitable for use in the home, school or college.

For further details or retail stockists please telephone:- 048 67 2584

We have a demonstration cassette available for retailers or schools.

We would like to hear from good programmers, graduates or teachers wishing to participate in the expansion of our Learning Series on the Spectrum, BBC Model B and other machines.

Our software is available by direct mail from:-CALPAC COMPUTER SOFTWARE 108 Hermitage Woods Crescent St Johns, WOKING, Surrey GU21 1UF PRICE LIST

CALPAC LEARNING SERIES VOL 1 CALPAC LEARNING SERIES VOL 2 CALPAC LEARNING SERIES VOL 1 CALPAC CHEMISTRY SERIES VOL 1 CALPAC CHEMISTRY SERIES VOL 1 CALPAC PATTERNS

| 16K or 48K Spectrum | £9.50 |
|---------------------|-------|
| 16K or 48K Spectrum | €9,50 |
| 16K or 48K Spectrum | £9.50 |
| 48K Spectrum        | £7.50 |
| 16K ZX81            | 46.95 |
| 16K ZX81            | 65.95 |

Additional features of the CALPAC LEARNING SERIES include:-

YEARS

\*Spelling checkers

""Help" call up routine

\*Easy insertion of subject material of your own choice into the programs

# NEWS

# Adam

From front page

cluding VAT.

"What we're trying to do is find out exactly what people are currently using their microcomputers for, and how they would like to use them. And then we hope to be able to pinpoint features of the Adam that will do those things.

"It's being promoted in the States as 'the first family computer', But 'family' in this country suggests 'unprofessional', We don't want to frighten off the business user, so we're thinking of calling it 'the complete computer system.'"

For the price tag of £700 or so, Adam purchasers will get a keyboard unit, daisywheel printer, two games controllers/keypads and a mass storage/processor unit.

The computer has a Z80A processor and 80K of RAM, upgradeable to 144K. There's the CP/M operating system and a word processor built into ROM, but BASIC has to be loaded in from cassette.

Mass storage facilities will consist of a cartridge slot, which will take Coleco games cartridges, and a high-speed digital tape recorder which will take only special Coleco tape cassettes. The system cannot be split up.

As an alternative to buying the system from scratch, the 30,000 or so UK owners of Coleco games tape, which will also have spare storage capacity, a blank tape, and a game, called Buck Rogers — The Planet of Zoom.

There are currently 17 games cartridges already available for the Coleco games machine, and Coleco is working on a selection of tape-based software, including a Smartfiler system which allows you, among other things, to build up mailing lists.

There will also be a number of "supergames" like the Buck Rogers tape, which will have lots of different screens which load in in sections from the tape unit. Coleco is promising to unveil "a whole range" of these tapes at the Las Vegas computer show in January.

Also promised for the Las Vegas show is a disc drive interface. Because Adam has the CP/M operating system, by buying the disc interface and a disc drive, users would be able to run much of the disc-based software already written for CP/M-based machines.

For the UK launch, CBS will select software from Coleco's range, adapting programs for the UK market where necessary. But it is also talking to two independent UK software companies about developing a series of programs especially for the UK, taking into account the results of its discussions with UK users.

CBS hopes that the Adam will be on sale in a range of most of the High Street chains, but so far it has only spoken to two companies. According to Philip Gibbs, "nobody's yet made any

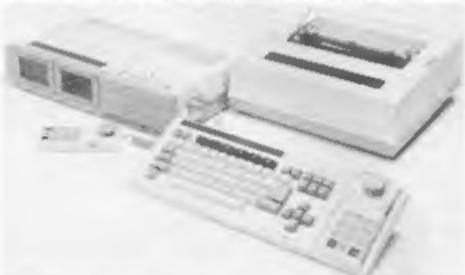

Colecovision's new Adam — a complete system for an all-in-one price

machines can buy an expansion unit to turn their games players into a computer — but the interface may well set them back £400-£500.

CBS does not as yet know how much the special tape cassettes will cost, but the disadvantages of using non-standard tapes will to some extent be offset by faster and more reliable loading and saving. Each tape will also be able to hold a great deal of data — the equivalent of up to 250 pages of double-spaced typed text.

The Adam will come with three cassettes — the Smart BASIC

commitment and we haven't asked them to."

Before either the expansion unit or the complete Adam can go on sale here, a transformer has to be developed to allow them to work with UK TV sets, and the Adam itself will have to have a new PCB.

But CBS is pretty confident that Adam will be in the shops in April — and the expansion unit will probably arrive even sooner than that.

CBS, Headley Road East, Woodley, Berks

# Liverpool

From front page

by Hardware Projects.

Its first product — now at the prototype stage — is to be a joystick interface-amplifier for the Spectrum. It will have a volume control and will be compatible with Kempston joysticks.

Managing director is Keith Archer, from Fuller, who said: "I'm aiming for a range of products and I don't intend to stick just with the Spectrum."

Among his ideas: a programmable joysticks interface plus ROM cartridges for the Commodore 64, VIC-20 and Spectrum. All would be designed by a team for which he was advertising.

Mr Archer's former boss, Fuller managing director Roy Backhouse, said: "I would not like to throw cold water on it, but if any attempt is made to hype our ideas there will be writs flying about. We don't want to see our lead going down the drain.

"Obviously it's a good coup for Tommy Barton — Keith knows how Fuller works and the contacts. We have re-structured the company and we can live without him. It was no great loss."

Liverpool's home computer history starts in 1977 when Bruce Everiss, now an Imagine director, started a store called Microdigital. Mark Butler, his sales manager, left to join Bug-Byte at about the same time as his friend and self-taught programmer Dave Lawson. They later left to form Imagine.

Meanwhile Mr Everiss ran into cash flow problems and sold Microdigital to Laskys in a deal which obliged him to stay with the new owners for a time, during which more stores were opened. One source believes some of the money from the Microdigital sale went into Imagine.

Back at Bug-Byte, in October this year, Alan Maton and his secretary wife Soo decided they wanted to go it alone and formed Acme Software, with Mr Everiss as chairman and advisor.

Enter Mr Barton, well known

on the Liverpool club and pub scene. His best-known club is Toad Hall in nearby Ainsdale.

He is the money man behind Software Projects. Its bestknown game is Manic Miner, and now a sequel featuring the same character, Jet Set Willy.

Both were written by Matthew Smith, 17, who had licensed the chart-topper Manic Miner to Bug-Byte. Now he is transferred it to Software Projects — Bug-Byte still has stock to sell — of which he will be a director on his eighteenth birthday in February.

He will own slightly less than a third of the company with Mr Barton and Mr Maton holding the remainder.

In a few days a Commodore 64 version of Manic Miner should be ready. It is being converted from the Spectrum by RAF corporal Chris Lancaster, author of Imagine's Spectrum game, Bewitched. There will also soon

be a 64 version of Jet Set Willy.

Mr Maton says his company aims to be friendly and helpful to both trade and customers. But some senior software people in Liverpool are unhappy about the latest changes.

Mr Maton's Acme Software is now part-owned by Roy Butler, father of Imagine's Mark Butler, who also has another software house, Voyager.

Bug-Byte has just launched The Birds and The Bees — with graphics by Matthew Smith which introduces a new cartoon character called Boris the Bee.

Latest products from Imagine are Atari and Dragon versions of Leggit — the name changed from Jumpin' Jack by agreement with a company aleady using the name — and two more Spectrum tapes: Alchemist, a graphic adventure, and a war game called Stonkers.

And, according to Mr Everiss, Imagine is looking to games by cable in which the adventure could be played by several people and huge games sold on laser disc.

 Other companies which play a part in Liverpool's home computer saga are U Microcomputers, DAMS, Stack, Lyversoft and Home Computer Centre.

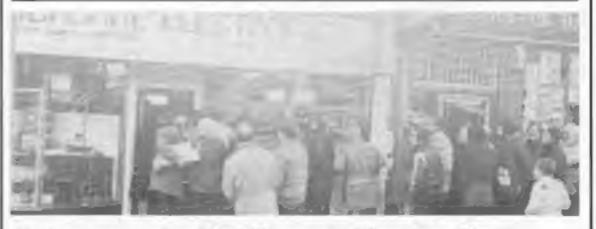

Customers queued outside Microage, in Edgware, waiting for opening time on Saturday last week — all waiting for Electrons, Acoru's £199 computer. The store had 98 and sold all of them on the day.

# well done — 101 times

Congratulations to the winners of our Spot the Difference competition in issue No. 35 — all 101 of you.

We asked you to find the differences between two drawings of a monk sitting at his home computer.

New Generation Software offered a first prize of a Spectrum Microdrive, plus Interface 1. The 100 runners-up each receive two New Generation game tapes.

And the winner of the first prize is: Mr A. J. Markham, of Great Yarmouth.

His was the first correct entry drawn after the closing date.

He correctly identified the 10 differences between the two cartoons:

- · Plane missing from window
- · Flame omitted from candle
- Missing ear lobe
- Stone in wall deleted
- Character missing from screen
- One less key on keyboard
- No screws in hinge on desk
- Cable to screen deleted
   Larger ink spill
- Shading missing from sandal strap

The other 100 winners are:

A. Thorpe, of Birmingham; Nicholas Jackson, Halifax; Alan Aziz, South Shields; Lee Moorhouse, Deeside; Bryan Wills, Ruislip Manor; N. P. Carter, London NW1; Brian Christie, Belfast; Tomas Caulfield, Portmarnock; Garry Britton, Darlington; Miles Woodroffe, Coventry;

Carol J. Bland, Horsham; Peter Gent, London SE19; R. J. Bartley, Grays; K. K. Solanki, Moseley; J. R. Allison, Bury St Edmunds; S. Pearce, Maidenhead; John Barclay, Cumbernauld; H. Goh, Telford; N. Ingram, RAF Gatow; C. R. Jones,

Mansfield;

John Hung, Liverpool; Julie-Ann Oliver, Ashington; C. E. Jones, Nantwich; Lee-Ann Morris, South Petherton; K. Terry, Bradford; Jeff Green, Harrow; D. G. Broadfoot, Cheltenham; Richard West, Aber-28 days.

deen; David Phillips, Cumbria; Miss

S. L. Atkins, Loughton;

J. V. Hutt, Perivale; Jason West, Hemel Hempstead; A. Frisby, Bedford; David Ames, Nottingham; Steve Jones, Norbury; Michael Pearson, Blackpool; R. Manders, London W14; J. A. Gauge, Rushden; Tudor Costigan, Cheltenham; Andy Rawling, Chester;

J. E. Hobson, Coventry; Lee Brown, Hounslow; Andrew Hopkins, Belton; M. Javed, Tolworth; Jayne Kelly, South Glamorgan; Keith Wray, Woolwich; T. J. Meakin, Beeston; Barry Tresadern, Basildon; M. Osborne, Maida Vale; Clifford Jones, Westcliff-on-Sea;

Kenneth Sullivan, Northwich; S. A. Leek, Kings Norton; P. Sloane, Belfast; Thomas Mitchell, Paisley; C. Clennell, Blackpool; Neil Musk, Hitchin; A. Betts, Rainham; Julian Kilburn, York; P. Lacey, Nottingham; Michael Payne,

Hull;

Andrew Broome, Dudley; J. Smith, Plymouth; Neil Ottaway, Minster; Jim Ladon, Esbjerg, Denmark; R. D. G. Jones, Anglesey; David Telford, Tadley; Stephen Smallwood, Bedworth; Malcolm Newport, Lothian; R. F. Wynne, Newton Abbey; Andrew Beaumont, York;

Detek Alden, Manningtree; John Zimmerman, Holloway; Mark Pepperrell, Bedford; J. Alba, London SW1; Duncan Wigham, South Yorkshire; Stephen Haley, Islington; Jason Holt, Earlsfield; Phil Coyne, Derby; Tim Prince, Kendal; Jeremy Johnson, Newmarket;

Marcus Prescott, Swadlincote; R. G. Allen, West Bromwich; D. Sewell, Farnborough; R. J. Pyle, Guernsey; Julian Farrow, London E2; David Latus, Hull; David Richardson, Leeds; C. H. Gardner, Newcastle upon Tyne; Francis Rumbold, Luton; Paul Meekings, Stowmarket;

Mark Johnson, Coventry; C. Barnsley, Dudley; M. Leitch, Hawick; A. Coombs-Hoar, Folkestone; J. Rhodes, Shipley; E. Tunstall, Crewe; Andrew Tillman, Leeds; Philip Hastie, North Shields; D. Mackay, Isle of Lewis; S. E. Williams, Barnsley.

Your prizes will arrive from New Generation Software within 28 days.

# Nice micros, shame about the drives

I used to say that Commodore's worst enemy over here was its own marketing people. Thank goodness (for them) that that is no longer the situation.

Both the VIC-20 and the 64 are now attaining sales figures that reflect the quality of these two fine machines. National price reductions have not exactly hurt sales either. Perhaps I shouldn't say this, but it is quite easy to buy a VIC-20 for about \$80 or a 64 for

less than \$170 (both unexpanded of course).

Well, now that the marketing is going well, I can tell you that their product demand forecasting people are now Commodore's worst enemies along with their buyers. There is now a nationwide shortage of the Model 1541 floppy disc drives. It tooks as though Commodore never anticipated the demand. Most selling dealers figure that about 80 per cent of all buyers will want the floppy disc system immediately. Well, too bad for them because there are virtually none to be found anywhere.

One manufacturer of software for the machines is rumoured to be developing a compatible disc drive that may be ready very soon. I suppose that if they do not do so, they will not be able to sell

their software in significant volume.

To make matters worse, Commodore recently rejected shipment of 30,000 drives from Alps Electronics. The supposed reason for the rejection was an exceptionally high number of defective drives. Earlier in the year Commodore entered into an agreement with the Japanese firm Mitsumi to make drives, yet it appears that it will be at least one year before those products are marketable. The cost of this problem will be phenomenal, especially with the Christmas shopping season upon us.

One of America's largest retailers has so few units that most of its stores have only a demo drive, and many do not even have that! Several outlets have been back-ordered for two months or more.

The disc drive shortage has a doubly negative effect on software developers. First it makes them wonder if customers are willing to wait for an undetermined period of time before buying a competitively priced product for which disc drives are readily available, even if they are more expensive. Secondly, it is hard to develop software when you cannot even obtain a disc drive on which to develop the programs.

It will be extremely interesting to watch what develops. I am sure that Commodore has sent Santa a nice letter requesting lots of nice disc drives. By the time you read this we in the States will know if Commodore has been naughty or nice.

\* \* \* \*

A firm called American Small Business Computer Inc. has announced the availability of a Tandy Colour Disc Kit that will expand the storage capabilities of the Colour Computer. The kit includes one 5% in floppy disc drive which is a double density 40-track unit, a cable and plug-in program cartridge and a blank disc.

Each disc drive is capable of storing up to approximately 156K bytes, and a maximum of four drives can be supported. This would give your system up to a little over 626K of storage. In order to use the kit you must already have the Extended Colour BASIC package from Tandy. Each kit costs \$399. For more details, write to American Small Business Computer Inc., 118 South Mill Street, Pryor. Oregon 74361. (918) 825-4844.

See you next week.

Bud Izen Fairfield, California

# TOP NAME SOFTWARE AT ROCK BOTTOM PRICES

MANIC MINER ..... £4.94
ALL IMAGINE TAPES (inc ZIP ZAP, ZZOOM,
BEWITCHED, etc) ..... £4.75

Send Cheque/PO with order or SAE for full list to:

# SHEENSOFT (DEPT HCW)

1 THE PARADE, LOWER RICHMOND ROAD RICHMOND, SURREY

Tel Enquiries: 01-878 0530

# Stell Software for top quality programs

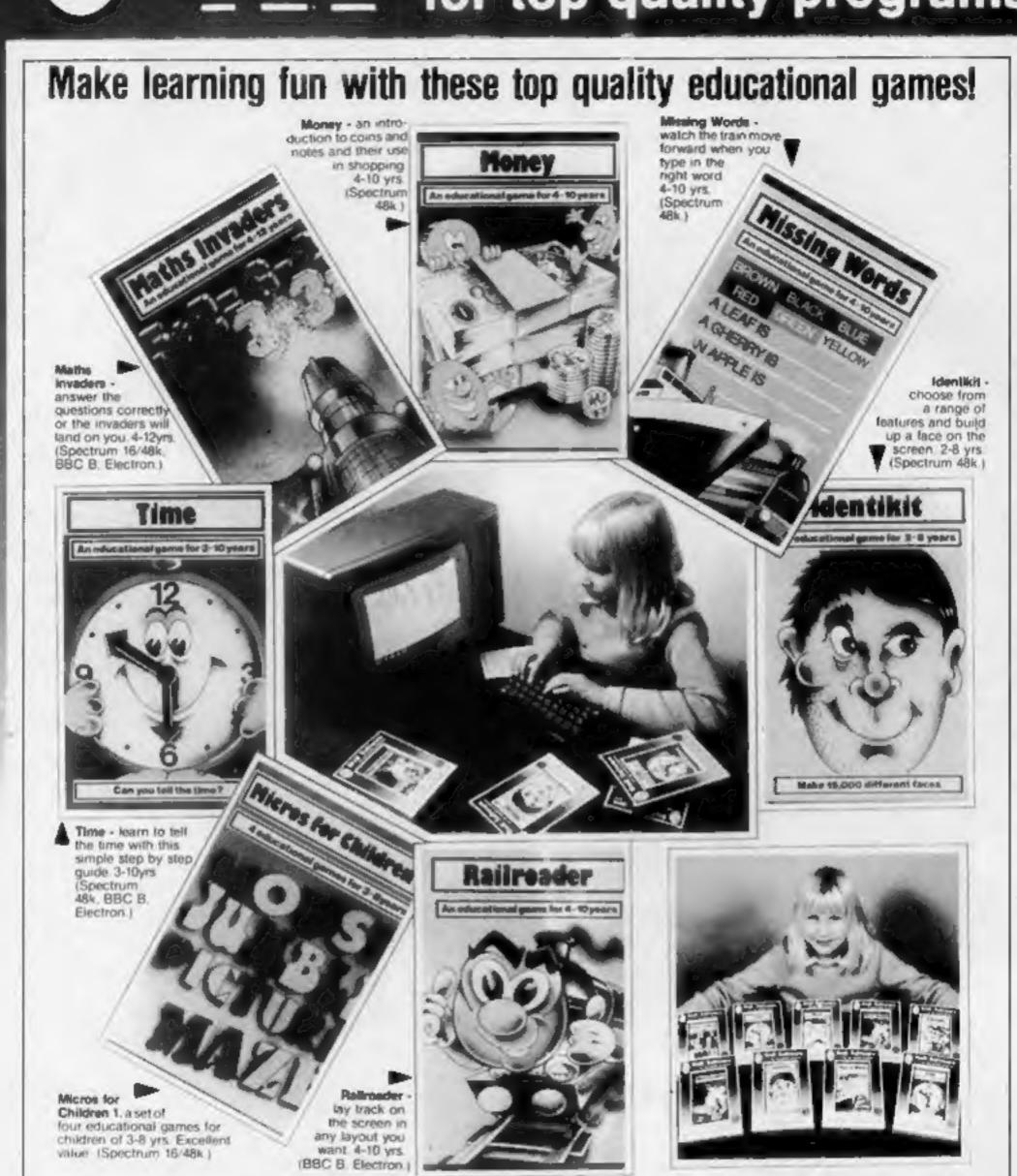

Spectrum programs only £6.95 BBC/Electron programs only £7.95 Ask for Stell Software at larger branches of Boots, John Menzies, W. H. Smith and all good computer shops, where most titles are available. Dealers should contact their regular distributors.

36 Limefield Ave, Whalley, Lancs, BB6 9RJ.

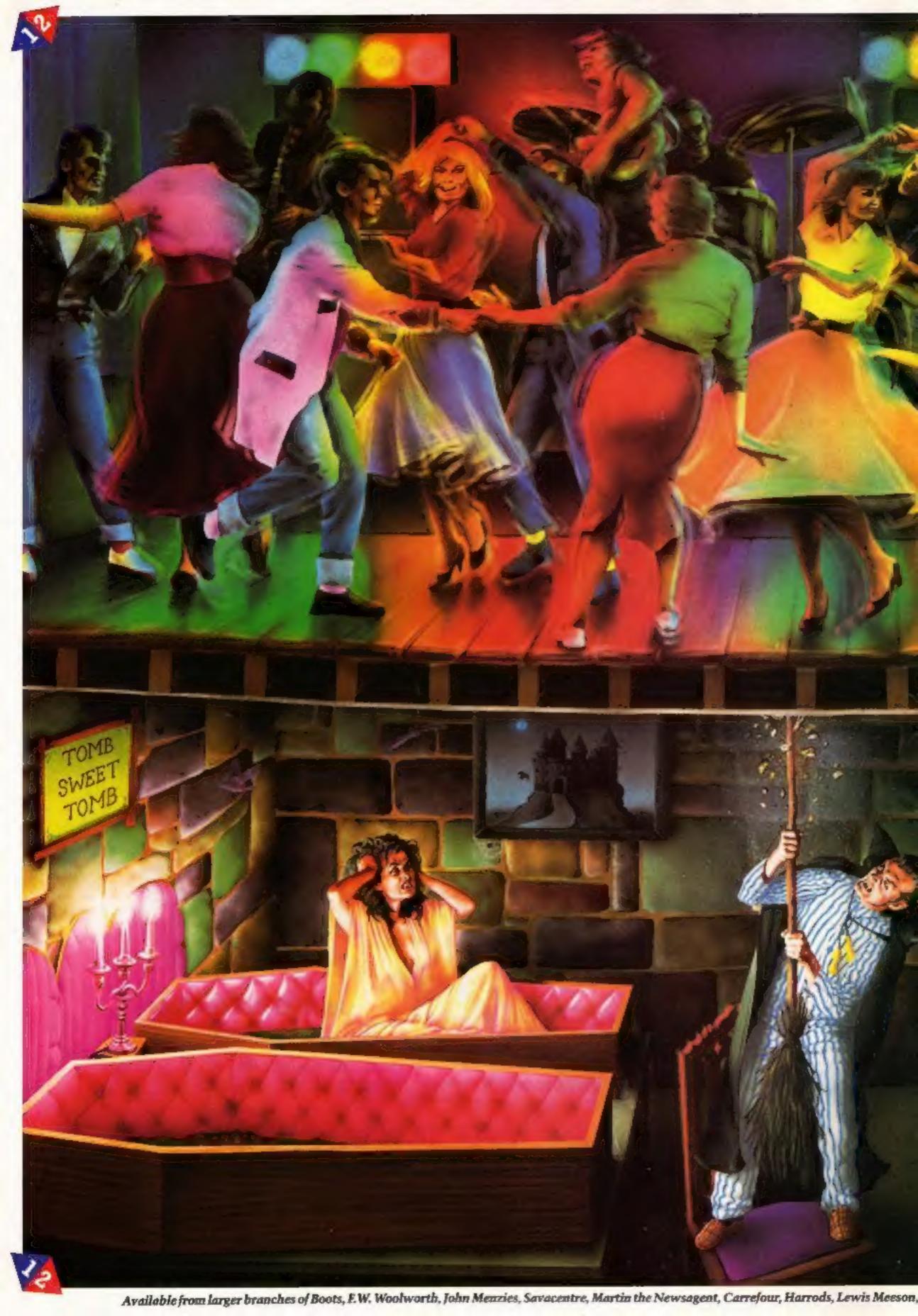

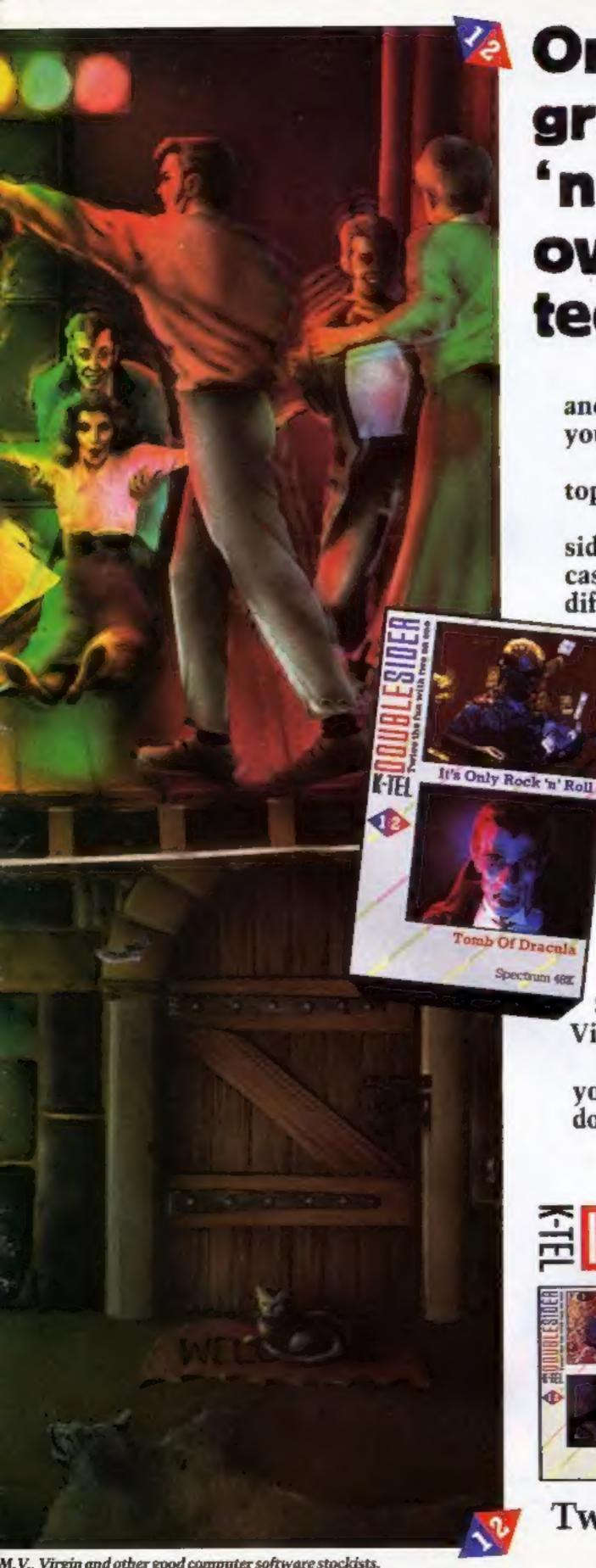

Once you've got to grips with the Rock 'n' Roll game, flipover and get your teeth into Dracula.

New K-tel Doublesiders are great fun and great value which ever way round you look at them.

For only £6.95 you don't just get one top quality computer game, you get two.

When you've finished playing one side simply flip it over (just like a music cassette) and move off on a second totally different, equally gripping game.

Take your choice. Already there are five Doublesiders to choose

It's Only Rock 'n' Roll Can you become a superstar? A Rock 'n' Roll idol...Or are you just another has been? You've got a lot of energy, a bit of money and a great future. But can you stay the course, stand the heartbreaking disappointments, fraud, scandal, even arrest? Can you capture the hearts and wallets of the public and become a Rock 'n' Roll idol?

Tomb Of Dracula Darkness is falling...The vampires are hungry...You can't go back...Your only chance of survival lies ahead.

The walls are cold and clammy. With each step you remember the horrors ahead; ghouls, zombies and pits of choking slime. In your hand you have but seven silver stakes with which to defend yourself... Dare you face the ultimate evil...and win.

from - three suitable for the ZX Spectrum and two for the Commodore Vic 20 — and there are more to come.

So hurry to the shops now and see for yourself how K-tel Doublesiders really do give you twice the fun with two on one.

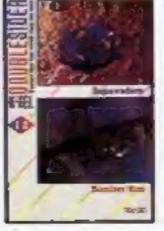

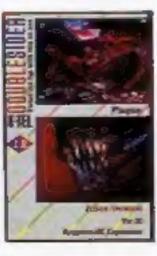

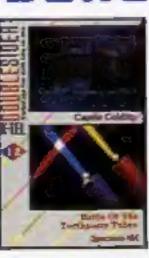

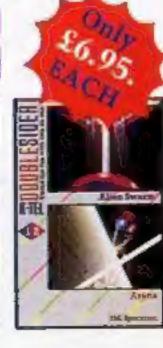

Twice the fun with two on one.

M. V., Virgin and other good computer software stockists.

# **SPECTRUM CHRISTMAS PROGRAM**

# Rudolph is flagging and there are more gifts todeliver

## How it works

20-100 set up variables, graphics and screen

110 PRINTs Santa, checks if he's about to bump into a chimney. If so, goes to End routine (500)

120 checks if Santa is at end of line If so, blanks him out and resets x & y

130 checks for 0 pressed. If so, sets flag b and start position of px & py

140 GOes SUB to gift drop routine (400)

150 if flag b not set, PAUSEs to delay passage of Santa

400 PRINTs present dropping 405 checks if present misses chimney or hits stack. If so, resets flag b

410 checks if present hits pot. If so, resets flag b, increases score by 10, increments por counter, decrements x, changes colour of pot

420 if all pois filled then new screen (4000)

500-560 end routine, best score, play again?

1000-1080 title, set graphics 4000- produce screen display He may be Chief Reindeer, but Rudolph gets tired just like the rest of the team. Give him a hand with the presents by playing Santa Post, a Spectrum game by Clyde Bish

Have you ever collapsed into an armchair after Christmas lunch and thought that there must be more to life than waiting for mince pies at tea time?

Here's a nail-biting program to get the adrenalin running and shake off that brandy-after-thesherry-before feeling.

You see, Santa has a problem. There are still presents to deliver and poor old Rudolph is

getting tired — he's losing height fast. If you can help Santa by pressing zero to drop a present

# Hints on conversion

Colours: 1 blue, 2 red, 4 green, 5 cyan, 9 black, 7 white

Screen is 22 lines by 32 columns. ATTR(line, column) returns the colour attributes of that position (PAPER X 8 plus INK number). INKEYS reads the keyboard.

successful you are the higher the chimneys get.

Come on, Aunt Ro! Get a higher score than Grandad!

Note: The capital letters within quotes in lines 110, 400, 410 and 4010 must be entered in the Graphics mode.

## Variables

bs best score h height of chimneys

x,y Santa's line, column position

b drop present flag

h\$ best scorer

py.px gift column, line position

pe pot counter

g.f loops to set graphics

I number of pots/screen

r height of chimney

f chimney draw loop

a move chimney position counter

into a chimney pot Rudolph gets a new lease of life and rises in the sky.

The problem is, can you score hits fast enough to keep him from bumping his nose on the chimneys?

It's a thankless task. The more

P LET 69-01 60 SUN 1900 50 LET N=91 LET ==0 40 00 9(8) 4990; LET ==1 75 LET ==50: LET N=9 OF PRINT AT B.S. Score ". If been like on to you THE PRINT AT \$191 (No. \$1.8.) THE ELECT THE BIT TO BE STORY OF STREET OF STREET OF STR TO SEE YEST IT YOU THEN FROM AT THE ", LET GROWN LET BROWN CONGOSTICS.

170 OF INSERTMORP DOES THEN CAT BETS LET GROWN LET BROWN LET PROPER CONGOSTICS.

170 OF DISERTMORP DOES AND

170 OF DISERTMORP CONGOSTICS. 480 to 10 ton
480 to property if pacifical seasons or product of property that property the 21-0400 to 110 ton 1900 to 100 to 100 to THE REST OF THE PROPERTY OF THE PARTY OF THE PARTY OF THE DIN TO 8 OF LIMIT STADE IN PRICES IN PROPERTY AND THE PER NAMED AND STADES. STO PRINT BY DECOME IN DESCRIPT OF THE PACKS OF IN THE CASE 00 10 % 600 LET 0-0: LET H-H-T: 60 5UN 4000: 60 TG 76 The Phint Help Banks Outher his parties before subject gets too times on a self pass Sants mores one line down the subset of the screen; and sto see a chimney; if you succeed Sants mores one line up the screen; and sto see 1000 FRIST AT B. III INVERSE IL BONETO-FORT AND DEER DANGE MORES CAN SHIP OF THE PARTY OF THE STREET CONTRACTOR OF THE STREET CONTRACTOR OF 1918 PERTONE : CON USE TO 7: MEAD USE FOR FAB TO TE READ AT FORE USE OFFI. OF MEX T FE MENT OF PERSON BY RETURN

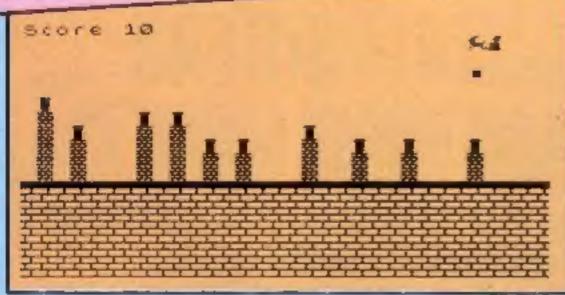

That's 10 presents safely delivered — and another on the way to a chimney pot. A screen dump of Santa Post

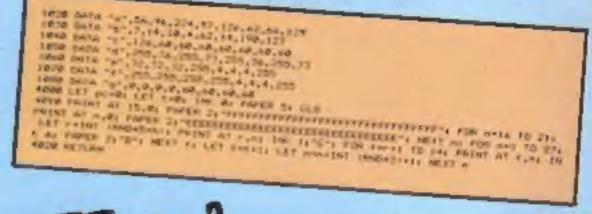

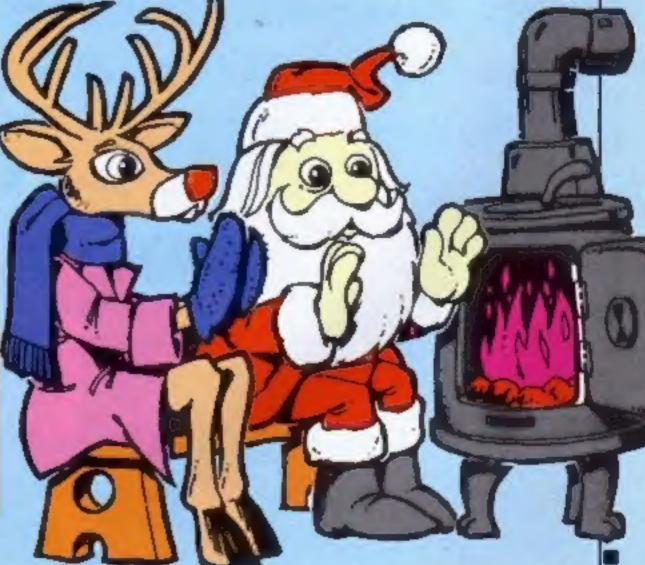

# A lifetime of games in one program! READE ES! Simple to use

By John Hollis Author of Time Gate, Aquaplane and Meteor Storm

invaders format Asteroids format Defender former A lieserk format

> 8 GREAT GAMES INCLUDED:

Turbo Spider-Tanks a lot·Halloween. Attack of the Mutant Hamburgers Cyborg-Reflectron-Splot and Q·Bix

Smooth Arcade quality throughout using full colour sprites Design your own fully animated Allens, want Missiles, Explosions Full attack wave design (8 waves per game) Mave design (a waves per game)

Moving background option

Sound generation

Control and serving a Cause and Inc. sound generation • Full movement control and scoring to and from tape!

SPECTRUM 48K Dealer enquines welcome.

Marketed exclusively by Quicksilva

Games Designer £14 95 €6.95

Time Gate (48K Spectrum) £6 95 Aquaplane (48K Spectrum) £4 95 Meteor Storm (16K Spectrum)

Lenclose cheque/P.O for Please send me details of the Quicks/va Game Lords Club My Game Lords Club membership

number is:

Address

Cheques payable to Quicksilva Ltd

Send to Software Studio. Quicksilva Mail Order, P.O. Box 6.

Wimborne, Dorset BH21 7PY Telephone: (0202) 891744

Boots WH Smiths. J Menzies Microdealer HMV Hamleys John Lews Computers for All and all reputable

specialist computer

Quicksilva Games Procioner and of on our Comes Procioner LINE WE WE COUNTY SINA GAMES - Call for details. Quere per NEW QUICKSINA GAMES - Call for details. and other NEW Curchenbership No. on the order courpon. Quicksilva Cover chance to members ad anno construction of their metale comments of the construction of the construction of th

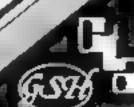

# JOYSTICK INTERFACE ectru

HIHH H

## JOYSTICK INTERFACE

The Interface Module II has been specially designed to plug on to the rear connector of your ZX Spectrum or ZX81 and allow you to connect any standard Atari type digital Joysticks, All of the computer's connections are duplicated on an extension connector so that you can still use any other devices intended for use with your computer.

The Interface Module II resides in the same memory space as the keyboard which remains fully functional at all times, therefore if will not interfere with anything eise connected.

When a suitable joystick is plugged into 'Player 1' socket its action will mimic pressing the cursor keys, up "7", left "5" and so on. The firing button will aimulate key & This unique feature guarantees the best software support.

Take a look at the selection of compatible games we have listed. More are being added all the time as a result of our contact with the various software companies.

A second Joystick may be connected in the 'Player 2' position which simulates in a parallet fashion keys T-Y-U-I-P. This will allow you to play a whole new generation of two player games.

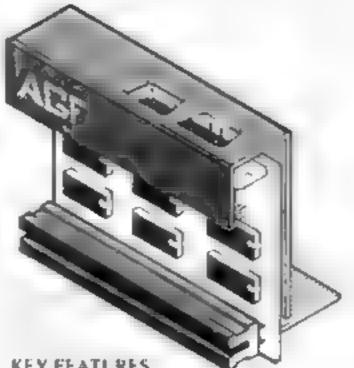

KFY FEATURES

- Proven cursor key simulation for maximum software support
- Accepts Atari, Competition Pro, Wico. Starfighter, Le Stick, etc Joysticks
- Second Joystick facility
- Rear extension connector for all other add-ons

# AGF COMPATIBLE SOFTWARE -AVAILABLE NATIONWIDE

The following titles are available from us

Galactic Jailbreak/ . Apocolypse Strake Software £4.95 . DK 'Tronics JD Tank 14.95 Splat ! : Incentive Software Ltd £5 50 Pheenix : Megadodo Software £5 50 : New Generation Escape Software £4.95 3D Tunnel £5 95 de et Knot in 3D £5.95 Cyber Rats : Silversoft £5 95 COMPATIBILITY CASSETTES £4.95

These cassettes have short programs to load before the chosen game which will convert it to use the curtor keys and therefore become compatible with the interface Module II

Cassette I converts Cassette 2 converts

Arcadia Centipede Schizoids Planetoids Set-Pac Hungry Horace Hornce Goes Skiing P3551 3D Combat Zone Spectres Penetrator † Invaders † Will require 48K Memory.

# FROM MR/MRS/MISS ADDRESS HIC Was SEND C.W O (NO STAMP NEEDED) TO A G F HARDWARE, DEPT FREEPOST, BOGNOR REGIS, WEST SUSSEX, PO22 9BR QTY ITEM ITEM PRICE TOTAL INTERFACE MODULE II 16 95 JOYSTICK(S) 7 54 SOFTWARE SOFTWARE ZX81 ZX SPECTRUM Please tick FINAL TOTAL

DEALER ENQUIRIES WELCOME

<u>FAPORT PRICES ON APPLICATION</u>

Garagestershire C., SO 31 L.

Ashby Computer Centre 186 Ashby High Street, Scunthorpe, S. Humberside DN 16-2JR Brainwave Microcomputers 24 Crown Street, Ipswich, Suffolk IPI JLD Buffer Micro Ltd 310 Streatham High Road, London SW16 Chelsea Micros Ltd

14 Jerdan Place, London SW6 LBH Computers of Wigmore Street 87 Wigmore Street, London With 9FA Everybodys Hobbies

1 Great Colman Street, Ipswich, Suffolk IP4 2 A A

WHERE TO BUY AGE PRODUCTS OVER THE COUNTER 4Mat Computing 67 Friargate, Preston, Lancashure PRI 2AT 24 Gloucester Road, Brighton BN1 4AQ GB Microland 7 Queens Parade, London Road, Waterlooville, Hants Melgray Hr-Tech Ltd 49 Broad Street, Hereford HR4 9AR Micro Fare 296 Gloucester Road, Horfield, Bristol Raven Video 74 Green Lane, Tettenhall, Wolverhampton Screen Scene 144 St George's Road, Cheltenham

6 Main Avenue, Moor Park, Northwood Middlesex. Syntax Computers 76 Cornwall Street, Plymouth PL1 1NS Teleco Video 53 Maple Road, Penge, London SE20 Telford Electronics & Computing 26s Bradford Street, Shipnsl, Shropshire TF11 BAU The Computer Shop Unit 25, Handyside Arcade, Percy Street, Newcastle-upon-Tyne NE1 4PZ The Computer Centre (Humberside) Ltd 26 Aniaby Road, Hull HU1 2PA

# Go on - put your foot

The faster you drive, the more points you pick up in my Racer game for the Commodore 64. As usual, the only problem is the other cars on the road

You'll have to use all your skill and judgement to dodge them especially on level two, when they'll swerve when you least expect it

## Variables

SO,W,AT,H,L, WX,NL contro.

F(12), DS(12) 10 highest scorers' names and scores

T1\$ the Commodore's built in

SP speed

HA 0 for levels 5A/1A, 1 for levels 5B-18

Racer has 10 levels. From \$A to 1A you can control the speed at which you want to travel.

But from 5B to 1B, the speed gradually increases until your car is going flat out — or until you crash. See if you can stay the course long enough to get your name in the top ten hall of fame

After you choose your skill level, you'll see the driver come down the screen and get into the car. After the titles, press the space bar, and you're off

There's no speed limit on the highway in Tony Kelly's Racer game. But there are some very strange drivers about...

# 

## How it works

10-40 set variables and sound and input skill level

50-60 poke sprite data into

70-160 sprite data

170-330 show rules and start game

X,Y sprite locations

440-610 main program, moves

620-640 make car go faster

690-840 make crash screen at end of game

850-930 change level after every 60 seconds

980 sets D5(12) to "and F(12) to 0 990-1040 test to see if you have secred higher than the 10 highest scores

1050 print 10 highest scores

To accelerate you use the space bar, to decelerate you use key 2, to move right use 1 and to move left, use the left arrow

Watch out, though — when you're changing speed you cannot move, and while you're stationary, you can't get any points!

When the game ends, pressing the space bar will let you play again

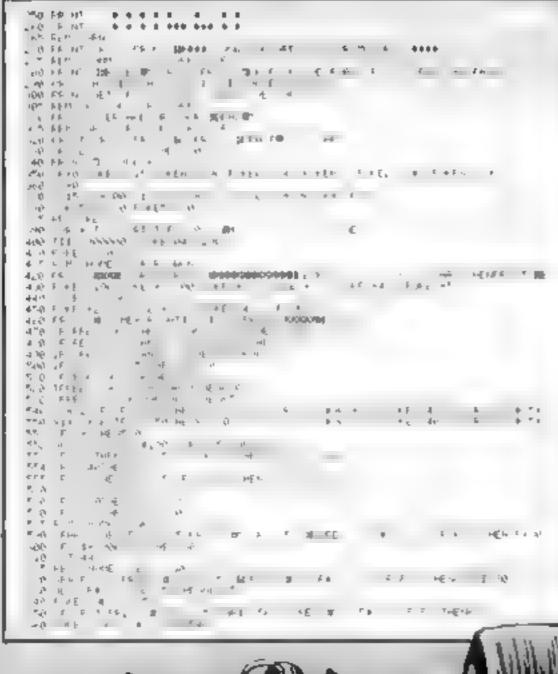

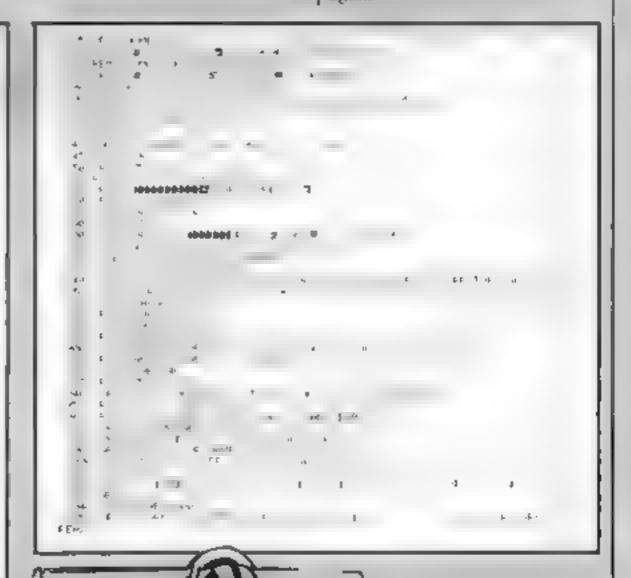

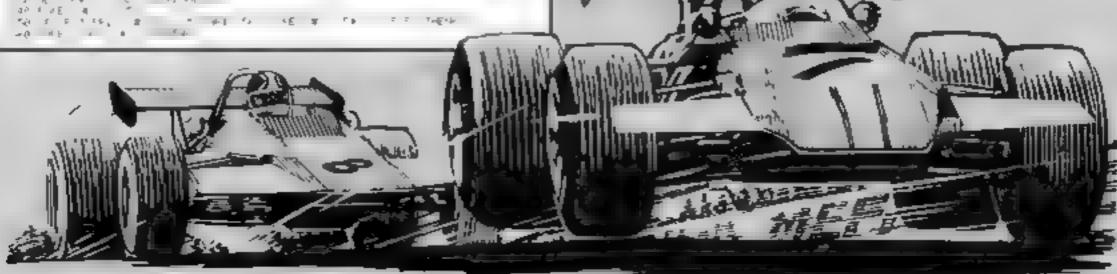

# TEXAS CRACKERS A Selection Box BLAST Home Computing Weekly Rated\*\*\*\* Working against a time limit you must disarm several bombs, using a wire guided robot. Disarm in wrong order and bombs explode Five levels of difficulty. Sound and graphics. A winner Guide your vessel through three levels of experience to reach the core of knowledge. Avoid aircraft, clouds and birds. Struggle through tunnels and caves and then overcome the 3D maze. Score at end of each game try Spectacularly colourful ending. Sound and graphic Requires high finger twisting skills SPUDZ This is different. As a farmer you have to collect as many potatoes from your fields before sunset as you can. Don't fall into the trench or get caught in the shade. Score and Hi Score display, 4 levels of difficulty. Full sound and graphics U.F.O. It is your turn to save the world. Shoot down the aliens from Hyper Space before they reach Earth. Beware that the invaders can vanish into brack holes before flying at your city. Features include refuel facility, high score. Three levels of play FRUIT MACHINE Have a gamble without risking your pocket money Features gamble, collect, nudge and hold. Reels spin so ou can work out sequences if you have a good memory Be warned though that the spins are of random length GETTING STARTED WITH THE TEXAS TI 99/4A This is the long awaited book from Stephen Shaw includes TI BASIC, EXTENDED BASIC, PROGRAMMING FILE DATA. Example programs throughout. The essential TI book. COMPREHENSIVE LIST-For details of our full list of programs which include utilities, educational and herdwore aids such as interfaces etc. send self-addressed envelope to the address below. PLEASE SEND THE FOLLOWING ITEMS. NAME ............ (Insert the number of each choice) ADDRESS ..... All items are £4.95 except Getting Started which is £5.95. POST CODE. Include 50p for each order. Orders, enguires to Christine Computing, 6 Florence Close. POST NOW FOR Cheque, P.O. TOTAL ..... PRE-CHRISTMAS DELIVERY - Watford Herts, WD2 6 AS, Tel. 09273 72941

# cleaners from RE-HARD

How often have you cursed when your favourite program refuses to load?

One reason could be that the head of your cassette recorder has picked up iron oxide particles through prolonged use, plus household dust.

These two combined often cause what is called data dropout. When your software won't run you probably call it something else!

The best cure is a tape head cleaner. You simply slot in the cassette and press play.

The special tape inside cleans the head.

And one of these Christmas gifts could be yours. Richard Shepherd has 1,000 ready to send out.

All you have to do is cut out the coupon on this page and send it to us, to arrive no later than January 13, 1984.

Address your envelope to Richard Shepherd head cleaner, Home Computing Weekly, No.1 Golden Square, London W1R 3AB.

# SHEPHERD

Any which arrive on or before this issue's official publication day (December 20) will be discarded.

Richard Shepherd will choose 1,000 envelopes at random and send off the free head cleaners.

I hey should arrive within 14 days of the closing date.

The remainder of the envelopes will be stored for a short time in case of returns by the Post Office as being undeliverable and then discarded.

Complete the coupon fully and clearly: it will be used as the label if you are lucky enough to be chosen to receive one of our gifts.

Only one head cleaner per household.

Employees of Argus Specialist Publications,
Richard Shepherd Software and Alabaster

Passmore & Sons are excluded from this offer.

This restriction also applies to employees' families and agents of the companies.

The editor's decision is final and no correspondence will be entered into.

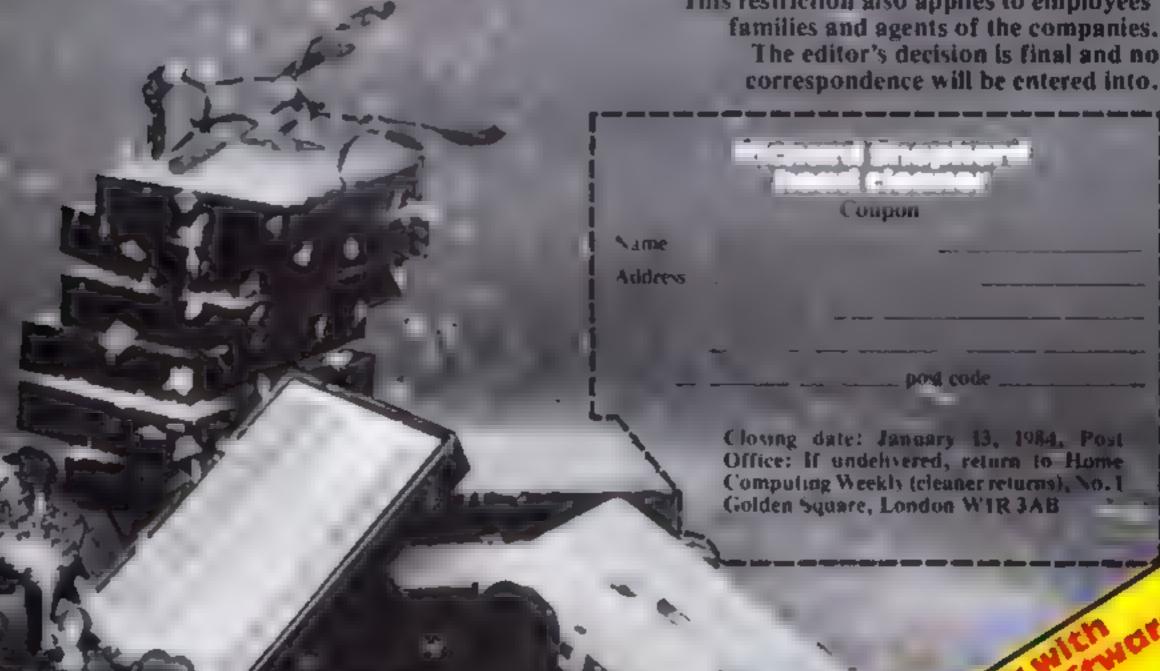

We note to de present

Richertenno

# No nose is bad nose for Rudolph

Most computer games are aimed at older children, while the very youngest members of the family tend to be neglected. This game is for the very young children.

It is a variation on the party game Pinning the Tail on the Donkey, but in this game, the object is to place Rudolph's nose in the correct position.

The rules of the game are fairly straightforward, and any number of children may take part.

The program draws a picture of Rudolph with his bright red nose in position. After a few seconds the screen is cleared and the nose is left at the bottom right hand corner of the screen.

Using the cursor keys, the player must then replace Rudolph's nose in the correct position. Pressing the space ba

### How it works

40-120 short machine code routine to check if sound channel buffer is full

180-390 form main loop of the program, passing control to various PROCedures

400-850 PROCedures to draw Rudolph and house

860-910 PROCedure to give short pause at various points of program

920-1180 PROCedure to allow player to place nose in position

draw Rudoiph and house

1400-1660 PROCedures to dis-

1670-1930 allow input of number of players and their names. Unusual method of input is used to allow music to play continuously.

1940-2060 initialise variables

2070-2200 keep track of scores and display highest score at end

2210-2230 error reporting

2240-2290 PROCedure to play continuous music. Machine code routine is used to check if there is room in sound buffer if there is, then another note is added to queue. Note: there are several calls to PROCmusic at various points in program, to ensure continuous output

2300-2360 data for musical notes

terminates the movement, and then Rudolph is redrawn in his original position without his nose

After each player has had his turn, the program calculates who was nearest, and displays the name of the name.

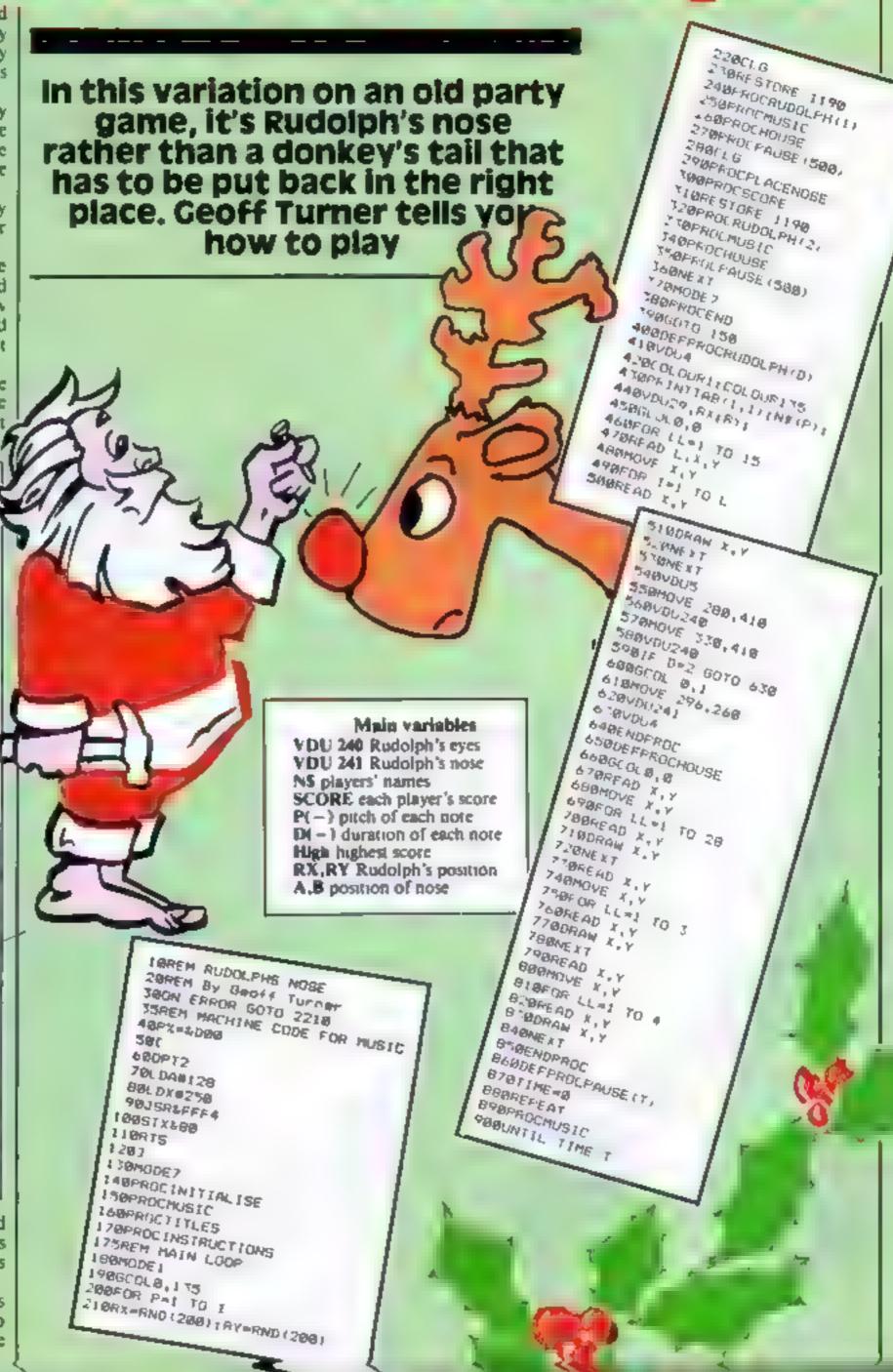

# **BBC CHRISTMAS PROGRAM**

```
91@ENDPROC
9280EFPROCPLACENOSE
978VDU4
940COLOURLICOLDURITS
950PRINTTAB(1,1);N#(P);
960VDU5
970VDU29,6:0:
900A=1247:B=32
PARMOVE A.B
1000GCCL0,1
1010VDU241
1020 • FX4,1
10 TORE PEAT
18486A-A: BB-B
1050PROCHUSIC
10681F INNEY (-58) THEN 9-8-4160TO 1116
1879 IF INKEY (-42) THEN 9-8-4:50TO 1118
10801F 1NKEY (-26) THEN A-A-4:60TO 1110
1898IF INKEY (-122) THEN A-A+4160TO 1118
11801F NOT INKEY1-99) 8010 1858
LIIOMOVE AA,SB
1120GCOLB,7
1136VDD241
 1140HOVE A.9
 115@GCOL 8.1
 1160V0U241
 1170UNTIL INKEY (-99)
```

```
1180ENDPROC
1185REM DATA FOR RUDDLPH AND HOUSE
1198DATA 6,380,60,500,60,480,88,470,140,470,200,400,260
0,500,280
1208DATA 4,380,60,400,88,410,140,410,200,400,260
1210DAYA 6,360,270,380,260,420,260,440,280,460,280,460
,380,500,300
1220DATA 13,480,260,560,240,640,240,690,250,780,260,72
0,280,780,300,780,60,720,60,740,80,750,140,750,200,740,
```

```
1270DA1A 14,780,60,840,60,820,80,810,140,910,200,820,2
60,860,340,870,370,870,400,860,430,840,460,820,468,440,
480,400,460,380,440
 1240DATA 1,440,60,440,200,1,400,00,400,00.1,740,00,620
 11500ATA 12,320,320,350,320,360,280,360,240,350,220,32
0,220,310,240,300,220,270,220,240,240,240,260,290,270,320,3
90, 3, 10
 1.600ATA 10,200,320,260,300,260,400,240,400,200,300,10
0,388,160,400,160,420,160,448,240,440,280,428
 1270DATA 10,340,370,360,380,360,400,380,400,420,380,44
0,388,468,400,460,428,448,449,388,448,340,428
 1280DATA 47.248.440,.60,468.240,520,160,520.140.540.14
0,560,160,560,190,540,240,540,.40,580,2.0,600,160,600,1
60,620
 1290DATATED,620,220,680,180,680,200,700,240,680,260,72
D. 280, 700, 250, 660, 250, 670, 260, 580, 260, 520, 200, 480, 340, 4
 INDUDATA NAD, 570, 360, 580, 380, 620, 380, 660, 360, 680, 360, 7
88,369,729,300,669
 13) BDATA 420,700,440,660,400,668,400,620,450,625,450,6
95.400.600
1320DATA 380,540,440,540,460,560,480,540,460,520,460,5
20,300,570,360,460,780,440
1330DATA 1,188,428,248,428,1,388,428,448,428
1340DATA 7,820,480,880,440,940,380,968,180,960,400,980
,450,860,460,870,490
1 "@DA7A 1820,600,958,680,950,650,970,650,950,670,970.
670,900,690,970,690,940,720
176PDATA 910,690,970,690,910,670,910,670,910,650,970,6
40,940,600
 1370 DATA 900,600,800,700,820,700,800,720
1380DATA 630,720,630,740,620,740,620,720,600,720,580,7
00,600,700,600,600,500,600
 1390DATA 630,600.630,650,650,650,650,600,700,640,700.6
88,750,680,758,640,700,640
 L400DEFPROCTITLES
 14IDCLS
 1420PRINT TAB(12.5):CHR#(141):"RUDOLPHS"
 1450PRINT TAR(12.6):CHR#(141):"REDOLPHS"
 1440FRINT
1450FRINT TAB(14.8); CHR#(141); "NOSE"
1460PRINT TAB(14,9):CHR#(141):"NOSE"
1470PRINT TAB(9,11); CHR#(129); "By Geoff Turner"
1480PROCPAUSE (BOD)
1490ENDFROC
1500DEFPROCINSTRUCTIONS
15100.5
L52@PRINT: PRINT
 1530PRINT'Rudolphs nose is a game similar to"
1540PRINT"pinning the tail on the donkey"
1550PRINT: PRINT
1560PRINT*Rudolph wall be drawn on the screen *
 1570PRINT"for a few seconds"
```

```
ISBOPRINT:PRINT
ISBOPRINT:When Rudolph disappears you aust*
1600PRINT:move his nose into the correct position*
1610PRINT:PRINT
1620PRINT:Move Rudolphe nose using the arrow keys."
1630PRINT:Press the space bar when you have"
1640PRINT:Fress the space bar when you have"
1650PRINT:Finished moving the nose"
```

```
1570CLS
1690PRINT TAB(0,2)1"HOW MANY PLAYERS 7"1
170010-IN EY# 53
1718PROCHUSIC
17201F ICHOR THEN 1788
17181=VAL (19)
174@PRINT I
1750FOR PHI TO 11NO(P) - " INEXT
1778PRINTTEACH player must enter their name "
1790FRINT"then press RETURN"
 1790PRINT
 1800FOR P=1 TO 1
 1920PRINTTAB(0,P+7); "Player number ";P;
 187011"
 184BREVEAT
 1850PROCHUSIC
 (86014=1N) EY# (5)
 18 PERRINT (#)
 1886N6 (P) #NE (P) +18
 1890UNTIL INFEY( 74)
  1988REPEAT PROCMUSIC: UNTIL NOT INKEY (-74)
  1918NE IT
  728PROCPAUSE (58)
  L930E NOPROC
  1950ENVELOPE 1.8.1,-1,1.1,1.1,1.121,-18,-5,-2,128,128
  1968VBU23,248,112,152,152,152,152,152,152,152,112
  1978VDUZ3,241,126,255,255,255,255,255,255,126
  198801H NF(18) , SCORE (18)
   1998D[M P()111',D()111)
```

```
2000H1GH-2000
 Pargaestore 2318
 2000F08 notw=1 TO 110
 CORREAD Pinote), Dinote)
 2040NEXT
 2858note=8
 2040ENDPROC
 20/0DEFPROCSCORE
 20803CORE (P) =ABS (A- (296+RX)) +ABS (B- (RY+260))
 20901F SCORE (P) (HIGH THEN HIGH-SCORE (P) : HI#=N# (P)
21 BUENDERDC
 21 LØDEFPROCEND
 2120PRINTTA9(0,2);CHR#(141);"THE NEAREST TO RUDOLPHS N
 2130PRINTTAB(0,3); CHR#(141); "THE NEAREST TO RUDOLPHS N
DSE WAS"
 214@PRINTTAR(18.9);CHRf(141);HI6
 2150PR1NTTAB(10,10);CHR#(141);H1#
 216@PRINTTAD(2,20); "PRESS BPACE BAR TO PLAY AGAIN."
 2170PEPEAT
 DISSPRINGUISTE
 PLOBUNTIL INVEY (-99)
 TOBBE NOPROC
 218HOUE7:REPORT;PRINT" AT ":ERL
 22.00FX4.0
 CORREND
 224RDEFPROCMUSIC
 LISOCALL SDOD
 22681F 7680#0 THEN ENDPROC
 227Bnote=note+1:[F note=111 THEN note=1
 228050UND 1,1,P(note),D(note)
 229RENDPROC
 2 DOREM MUSIC DATA
P310DATA 129,5,137,5,129,10,117,10,149,12,137,10,129,4
0,129,5,137,5,129,5,137,5,129,18,149,18,145,40,121,5,12
9,5,121,10,109,10,145,10,137,10,129,40
 23/00ATA 129,5,137,5,129,5,137,5,129,10,137,10,117,40,
129,5,177,5,129,10,117,10,149,10,137,10,129,30,129,5,13
7,5,,,4,5,137,5,129,10,149,10,145,40
 27 TODATA 121,5,129,5,121,10,109,18,145,10,137,10,129,4
0,129,5,137,5,129,5,137,5,129,10,157,10,149,40,137,10,1
$7,10,149,10,137,10,129,10,117,10,129,20
 2140DATA 121,10,157,10,129,18,121,18,117,40,109,18,117
.10,129,10,177,10,145,10,145,10,145,20,149,10,149,10,14
5,10,137,10
 2%5@DATA 129,10,121,10,109,28,129,5,137,5,129,10,117,1
0,149,10,177,10,129,40,129,5,137,5,129,5,137,5,129,18,1
49,18,145,40
 2360DATA 121,5,129,5,121,10,109,10,145,10,137,10,129,4
0,129,5,137,5,129,5,137,5,129,10,157,10,149,80
```

LUNAR JETMAN - For the 45K; Sinclair ZX Spectrum d LUNAR JETMAN - The Unimate Intergalactic G.A.S. (Graphic Arcade Simulation) Advantage Space Sattles

LUNAR JETMAN - Arcade standard, 100% mechine ever incredible sound effects, amazing innection high resolution people in the totally new addition content in the totally new addition content in the totally new addition and the totally new addition and the content in the total and the content in the total and the content in the content in the content i

Design - The ULTIMATE PLAY

PSSST - 19/48KZX Spectrum

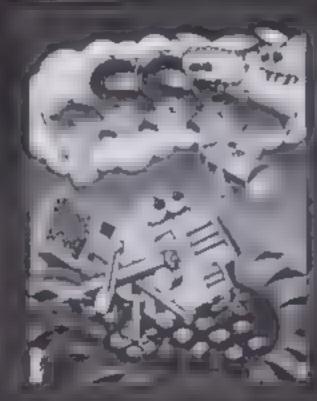

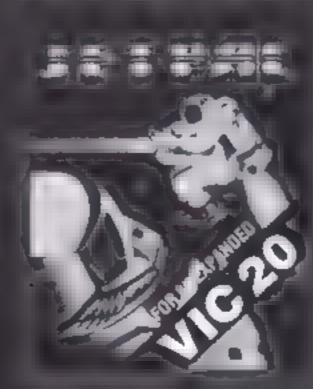

LUNAR JETMAN - 48K ZX Spectrum

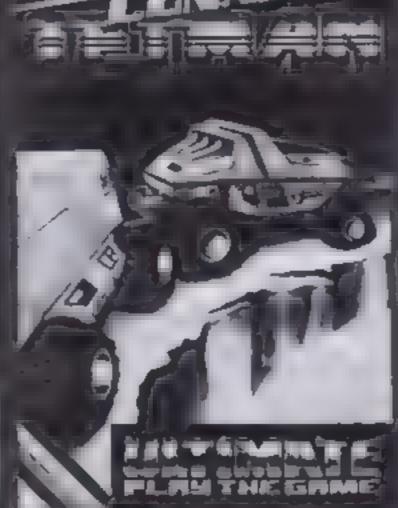

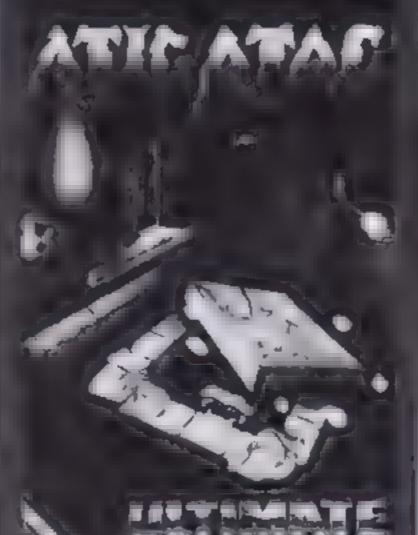

COOKIE - 16 48K 2X Spectrum

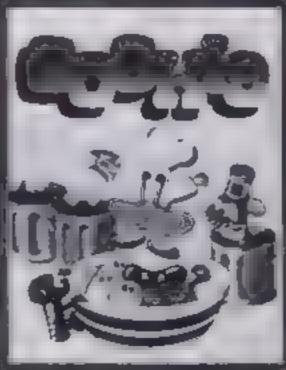

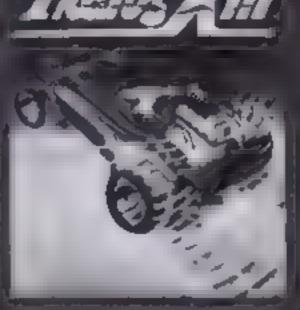

7 14 19 18 XX

ATC ATAC A Complic Arcade

Simulation) A tree on Came

ATC ATAC A Complic Arcade

Simulation) A tree on Came

ATIC ATAC As the samazing smooth high

rest true graphics the fotally new

authorized and at those extra

Light of Arcade arcade arcade

ULTIMATE games people

Design - The ULTIMATE PLAY THE GAME design team

4 T1C ATAC-48K ZX Spectrum

Dealer enquiries welcome. Phone (0530) 411485

T MATE PLAY THE GAME for

£5.50 m h r list ong VAT, first class postage and

The state of the state of the s

# **CHRISTMAS QUIZ**

# Try our micro mind bender

Think you're pretty clever, do you? Think you know a lot about the man who designed the box of tricks on which you've been playing areade games? About the industry that has grown up around it?

Well, here is a fun and festive quiz, to test your knowledge. There are no prizes.

Without checking anywhere, answer a, b, c or d to the following questions.

If you have read every issue of HCW you should be able to easily complete the quiz.

# Your ratings

23 you are a genius or a cheat 20-22 you should be on Sinctair's staff

17-21 quite clever

12-16 not bad at all

7-11 haven't been paying attention, have we?

2-6 are you sure you use a Sinclair computer?

I you'd be better off with an abacus!

No-one could have score zero, could they? Could they?

# The man himself — Sir Clive Sinciair

- 1 When was he born?
- a 1962
- b 1954
- c 1940
- d 1943
- 2 Where was he mainly educated?
- a Cambridge
- b London
- c Weybridge
- d Dundee
- For how many years was he a technical journalist?
- a four
- b six
- d 10
- What are the conversion costs for Sir Clive's luxury new home in London?
- a £100,000
- **b** £200,000
- c £300,000
- **d** £400,000

# The company

- 5 When was Sinclair Research formed?
- a 1978
- b 1979
- c 1980
- d 1970

# How well do you know Sir Clive Sinclair and the home computer boom he helped to create? Our quiz will test your knowledge

- 6 What was the name of Sir Clive's first company?
- a Sinclair Research
- b Sinclectronics
- c Sinclair Electronics
- d Sinclair Radionics
- 7 What was the first product from Sinclair Research?
- a The pocket calculator
- b The Black Watch
- c The ZX80
- d cheap hi-fi equipment

# The computers

- 8 The ZX Spectrum is based around an advanced
- a 14-chip design
- b four-chip design
- e seven-chip design
- d Space Invaders Master Control Chip
- What was the original price of the ZX80?
- n £100
- b £69 95
- c £99 95
- d £120 99
- 10 The ZX Spectrum can transmit information
- # five times faster than the ZX81
- b at the same speed as the ZX81
- e 10 times faster than the ZX81
- d six times faster than the ZX81

- 11 How many months before the Spectrum was the ZX81 launched?
- n 10
- b 12
- c 13
- d 14
- 12 On average, how much does the ZX81 starter pack now cost?
- 2 €65
- b £50
- c £45
- d £20

# TOTAL CHIEF

- 13 The author of the classic ZX81 program Mazogs later went on to write:
- a Manic Miner
- **b** Spectral Invaders
- e Maziacs
- d Jetpac
- 14 Beam Software is an alliance between two software houses. Which two?
- Melbourne House and Psion
- b Quicksilva and Bug-Byte
- e Ouicksilva and Ultimate
- d Psion and Micro-Gen
- 15 What game or games is Beam Software credited for?
- a just Penetrator
- **b** just the Horace series
- e The Hobbit, Penetrator and the Horace series
- d the Horace series and Penetrator

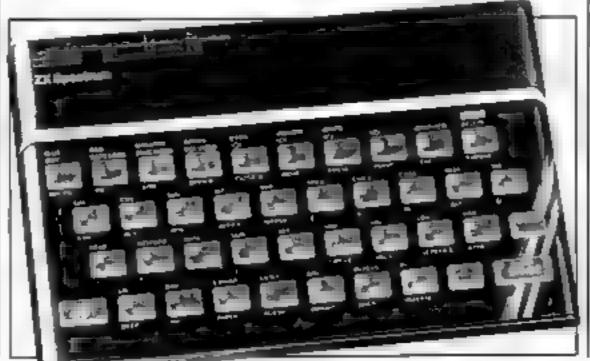

- 16 Who wrote, among others, 3D Monster Maze and Corridors of Genon?
- Malcolm Evans
- b J. K. Greye
- c J K. Evans
- d Malcolm K. Greye
- 17 Who wrote the best-seller Manic Miner?
- a Mark Smith
- b Mark Page
- e Matthew Smith
- d Matthew Page
- 18 Which company markets a game called Dictator for the ZX81?
- a dk'Tronics
- b Bug-Byte
- e Richard Shepherd
- d Ouicksilva
- 19 Quicksilva director Mark Eyles is writing a book about:
- a starting a software company
- b the ZX Spectrum's CPU
- e the chess-playing computer
- d the Falluvian Empire
- 20 Ocean markets several arcade-like games. Which of the following originals is not in its range?
- a Burgertime
- b O'Bert
- e Donkey Kone
- d Space Panic
- 21 Ultimate Play the Game is at The Green in:
- a Ashby
- a Asnoy
- b Zoucuc Zouch
- d Ashby de la Zouch
- 22 Who is the author of imagine's Arcadia and Ah Diddums?
- a Eugene Evans
- b John Gibson
- e Mark Butler
- d Dave Lawson
- 23 Silversoft's Orbiter is a version of:
- a Defender
- b Scramble
- c Asteroids
- d Star Trek
- 24 Timegate is produced by:
- n Mogul
- b Bug-Byte

d C R L

- e Quicksilva

|      | 24 € | R E.S. | 77 q | P 17       |
|------|------|--------|------|------------|
| 9 07 | 16 G | 18 P   | 3.71 | 891        |
| PSI  | B 7[ | 13 €   | 12 6 | 9 []       |
| 109  | 36   | 18 B   | 37   | <b>p</b> 9 |
| 95   | P >  | 8.6    | 3.2  | 3 F        |

Ouiz answers

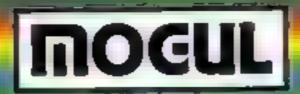

# THE HOTWARE PEOPLE

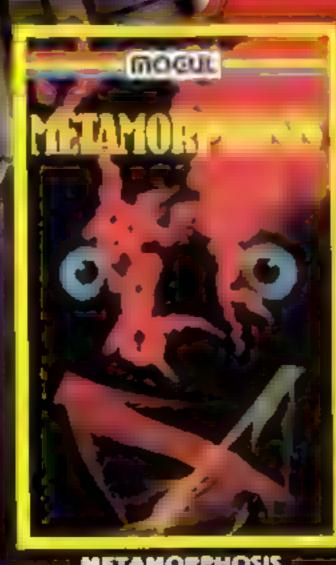

# **METAMORPHOSIS**

You stanspled into the nest of the Cyglanic and find yourself lighting off robot tanks guarding the Cyglorx eggs. You think you have everything under control and then this aggs start hatching. Commodore 64 version, features 4 different screens.

14C 20 - COMMODORE 64

£7.95 -

# MOGUL

CREATOR'S REVENGE
The quarter assembled a manifestation of release and impects to take divine a continuous and impects to take divine a continuous and get the new manifestation of the relation of the relati

COMMODORE 44 47,95

OTHER GAMES AVAILABLE

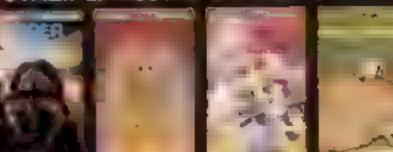

MOGUL COMMUNICATIONS LIMITED 90 Regent Street, London W/IR SET Telephone 01-437 3156/7

# **ORIC CHRISTMAS PROGRAM**

# Sort out Santa's present muddle

In this program for the Oric 1, Father Christmas has a problem in delivering his presents.

Santa loads up his sleigh with 10 presents. They are all carefully labelled with the recipient's name, and these are shown on the screen, with the contents of each parcel, at the start of the game

You get 30 seconds to memorise the list (you'll need to remember this to help Santa later), then off you go on his sleigh.

## Main variables

A number of names and presents F.(), D() indicator arrays

k a random number

NL\$ array holding 10 selected

NM\$ array holding all available

PL indicator array

PLS array holding the 10 selected presents

PRS array hoiding all available presents

SC score

Leonanier

10 sleigh character codes

W input variable

XA column position of sleigh

The journey south is depicted on the screen. The sleigh and reindeer will appear at the top of the screen, and you must imagine that you are above the sleigh, looking down at it.

The journey starts quietly enough, then all of a sudden you run into a snow storm with giant flakes of snow.

You have to help Santa to guide his sleigh through the snow storm, avoiding the snow flakes. You use the left and right cursor control keys to move the sleigh.

Every time you bit a snow flake you'll hear a crash, and a point will be deducted from your eventual score. The sleigh won't be damaged by the snow, but the object is to minimise the number of collisions.

Once you are through the snow storm, Father Christmas has to desiver the presents. But this is where he runs into another problem.

On the rough journey south,

A snowstorm has blown away all the labels on Father Christmas's parcels. David Nowotnik explains how you can help

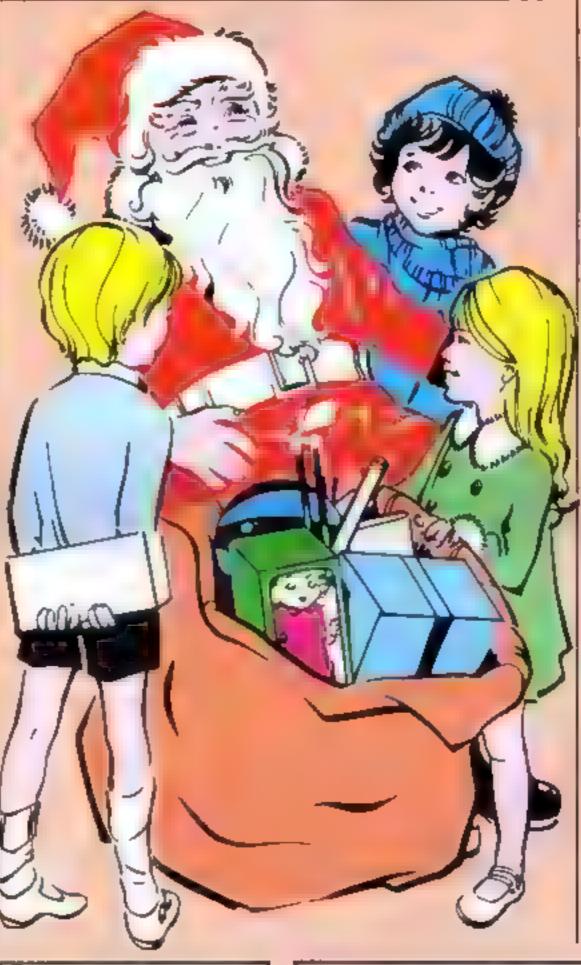

all the labels have been blown away, and he doesn't know which present to deliver to which house You'll have to help him.

A list of all the presents appears on the screen. As you come to a house, Santa will tell you who lives there, you have to tell him which present to deliver by entering the number beside the present which you think should be delivered.

Once all 10 have been delivered, then you are shown your list, and the correct list. You'll get two points for every present delivered, and a point deducted for every snow flake you hit on the journey south.

The object, of course, is to achieve a maximum score of 20. The game is a test of memory with the snow storm acting as a

distraction.

## How It works

10-110 initialise main variables for guessing game

120-170 PRINT 10 kelected names and presents on screen 190 30 second detay

1000-1070 initialise maio vari ables for snow storm game

1120-1130 check for valid key

1140-1160 remove sleigh from voreen.

1170 seroli sereen

1180-1200 check if hit by snow flake, and reprint sleigh

1220-1250 print snowflakes

1270-1350 prim score of snow flake game

440-1460 start guessing game initial sc

1470-1660 print name, présén. list, enter, check selection

1670-1780 print player's selection, and correct list - award POIGS.

In the program listing, there are 16 names and presents in data lines 5000 and above. In every game, 10 of these are selected at random.

To increase the interest in the game, you should add more

names and presents.

To do this, add more DATA lines, each containing a name and present, and replace the number in the DATA line 5000 with the new total of names and presents.

```
18 REM
         Christmas Snow Storm
28 REM
            by David Newstrik
THE REM
              December, 1983
40 REM
50 REM Instralise
60 REM
70 READA
88 DIMNMF(A),PRF(A)
90 DIMPL (A) .NL # (10) .PL # (10)
180 POKE618, 18: PAPER7: IN: @
11B FORT "ITOA: READNM#(1), PR#(1):NEXT
128 CLS:PRINT:PRINT, "Santa & Present List":PRINT:PRINT
50 FORT=1T010
148 K=INT (RND(1)+A)+1z IFPL(K)=1THEN148
158 PRINTNM#(K),PR#(k)
```

```
160 MISTIREMMENT PRESCLEAPERS
178 PLANTERTI
ING PRINT: FRINT: PRINT, 'You have 'd seconds to". . . "remem
ber this lis
198 PINETHATTTERN
200 PING LLS
218 PRINT:PRINT:PRINT:PRINT* (J.K. Off we go with those
228 WAT 1500
toro REM
           Snow store
1010 X=15:50=0: T=B
1020 INK7: PAPERO: CLS
1858 FORI-ITO28: PRINT: NEXT
1868 DIMT (3)
```

# ORIC CHRISTMAS PROGRAM

```
1070 T(1)=160:T(2)=35:T(3)= 5
LIGO REPEAT
1110 Y=X
1128 IFPEEK (520) = 172ANDX (0THENX=X-1
1130 IFPEER (520) = 188ANDX< 38THENX=X+1
1140 FBRJ=1783:REM Remove Sleigh from screen
1150 POKE48082+Y+40+J,32
1160 NEXT
1170 PRINT: T=T+1: REM Move up snowflakes
1180 FORJ=1703:REM Detect hit and reprint sleigh
1190 IFPEEK (48082+X+40+J)<>32THENSC=5C+1:EXPLODE
1200 POKE(48082+X+40+J),T(J);NEXTJ
1218 IFT< LØDRT > 98THENWALT5: GOTO1248
1220 REM Print Snowflakes
1230 FOR1=1702+1NT (4#RND(1))
1240 POSE49042+INT(RND(1)+37),42
1250 NEXTI
1260 UNTILT=115
1278 PRINTCHR#,381;PRINT;PRINT;PRINT;PRINT;PRINT;PRINT
1280 PRINT, "You are through the store"
1290 PRINTIPRINT
1300 IFSC>1THEN1340
1318 IFSC=17HEN1330
1320 PRINT, "You avoided all snowflakes":GOTG1350
1330 PRINT, "You struck just 1 Enowflake": 60T01356
1340 PRINT, "You struck "; SC; " sopefiakes"
1350 WATT500
1360 PRINTIPRINTIPRINT" Now Lets deliver the presents."
1378 PRINT, PRINT" Remember, Santa has forgotten which"
1380 PRINT"present belongs to which child. When"
1390 PRINT"you come to a house, Santa will give"
1400 PRINT"you the name, you have to select the"
1410 PRINT"right present."
1420 PRINTIPRINTIPRINTS
                            Press any key to start"
1430 [FPEEK (520) = 56THEN1430
1440 PAPER7: INFØ:CL9:PRINTCHR#(17)
1450 DIME (10) .D(10)
1460~9C= SC:T=0
1479 FOR[#1TO]@
1490 K=1+INT (RND(1)+18); IFE(K)=1THEN1490
1500 PRINTIPRINT" Child a name is "INLE(K)
1510 E(K)=1
1520 PRINTIPRINTIPRINT
1530 FORJ+1TOI@
1540 IFD(J)<>0THEN1560
```

```
1550 PRINTJ, PL#1J)
1568 NEXT
                            Enter the number of the toy
1570 PRINT:PRINT:PRINT"
for"
1598 PRINTNL#(k)
1590 PRINT: PRINT
MILGAI 0691
1610 IFWC10RW>100RWC>1NT (W) THEN1600
1620 TFD(W) C 0THEN1698
1670 PRINTIPRINT"Present ;PLF;" is delivered"
1649 IFWOLTHENTOT+1
1650 WATT400: D(W) -
1668 NEXTI
1678 CLS:PRINT:PRINT* Compare your list on the right w
a bh"
1688 PRINT the correct list in the centre."
LA90 PRINT: PRINT
1700 FUR:=11010
1710 NINK F(I)
1728 FORJ-ITOLEN(RE): AS-MIDS(NE,J.11:PRINTAS::IFAS-" "T
HEN1740
$730 NEXTJ
1748 PRINT: PRINTSPC (18): CHR#(11): PL#(1): PRINTSPC (25): CH
AF(11) PLF(D
(1) J
1750 NEXTI
1778 PRINTIPRINT"
                     You got ":Ti" right"
1788 PRINTIPRINT
                     Your final score is ":SC+2*T
5000 DATA16
5018 DalaJohn Saith, Train Set
5028 DATAHarry Todd, Hodel Car
5018 DATADavid Carter, Dicycle
5040 DATARon Brown, Toy Fort
5050 DATACarol Daly, Fluffy Bunny
5060 DAT*Claire Roberts, Poll
5076 DATASylvia Black, Doll & Pram
5080 DATABLESON Bray Noddy Book
5898 DATAHenry Forrest, Video Games
5188 DATAWilliam Batey, Scalextrix
5110 DATAKevin Vincent, Big Trak
5128 DATACharlie Knight, Home Computer
5130 DATAJackie Drummond, Typewriter
5148 DATAFrancis White, Tea Set
5150 DATAMarilyn Jones, Doll's House
5168 DATAKathy Morgan, Painting But
```

# MST : MST :

# DRAGON DISKETTE AND CASSETTE BUSINESS SOFTWARE FOR DRAGON 32/64 DISKETTE PROGRAMS FROM £24.95 Inc VAT : CASSETTE PROGRAMS £19.95 Inc VAT

MST DATABASE. Computerised card index filing system. Choose your own card headings - nine in all. Add cards and delete cards. Sort them, search them, amend. them, print them, view them. Total fields. Flex-bibly at the louch of a button.

MST INVOICES & STATEMENTS. Seeing is believing. The power of this program is too great to be described in detail here. If stores up 1 = 0 = piner addresses. If priefs suporb Invoice and Statement pages A separate CREATOR of 9 at 4 ows set defails to be added — and AMENDED, variable VAT rate, are unit one disclostions carriage costs are automatically incorporated to produce at at and a AMOUNT DUE All this PLUS user-defined looler messages. Even poor quality is inter-paper produces superb involces and statements.

MST MAILER, ADDRESS BOOK. This highly acclaimed indicated database prints selected ranges of address and other labels by SEARCHKEY or RECORD RANGE Select addresses by alreat by lown, by region. Screen and printer options. Browse Records etc. A superb little program. 1 000 records in all on five tiles.

MST CALC. The MST-Calc Spreadsheet is designed to replace peri, paper and basic calculator with a standard Dragon, Isoa recorder. TV set and printer. Each program. comes with a 20-page booklet describing MST-Celc and its operation. The Spreadsheet enables work to be carried out on 21 rows and 20 columns. Numbers relating to headings can be orientated horizontally or variously. They can be added multiplied subtracted, divided, formatted etc. across rows and down columns. Ten levels of bracket pairs can be used to establish operator precedence in equations. Hows, part rows, columns, part-columns can be summed or averaged. Equations placed in one ocation can be repeated (replicated) across rows and down columns to save typing in time. Recalculation procedures allow powerful WHAT-IF? projections to be carried out At the touch of a button. Business data so obtained can be stored on tape or disk

MST BUSINESS ACCOUNTS. Another gemiof a program. What won sit do? is a more. suitable question that what will it do. A unique search facility enables all data only c. blems with a 32-character screen to be overcome. Transaction List. Debtor Graditor. Lists Search Amendiselected customer records. Bank Summary, Year to-date Manual. Bring Forward options make this a superb program. Credit Cash sales and purchases are all neatly linked with Bank Account option to allow an up- to-date statement of your 1 harrons 5 all us.

MST HOME ACCOUNTS. A lovely program. Keep track of your household budget. Menu options include Estimated and Actual budgets, up-to-the minute bank state. ments, current balance etc. Graphical representations of past and present months in imputs of surplus and deficit, and much more

MST STOCK CONTROL. Computer sed slock control. Alpha numeric references. Stick description is set defined stock units cost sell prices re-order lavels supplier details 1 000 stock items on tive tiles on a single-sided disk. Produces stock evaluation over user selected range of slock isfock is silve order reports some illuminations.

MST STOCK (PR) STANDARD 659.95 Inc. VAT (Disk only) All stock details are hold on one signed floopy diskette to produce screen displays and printed reports on stock status is lieuk musement istock shimkage, dead stock slock sales, slock purchase res and mich mill. Records may be referenced by number or part description, and analysis code gives additional flexibility. 1 000 stock items per thak MST-EXEC (PR) STANDARD £59 95 inc. VAT (Disconly). Super Invoices. Statements. 1. marer with integral Mailer. A working package. Use it to generate selective Mail-" 's customer analysis save typing time for invoices and statements. Spoot documents to disk, and despool to printer, 200 addresses can be saved

CONSULTANTS

TICK THE APPROPRIATE BOX PRICES INCLUDE VAT and POSTAGE Tapes £19 95 inc. each CD Disks £24.95 incleach. □ Business Accounts □ Mailer □ MST-CA<sub>2</sub> □ Univoices Stateme. No Prime Accounts DiStock Control Di Database, PRISERIES, DiStock Control — Standard ES9 95 Inc. 1951, EXEC - Standard \$59.95 Inc. Inquire about our range of Commodore 64 and 88C 8 Business Packages.

ADDRESS:

CARD NUMBER: , ...

- SIGNATURE

M\$T Consultants, Newton Road, Bovey Tracey, Devon TQ13 9BB. Telephone (0626) 832617. \*Now in Selected Boots Stores.

Cost effective business software for home computers

14¢ W 42

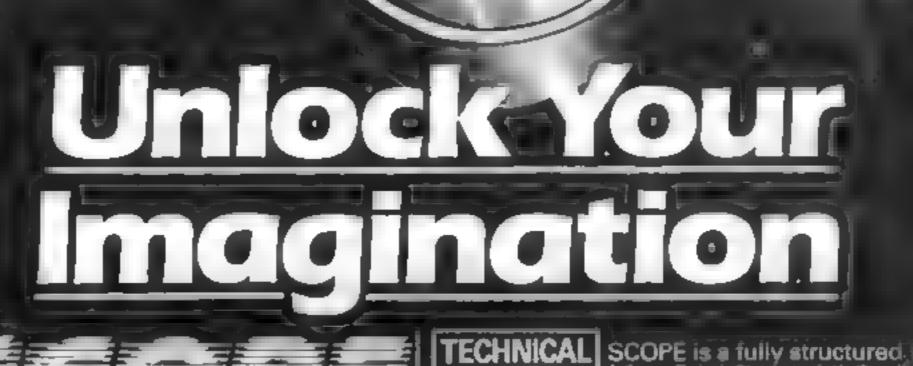

Computer Graphics Language

- A VERY POWERFUL TRUE MULTITASK LANGUAGE
- AS FAST AS MACHINE CODE
  - SIMPLER THAN BASIC

Write Machine Gode in a fraction of the time currently equired

> SCOPE is available from most good quality dealers and selected branches of

> > WHSMITH

datails of how to get sontact keting

DETAILS in multitask language specifically for writing graphics, animation and sound Being fully compatible with BASIC it is ideal for writing both arcade and adventure style games Additionally, with SCOPE present in high memory it can be used as an assembler with SCOPE words. as plain language mnemonics. Therefore no knowledge of machine code is required. COLF THE COURSE LINE CHOW AND UNITED THE STREET CONSTRUCTION AND THE TOP AND THE CONTRACTOR LINE CONTRACTOR AND THE TOP AND THE CONTRACTOR AND THE TOP AND THE CONTRACTOR AND THE TOP AND THE CONTRACTOR AND THE TOP AND THE CONTRACTOR AND THE CONTRACTOR AND THE C The language is extremely easy to comprehend and is very powerful indeed providing many features Ear Cod arming to a SP Warnering Light marriage at the state of the state of the st not available from BASIC Alloca capitals the age

SCOPE HAS TO BE USED TO BE BELIEVED

**48K SPECTRUM** 

PRICE

Dealer Enquires

# **BBC CHRISTMAS PROGRAM**

You wouldn't want anyone to go without presents, would you? Type in this game to give Father Christmas a hand. Martin Hollis, aged 12, wrote it for the 52k BBC Computer

It's Christmas Eve and now is your chance to help Father Christmas deliver a pile of presents to one last house. Unfortunately the house is on the other side of a fir forest and his reindeer cannot get through the trees, so he has to walk.

He is so tired by now that he can only carry one present at a

### Main PROCedures

PROCINST displays instructions, title, plays opening angle PROCVDU23 defines all VDU23 statements

PROCSCR draws screen

Santa's three lives gone or not and, if so, calls PROCsplat

PROCMOVE moves and plots Santa and his present PROCTUNE plays random tune

PROCEPLAT end if Sania has crashed into a tree or has run out of time

### How it works

10-50 initialisation, instructions 60 set up screen, give Santa a present

100 increment score for delivering present

120 finish if out of lives or all presents delivered

150 reset Santa and give him a

present, draw more trees 160-240 instructions for PROCs

250 DATA for graphics

260-280 centre text 290-350 draw trees on screen

360-560 set up graphics

570-630 movement routines 640-670 check of Sania has his

tree and still has time

720-780 end game routine

time and has to make endless journeys through the forest to deliver his presents

The first present is quite easy to deliver. All he has to do is avoid bumping into the trees and when he enters the door of the house his present is safely delivered and he is whisked back to his base by

magic

However, the next time he makes the journey the forest is thicker and when he has delivered the present he finds his magic has run out. He has to return on foot to collect the next present and then trudge back to the house to deliver it (that is if he can do it all in the time allowed).

After delivering the second present he finds his magic has been restored and he is again back at base, ready for a new go

Unfortunately he now has three presents to deliver and now his magic will only bring him instantly back to base after

delivering all three presents having trudged through the forest a total of five times... and so it goes on with more presents and thicker forests each time until eventually he loses all three lives.

How many presents can you help him deliver before he runs out of time or loses a turn by crashing into a tree?

He has a total of three lives in each game which are lost either by crashing into a tree which then becomes an impassable shrub or by running out of his bonus (time)

At the start of the game the title and instructions are displayed with an appropriate jungle. The operating keys — S and X for up and down, and the less than and greater than keys for left and right — are displayed and you are given the option of sound or silent running

At the end of each journey the score is displayed, while a new bonus(time limit) starts running for the next journey. When all three lives are lost the hi-score is displayed

The game will run on a 32k BBC micro only. Most of the memory is used as the game is in Mode I so when typing in the pro-

gram avoid all unnecessary spaces and do not add any extra

Good luck. I hope you're not too tired to have a Happy Christmas!

# Main variables

A% general loop counter 8% bonus or time left

C%, D% counters for random

tune

Go true if Santa has present to denver

H% No of presents to be delivered

1% hi-score

1 % lives left

M% true if greater than or less than keys pressed

P% presents delivered

T<sup>46</sup> loop counter for opening jingle

Y wolume setting (0 or 15) X%, Y% trees X Y co-ordinates N% score

ED% true if game is to end

P® (DIMed 39 by 29) object at that position

You(0), You(1), You(2), You(3) Sanva's X,Y co-ordinates, old X,Y co-ordinates

G\$ Y or N for sound on/off or another game

BS, MS, RS, TS bettom floor, middle floor, roof, top floor oknowse

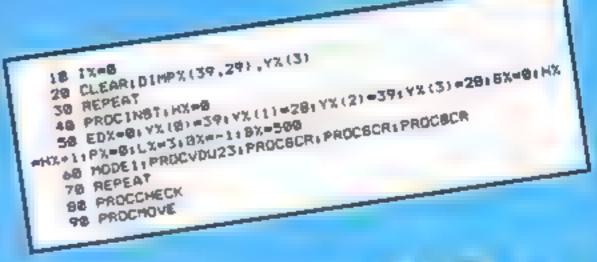

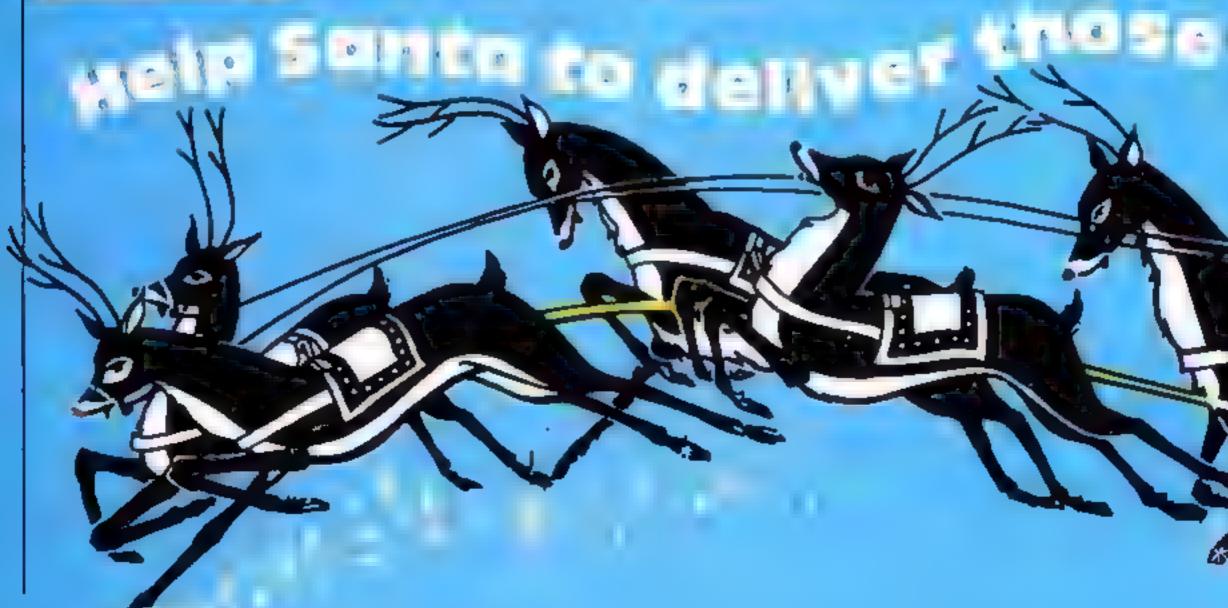

# BBC CHRISTMAS PROGRAM

```
118 1FYX(0)=2ANDYX(1)=4AND3X8X=5X+(8X DIV 28)+(MX+5)1
PRINTTAB 8.811 "9CORE="18X1PX=PX+11GX=8
 129 PX (39, 28) #8: UNTILPX-HX OR EDX
  150 YX(2)=391YX(1)=281HX=HX+11PX=61BX+-11BX+(HX+266)+
  130 IFEDXYHEN778
388 PROCECT BOTO78
   188 PRINT' ' PROCHICHRE(141) + "FATHER CHRISHAS") | PROCH
  148 DEFPROCINST
 N HOLLIS") | PRINTTAB(8,23) | "Press any key for instruction
               "You have to go through the woods to the
 door of the house to deliver your last presents. If yo
 PS" + G=GET + CLB
    200 PRINT"turn into a shrub which blocks your pathand
  u cresh into a tree you
   also loss a life. You also loss a
                       succeed you then have to deliver
         presents, returning to the exert on footto colls
  us runs out, if you
  ct the next present."
```

```
218 PRINT I PROCH ("8
                              DOWN") I PROCHIT!
                    IGHT" | IPRINT
                        228 PROCH!"Sound Y/N7") IREPEAT GRAGETS UNTIL STATE ORG
                  ##"N" : IFG###Y"VX=-13EL BEVX=@
                       230 IFVX=-13REBTORE250:FORTX=87029:READAX,8X:80UND:,-
                                                                                                                                                                                        for
                15, AX, 8X, 800MD1, 8, 8, 1, MEXT
                    250 DATA181, 8, 121, 8, 121, 4, 129, 4, 121, 4, 117, 4, 189, 8, 189
             230 DM:M201 10,121 10,122, 01227 10,121 10,117, 01107 10,107 10,1
            #:137.8:137.4:141.4:137.4:129.4:121.8:181.8:181.4:181.4
                278 PRINTTAB (28-(LEN (MS) /2)) | HS
              298 DEFPROCECTIFORAX=BTOG; PX (AX, 1) = 2; PX (AX, 2) = 2; PX (AX
        13) = 21 px (Ax, 4) = 21 px (Ax, 5) = 21 MEXT1 px (39, 28) = 31 px (2,4) = 8
            318 VDU19, 2, 2, 8, 8, 8, COLDURZIREPEAT
           328 XX=RND(39)-11YX=RND(29)-11UNTILPX(XX, YX) =BANDPX(X
   X, YX+1) =@ANDPX (XX+1, YX+1) =@ANDPX (XX+1, YX) =@
        338 PRINTTAB(XX, YX) 11 VDU241, 242, 8, 8, 18, 243, 244
        348 PK(KX, YX) = 1 : PX(XX, YX+1) = 1 : PX(XX+1, YX) = 1 : PX(XX+1, YX)
 X+1)=::NEXT:COLOURI:PRINTTAB(8,1);R0 TO MS B0
   330 PX (39, 28) =8;PX (3, 5) =8;FORAX=8TG4;PX (5, AX) =8;PX (AX
5) =0, NEXT, PX (5, 5) +0, ENDPROC
  368 DEFPROCYDUZ31 VDUZ3182821818181
 378 V0U23, 224, 28, 28, 8, 127, 8, 28, 34, 65
 380 V0U23, 225, 8, 8, 8, 28, 28, 28, 8, 8
```

```
398 VDU23,238,68,126,255,255,255,126,24,68
 400 VDU23,241,0,1,1,1,3,3,7,15
 418 VDU23, 242, 6, 128, 128, 128, 192, 192, 192, 224, 248
 428 VDU23,243,15,31,63,127,1,1,1,3
 438 VDU23,244,249,248,252,254,128,128,128,172
 448 VDU23,245,8,8,8,8,8,8,7,63
 458 VDU23, 246, 8, 8, 8, 3, 31, 255, 255, 255
 468 VDU23,247,8,24,255,255,255,255,255,255
 478 VDU23,248,9.8,8,192,248,255,255,255
 488 VDU23,249,8,8,8,8,8,8,2,4,252
 499 VDU23,250,255,255,255,255,255,255,255
 500 VDU23,251,255,255,255,0,0,0,0,0,0
 518 VDUZ3,252,255,255,255,255,251,241,241,255
 528 VDUZ3,253,255,255,255,255,143,143,143,255
 538 VDU23,254,255,241,241,241,255,255,255,255
 348 VDU23,255,255,143,143,143,255,255,255,255
 550 R#=CHR#245+CHR#246+CHR#247+CHR#248+CHR#2491T#=BTR
ING# (5 (CHR#258) | M#+CHR#252+CHR#253+CHR#251+CHR#252+CHR#
253: 9#=CHR#254+CHR#255+" "+CHR#254+CHR#255
  578 DEFPROCMOVE: HX=8: VDUS: GCOL8: 0: MOVEYX (8) +32: 1824-1
YK (1) #32) i VDU225 i VDU4
  580 PRINTTAB(8,8) | "BCORE="| 6% | TAB(15,8) | "LIVES="|LX|T
AB (28,8) | " DONUS="| BX| "
  598 YX (2) -YX (8) : YX (3) -YX (1) ( 1FINKEY (-193) ANDYX (8) >8YX
(B) = YX (B) -1 ( MX=-1ELBE [FINKEY (-184) ANDYX (B) < 39YX (B) = YX (B
  686 IF | NKEY (-82) ANDYX (1) > 2ANDNOTHXYX (1) = YX (1) = | ELBEIF
1+1:22=-1
 INKEY (-47) ANDYX (1) <29ANDNOTHXYX (1) =YX (1) +1
   618 COLOURI (PRINTTAB (YX(Z) , YX(3)) 4" "(TAB (YX(8) , YX(1)
   628 IFGXVDUS: 9COL8, 3: HOVEYX (8) +32, 1824- (YX(1) +32) | VOU
 ) | CHR# (224) |
 2251 VDU4
   638 BX-BX-1:ENDPROC
   648 DEFPROCCHECK: IFBX(18X=0:B070678
   659 IFPX (YX(B), YX(1)) = GENDPROC
   OOD IFPX(YX(B),YX(II)=2COLDURI(PRINTTAB(G,I))R*'TO'HS
  5#: YX (6) =YX (2): YX (1) =YX (3): ENDPROC
   678 PROCEPLATIENDPROC
   689 DEFPROCTUNE: IFVX-BENDPROC
   699 FORAX-GTORND (2)+3
   786 REPEAT (CX=RND (255) 1 DX=RND (255) | UNTILDX< >CX1 FORBX=
 CATODARTEPRON (DX-CX) PRND (3) | SOUND1,-15, BX, B; NEXT | NEXT
    718 ENDPROC
    738 SOUNDS, VX, 4, 28: FORA%-STD: 98: PRINTTAB(VX(8), YX(1))
  CHRE (34-RND (41)) NEXT: LX-LX-1; IFLXC1 EDX--1
    748 COLDURZ(PRINTTAB (YX (2) , YX (3) ) [CHR# (238) | YAB (YX (8)
  .YX(1));CHR0(230);PX(YX(2),YX(3))=1
    750 IFBX(18%=HX=280+300
    760 YX(0)=39;YX(1)=28;YX(2)=39;YX(3)=28;ENDPROC
     778 CL9:1F8x>1%1%=8%
                  YOU ARE DEAD - TRYOU WERE KILLED ON LEVEL
   "IHX "YOUR SCORE WAS "IBX "HIGH SCORE IS "| IX' "ANOTH
  ER GAME Y/N": REPERT: G#=GETP(UNT)LB#="Y"ORG#="N"; 1#G#="Y
```

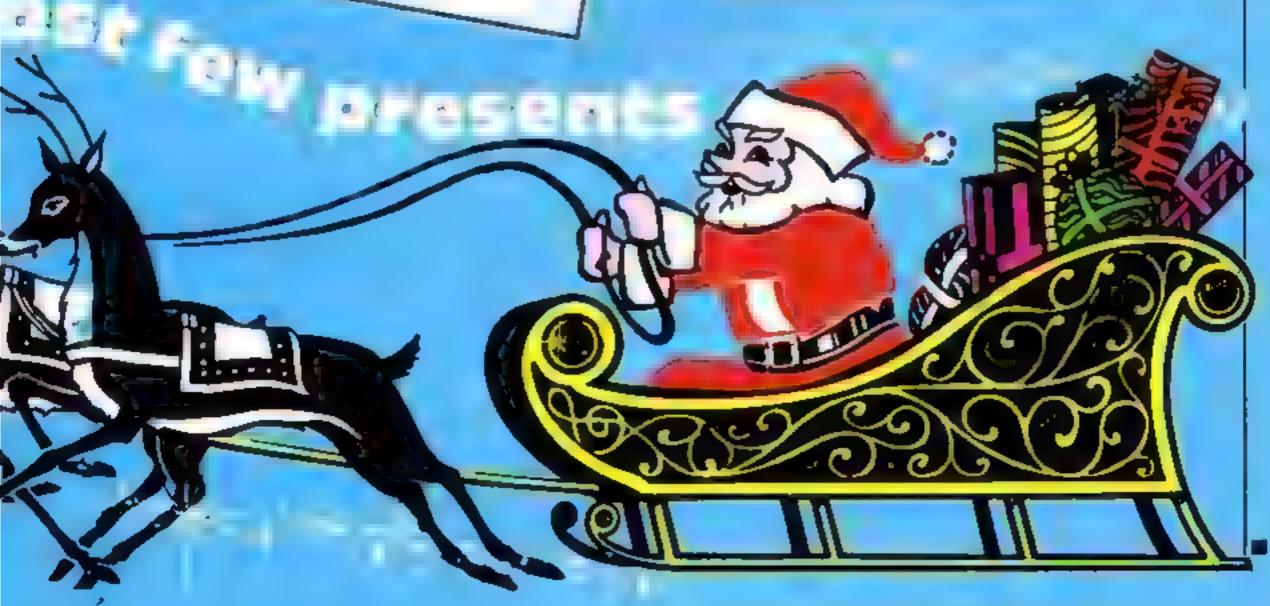

"THENZO

# **SOFTWARE REVIEWS**

# Prorest Ascent CBM 84 F6.50

Richard Shepherd, 3-25 Elmshott Lane, Cippenham, Slough

Not so much an adventure, more of a simulation. The idea of the game is to lead a team of sherpas on an ascent of Mount Everest

You start off with £1,000 which is used to hire sherpas, and buy equipment and food. You may receive further funds during the game to put to a similar use

A certain amount of mental acrobatics are necessary to ensure that you keep enough cash to pay your sherpas and buy enough food to feed them

in keeping with any game worth its salt, there is more useful equipment on sale than you can afford.

Once equipped, you charge off

up the mountain, making camps as you see fit and negotiating crevasses, rock faces etc. You will generally need a particular piece of equipment to pass an obstacle

As usual, the game is a race against time; do I reach the summit before running out of food, cash or equipment?

The use of graphics and sound were minimal and mediocre There were certain weaknesses in display of data but overall it was tolerably sound it won't drive you mad with excitement, but overall a nice complex game which will keep the brain twitching for some time A.W.

| Instructions    | 804   |
|-----------------|-------|
| playability     | 65 We |
| graphies        | 40%   |
| value for money | 750%  |

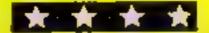

# A breath of fake fresh

# Spectrum 160 174 175 **48K Spectrum**

Lotus-soft, 43 Macs Road, Llangennech, Llanelli, Dyfed SA14 8UH

The program itself is quite clever, user-friendly and graphical

The problem is, it is written in BASIC, so there are a few hmitations: firstly speed, and secondly sound and vision. The program is full of BEEP commands which become very irritating after a short while

In play you must first choose your direction to throw by moving a 'cursor' (which is in fact a line which points towards the jack), and pressing enter

Then you must press b to bowl

and a 'weight' at which you wish to throw. A small pixel will rush up the screen and, with any luck, position itself next to the jack.

If it hits something then every thing flies off in different directions as it would in a normal далис

If something hits something which in turn hits something else, though, I suspect the program may not quite be doing what it is supposed to

When the bowls have all stopped rolling, you can get an enlargement which shows more clearly what is happening at the other end of the screen

| instructions    | 85% |
|-----------------|-----|
| playability     | 67% |
| graphics        | 58% |
| value for money | 60% |
|                 |     |

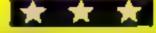

# COIF TI-99/4A E8

Stainless Software, 10 Alstone Road, Stockport, Cheshire SK4

This is probably the best golf game that I have ever seen on a

The course played on has 18 holes and not surprisingly, is in-Texas, It has a par of 72

The prayer has a choice of 14 clubs - four woods, nine irons

All the usual hazards are there rough trees, water and bunkers

After you enter your handicap. the hole is drawn on the screen The graphics used to do this are

The par of the hole, the number of shots that have been taken and the length of the hole are all

shown at the top of the screen When the ball is hit, it can be faded down the screen, drawn up the screen or shor straight

towards the hole My only crata ism would be that when the balt has landed in a bunker it cannot be seen. This is because both bunker and bad are

When you manage to hit the ball on to the green, the display of the fairway is cleared from the screen and is replaced by a larger scale picture of the green

An indication of the speed of the green is also displayed 1.1.

| Instructions   |       |
|----------------|-------|
| Prayability    | 9()0% |
| raphics .      | 90%   |
| alue for money | 9500  |
|                | 95%   |

# Soccer Supremo TI-99/4A E8

Dromeda, 56 Wells Street, Haslingden, Rossendale

You have a choice of managing one of eight fourth division sides and your job is to take your team from the fourth to the first

You start with £100 000 and division this will vary as you play accord ing to the gate money received each week, the players' wages and on whether you buy or sell

Numerical ratings are given for players team spirit, overall performance and individual players' ability and fitness. These ratings are compared with your opponents'. and your team may be selected from a squad of not more than 16

players.

The ratings change throughout the season, so it is up to you to select your best team from the squad available

At any time a player may be unavailable through injury or may need to be rested due to a low

filness rating You may sell a player at any time, and you are occasionally given the opportunity to buy

If finances run low a loan may be obtained but must be paid back by the end of the season

There are lots of things to think about, but thanks to a very detailed set of on screen in structions you will soon get the hang of it.

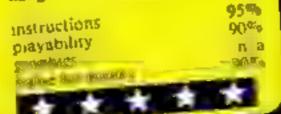

# T.I. Cricket TI-99/4A £8

Dromeda, 56 Wells Street. Haslingden, Rossendale

This is a text-only game based on the rules of limited overs cricket.

Two teams are involved England and the West Indies However, one side of the tape contains an instruction programme with details of how to after the teams and players so you can have your favourite county or test sides in the game.

Turning the tape over enables you to enter the game itself. You select which side bats first and how many overs are to be bowled. in the match

The list of players is shown together with numerical ratings indicating their batting ability against certain types of ball, i.e.

pace, spin of swing

The two opening batsmen are then selected and are shown on a "cricket scoreboard" type of screen display

You choose a bowler from a list of II and again their ability to bowl the three types of bail are indicated numerically

You then decide whether to bow a pace spin or swing bad and where to place the bat. The OB wicket, leg stump or off stump

The result of the selection is given by the number of runs scored or the barsman being given D.B.

| Instructions    | 90% |
|-----------------|-----|
| pravability     | 80% |
| graphics        | n a |
| value for money | 80% |

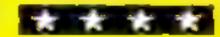

# ABF

# JOYSTICK ANALASILE SELECTED SELECTED SELECTED PROGRAMMABLE £100pp ectrum r zx81

# PROGRAMMABLE INTERFACE

The AGF Programmable Joystick Interface is a unique design offering the use of any Ataricompatible joystick with absolutely all soft ware, whether it is cassette or ROM cartridge, with the Sinclair Spectrum or ZX81.

The hardware programmable interface requires no additional software and accurately replicates the keys of the computer in a manner which is responsive to absolutely ALL key reading methods, both BASIC and Machine Code

The interface does not interfere with key operation and can therefore be used simultaneously with the keyboard.

There is no need to remove the interface once fitted as the rear extension connector will accommodate further expansion, i.e printers or RAM packs etc. This important feature avoids excessive wear to the expansion port

The key replication principle pioneered by AGF means that your own programs can use eight directional joystick movement by utilising simple key reading BASIC.

Two joystick sockets are provided which share the same keys, for use with the majority of two player games. Several interfaces may be used on the same computer for multiple joystick applications.

The interface is programmed by a two digit code, which is looked up on a programming chart supplied, for each direction and firing button. The two numbers are then selected on a pair of leads which are clipped onto appropriately numbered strips on the interface.

Once configured this can be marked on a Quick Reference Programming Card for storing with the game. As the programming is not power dependent the interface retains the last configuration made and can be

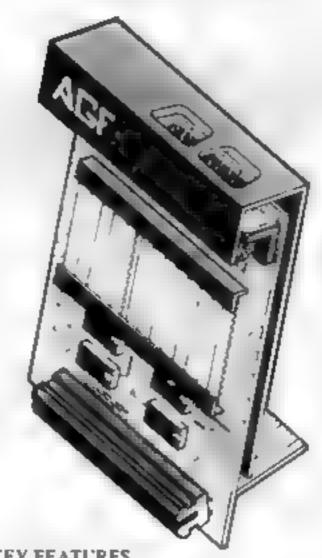

# KEY FEATURES

- Programmable design gives TOTAL software support.
- Accepts Ateri, Competition Pro, Wico, Starfighter, Quick Shot, Le Stick etc.
- Rear extension connector for all other add-ons,

### PACKAGE CONTENTS SUPPLIED

- Programmable Interface Module as illustrated, complete with chip-on programming leads.
- Self adhesive programming chart detailing how to define which key is simulated by UP, DOWN, LEFT, RIGHT, and FIRE. This can be fixed on to the case of your computer or if preferred the protective backing can be left on. The chart is made of a very durable reverse printed plastic and is extremely easy to read.
- One pack of ten Quick Reference Programming Cards for at-a-glance setting to your games requirements. The card allows you to mark the configuration in an easy to read fashion with space to record the software title and company name.
- Video Graffitl demonstration program which is written totally in BASIC to illustrate how all eight directions and fire can be read. This is also a useful high resulution drawing program.
- £2 months guarantee and full written.

CONTROLLERS

FOR USE WITH OUR INTERFACE Module or VIC 20, Commodore 64, Atazi VCS, Atazi 400, Atazi 800

If you require extra Joysticks for our original interface module mark order 'OLD' Jovsticks

| ediately used when next switched on.     |                                                | ONLY £7 54   | ONLY £7 54 inc VAT + P&P |  |
|------------------------------------------|------------------------------------------------|--------------|--------------------------|--|
| ASE ALLOW 28 DAYS FOR DELIVERY ALL ORDER |                                                | DERS CONFIRM |                          |  |
| FROM: MR                                 | /MRS/M-SS                                      |              |                          |  |
| ADDRESS                                  |                                                |              |                          |  |
|                                          |                                                |              |                          |  |
|                                          |                                                |              | 1 ( #                    |  |
| SEND C.W.                                | O. (NO STAMP NEEDED) TO: A.G.F. HARDWARE, DEPT |              |                          |  |
| FREEPOST                                 | , BOGNOR REGIS, WEST SUSSEX, PO22 9BR          |              |                          |  |
| QTY                                      | ITEM                                           | ITEM PRICE   | TOTAL                    |  |
|                                          | PROGRAMMABLE INTERFACE                         | 33.95        |                          |  |
|                                          | JOYSTICK(S)                                    | 7 54         |                          |  |
|                                          | PACK(S) QUICK REFERENCE CARDS                  | 1 00         |                          |  |
| ONE                                      | VIDEO GRAFFITI                                 | FREE         |                          |  |
|                                          | 81 ZX SPECTRUM Please tick                     | FINAL TOTAL  |                          |  |
| DEALER EN                                | QUIRIES WELCOME EXPORT PRICES ON APPLICAT      | TION         |                          |  |

# **UPGRADE YOUR ZX SPECTRUM NOW!**

The "CHEETAH" 32K Rampack simply plugs into the user port at the rear of your computer and increases the memory instantly to 48K.

- Fully compatible with all accessories via rear edge connector.
- No need to open computer and invalidate guarantee.
- Why send your computer away and wait weeks for upgrade.
- Fully cased, tested and guaranteed.

# Why wait any longer?

ONLY £39.95 inc. VAT and p&p

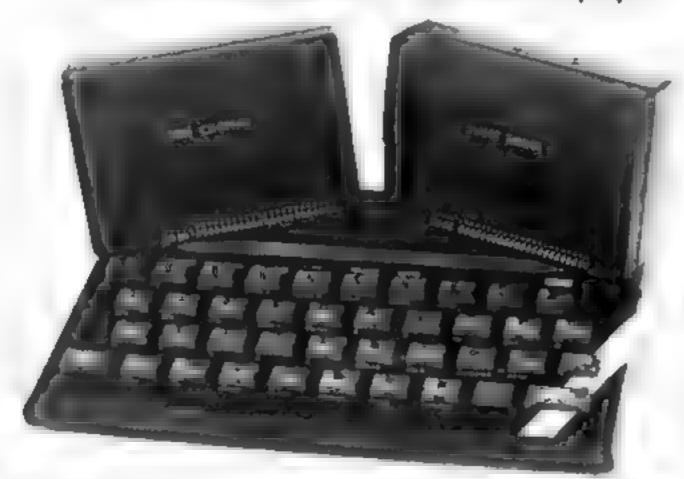

# NOW MAKE YOUR SPECTRUM AND ZX81 TALK!

The CHEETAH "Sweet Talker" just plugs into the back of the computer using the existing power supply. Based on an allophone system you can easily program any word, sentence or phrase. Fully cased, tested, guaranteed and compatible with all accessories via rear edge connectors. Complete with demonstration cassette and full instructions. No more lonely nights!

Simply incredible at £29.75

Also available: Please quote when ordering whether Spectrum or ZX owner

16K Rampack for ZX81 . . . . £19.75 64K Rampack for ZX81 . . . . £44.75

Prices include VAT, Postage and Packing, Delivery normally 14 days, Export orders at no extra cost. Dealer enquiries welcome.

Send cheque/PO now to:-

# CHEETAH MARKETING LIMITED

Dept ZX 2, 24 Ray Street, London EC1 Tel: 01-278 6954

Cheetah Products also available from branches of Rumbelows

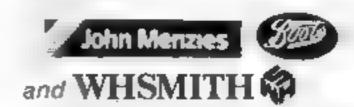

# **Monster Maths 32K BBC £6**

Shards, 189 Fron Road, Ilford, Essex

This compilation cassette contains five subprograms al. of which can be selected from a menu without the need to load any further facts

The programs however leave something to be desired. The first is Rectangles, where you have to est mate the area of one rectangle. in terms of another. This is not an easy skill, and not as useful as a simpler area calculation program might be

Monster Maths, the title program, is quite good, with you or your friends being eaten by the monster depending on your performance in answering three problems in a set time span

Both the Times Tables and Arthmetic programs are simple drills of no particular note or

The final, Mystery Numbers, program is very like a certain TV quiz show, where you are given a target number and have to term that number from the other numbers given by combining them in any mathematical sequence

The difficulty is that in this program even Level I can give problems like finding 468 from 21 18 and 12. This may be fine for adults but not for the target age DC.

| instructions    | 5000 |
|-----------------|------|
| ease of use     | 8000 |
| graphics        | 7( % |
| value for money | 70%  |

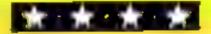

# Piay as you learn

Do primary teaching programs really work? Our reviewers find that some do, some don't

# Early Punctuation **48K Spectrum** £9.95

Sinclair, 28 Stanhope Rd Camberley Surrey

Not knowing the age group that this rather expensive program was aimed at made it difficult to decide its usefulness.

It states that a full stop is used at the end of a sentence only, so I assume a lower or mary level

For young chi drep 4 would be great fan to get ali the sentences right to get to the shooting game that for ows

Graphies, co our and wand are good, with a little man running to correct the sentences at the player's command

Each sentence correctly the thirty

punctuated lays down a row of bricks un i the last two pu up five borries each

Then the player shoots the bottles down with an on screen tally being kept. The overali score can be printed out

The beauty of such a program is that the sentences used can be changed. Any attempt by the prayer to complete the tasks by trial and error will show up in the final score

I wonder I parents or teachers will really want to spend time patting in different sentences. when writing them on to paper or a blackboard is so much simpler.

| mstructions     | 90%   |
|-----------------|-------|
| ease of use     | 90%   |
| display         | Hea.  |
| value for money | 7()90 |

# Jungle Jumble **48K Spectrum**

Computerrator, PO Box 3, 5t

The basic idea is simple and well executed with the child - and parent - being welcomed by Clever Clogs asking their name

A real or sally animal is chosen, which will be hidden behind a rectangle of 18 x 19 question

Correct responses to questions make ( C come and some quest on marky disappear reveal ing the animal

Wrong answers cause him to gt mace and parts of the picture to

f ventually the computer says weil done and exposes the animal and the Safari Game

A truck is driven to a tent, missing trees and entering the first letters of animals that moment ar iv flash up stopping the truck

The child that shines is the one whose parents take time to support classroom work" states the insere to this program, that will only be as useful as the quantity and quality of parental input

So it is a shameful omission, onan otherwise useful aid, that it is empossible to after the questions

"Press p for play" only appears at the start - it has to be reloaded to make afterations!

T.W.

| cased<br>thypic | uctions<br>of use<br>rv |     |
|-----------------|-------------------------|-----|
| alue            | for mo                  | nes |
|                 |                         | -   |

8000p 750% 76,0%

# Capital Letters **48K Spectrum** £9.95

Sinclair, 28 Stanhope Rd Camberiev, Surrey

I had great trouble loading this program but it was worth it in the

It starts with a teaching part, end giving simple sentences as examples. Then a tree grows to he accompaniment of sound effects. Below it are four bands of nstructions that in a teaching program should be larger and

much easier lo read A sentence to be corrected appears on screen with a green apple that can be moved along above it. Key 6 changes the letter below the apple to a capital

If you get it wrong, you re told

"try again", without any return to the teaching section. The score gives number of tries, thus showing up any trial and error attempts, but disappears too quickly unless you use a printer

In the second game, an apple falling from the tree has to be stopped - impossible on the review copy - by pressing the key corresponding to the letter on the

Animation sound and Screen

graphics were excellent Both primary and remedial children would enjoy this way to learn and reinforce knowledge T.W

|                   | 90%  |
|-------------------|------|
| instructions.     | 9079 |
| ease of use       | 8500 |
| display           | 700  |
| v since ter-money |      |

# **Amazing Oille** 32K BBC £6.95

Storm Software, Winchester Heuse, Waotton Grove, Sher borne Dorset

Subtified Learning about Num bers, this is what the graded levels of the program are supposed to encourage

Unfortunately there is a major flaw in the program's concept. I do not believe that children who could get the most from and indeed who need a program like this will be able to master the complicated way the game is p aved

The basis of the program is a maze which it generates when first

You then have to navigate this maze in order to count or collect the fish that Olae the Octopus needs to feed his children.

If you beneve that a young child can cope with such problems while searning about numbers. then this may be of help. Other wise, it is simply a game program. for an older child

The leve's with n the program are well chosen. They start with number recognition in Finding Fish progress to sample add God in Counting Fish and then extend this to a Beat the Clock activity.

There is another advanced option where you don't even see the maze, only the possible directions. DC

| instructions    | 80%    |
|-----------------|--------|
| case of use     | 3(10/0 |
| graphics        | 80%    |
| value for money | 50%    |

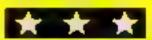

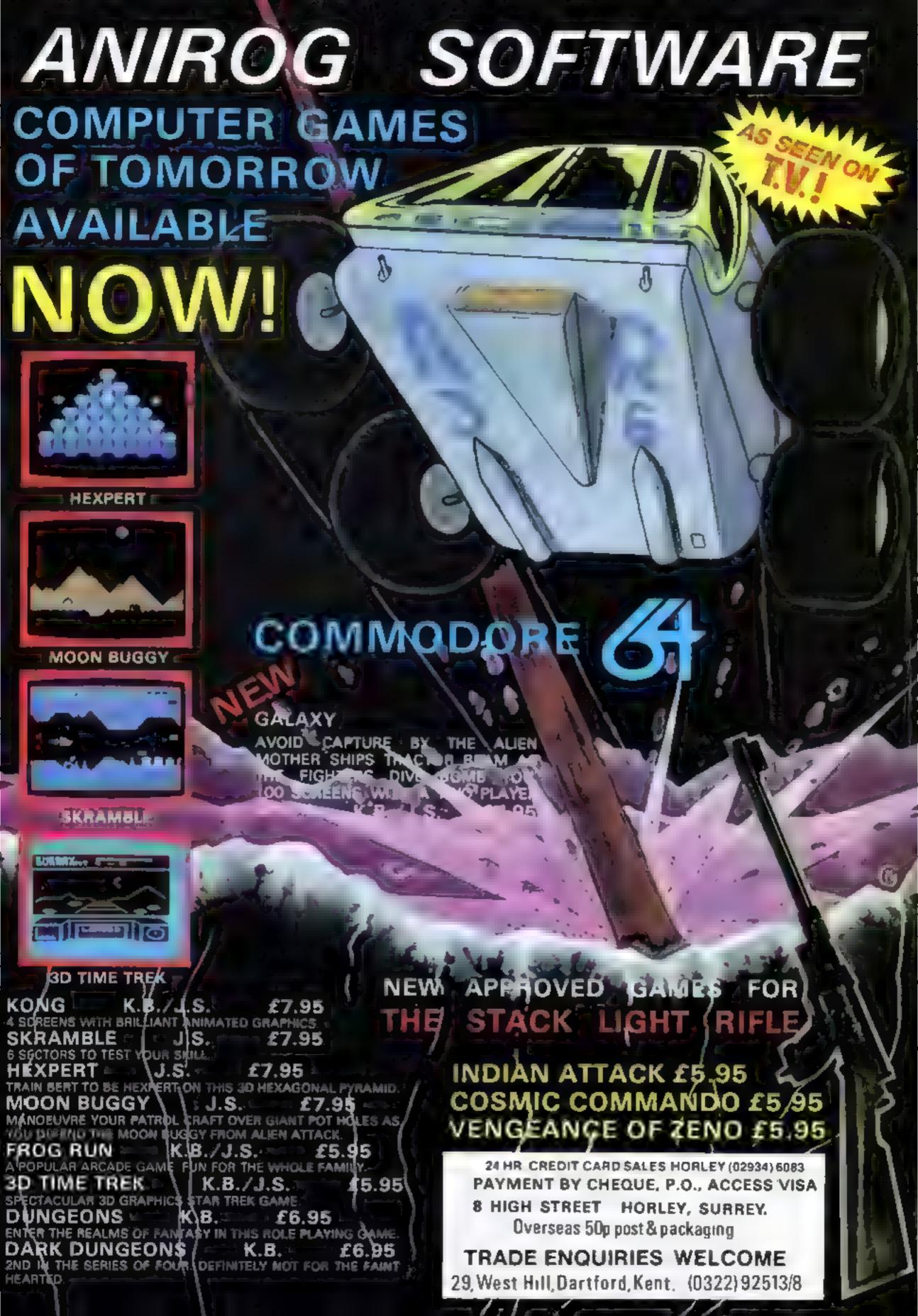

# COMMODORE 64 CHRISTMAS PROGRAM

# Sing-glonu-willi-roup-6a

Here's a musical Christmas card which plays The Twelve Days of Christmas using the Commodore 64's great musical abilities.

In time with the music, a series of multi-coloured sprites appear on the screen depicting the appropriate verses of the song

The song itself is a classic example of a nested loop, i.e. a loop-within-a-loop.

### How it works

30-50 set screen colours and zero sound effects
60-80 PRINT titles
100-120 yeard in auft, sprite and

100-180 read in gift, sprite and sound data

300-1000 set sprite dimensions 1120-1130 position sprites 1200-1240 play music for first

1300-1330 play music for verses 2-4 (f f less than or equal to 4

1500-1520 play music for verses 12-6 if I greater than 4 1600-1670 play music for verses

2-4 if I greater than 4
1800-1950 play music for partridge verse

5000-5020 select random instrument

6000-6010 play next note in tune 7000-7020 set up sprite memory locations and colours

10000-10960 gift, sprite and

The computer randomly selects an instrument from an orchestra of five to play each verse and as it plays the sprites will appear

There is rather a lot of data to type in

If you make a mistake this will appear as bad musical notes or weird-looking sprites

A useful hint for typing data is: type the data and RUN the program. Then remove the last data This enchanting program plays
The Twelve Days of Christmas
as the characters appear on
screen — you'll love the
partridge in a pear tree. Iain
Murray wrote it for the
Commodore 64

```
10 AETH 100 THE LEEDING 1000
20 EETH 100 BY 10 H PRIBERY
20 EETH 100 BY 10 H PRIBERY
20 HE STAND AND 10 HE PRIBERY
21 SEEN LEE STAND BY 10 HE PRIBERY
25 SEEN LEE STAND BY 10 HE PRIBERY
25 SEEN LEE STAND BY 10 HE PRIBERY
25 SEEN LEE STAND BY 10 HE PRIBERY
26 SEEN LEE STAND BY 10 HE PRIBERY
27 SEEN LEE STAND BY 10 HE PRIBERY
27 SEEN LEE STAND BY 10 HE PRIBERY
28 SEEN LEE STAND BY 10 HE PRIBERY
29 SEEN LEE STAND BY 10 HE PRIBERY
20 SEEN LEE STAND BY 10 HE PRIBERY
20 SEEN LEE STAND BY 10 HE PRIBERY
20 SEEN LEE STAND BY 10 HE PRIBERY
20 SEEN LEE STAND BY 10 HE PRIBERY
20 SEEN LEE STAND BY 10 HE PRIBERY
20 SEEN LEE STAND BY 10 HE PRIBERY
20 SEEN LEE STAND BY 10 HE PRIBERY
20 SEEN LEE STAND BY 10 HE PRIBERY
20 SEEN LEE STAND BY 10 HE PRIBERY
20 SEEN LEE STAND BY 10 HE PRIBERY
20 SEEN LEE STAND BY 10 HE PRIBERY
20 SEEN LEE STAND BY 10 HE PRIBERY
20 SEEN LEE STAND BY 10 HE PRIBERY
20 SEEN LEE STAND BY 10 HE PRIBERY
20 SEEN LEE STAND BY 10 HE PRIBERY
20 SEEN LEE STAND BY 10 HE PRIBERY
20 SEEN LEE STAND BY 10 HE PRIBERY
20 SEEN LEE STAND BY 10 HE PRIBERY
20 SEEN LEE STAND BY 10 HE PRIBERY
20 SEEN LEE STAND BY 10 HE PRIBERY
20 SEEN LEE STAND BY 10 HE PRIBERY
20 SEEN LEE STAND BY 10 HE PRIBERY
20 SEEN LEE STAND BY 10 HE PRIBERY
20 SEEN LEE STAND BY 10 HE PRIBERY
20 SEEN LEE STAND BY 10 HE PRIBERY
20 SEEN LEE STAND BY 10 HE PRIBERY
20 SEEN LEE STAND BY 10 HE PRIBERY
20 SEEN LEE STAND BY 10 HE PRIBERY
20 SEEN LEE STAND BY 10 HE PRIBERY
20 SEEN LEE STAND BY 10 HE PRIBERY
20 SEEN LEE STAND BY 10 HE PRIBERY
20 SEEN LEE STAND BY 10 HE PRIBERY
20 SEEN LEE STAND BY 10 HE PRIBERY
20 SEEN LEE STAND BY 10 HE PRIBERY
20 SEEN LEE STAND BY 10 HE PRIBERY
20 SEEN LEE STAND BY 10 HE PRIBERY
20 SEEN LEE STAND BY 10 HE PRIBERY
20 SEEN LEE STAND BY 10 HE PRIBERY
20 SEEN LEE STAND BY 10 HE PRIBERY
20 SEEN LEE STAND BY 10 HE PRIBERY
20 SEEN LEE STAND BY 10 HE PRIBERY
20 SEEN LEE STAND BY 10 HE PRIBERY
20 SEEN LEE STAND BY 10 HE PRIBERY
20 SEEN LEE STAND BY 10 HE PRIBERY
20 SEEN LEE STAND BY 10 HE PRIBERY
20 SEEN LEE STAND BY 10 HE PRIBERY
20 SEE
```

## Variables

DS(12) day number
GTS(12) gift name
S(12,10) sprite data array
I(5,5) instrument data
N(2,10) tune note data
V,N sprite and sound pointers
I main verse counter
I inner verse counter
C music note pointer
RN instrument number
Other variables are temporary
counters

ntern. This should result in an OUT OF DATA error on re-RUNning the program

The reverse N and / in lines 60 and 1000 must be entered by leaving a space, entering the line, going to reverse mode (CTRL 9), then editing in an N or shifted N (for /) as required.

# Hints on conversion

The program relies heavily on the 64's excellent sprite and music capabilities and hence would be difficult to convert to other micros as it stands

However if all POKEs were removed along with the sprite and music data, the "shell" program for printing the verses will be left and this would work with virtually no further conversion on other micros. If desired, the music code for your own computer could then be added. Notes:

-paste-in 'left square bracket' at end of 5th line from bottom-

60 Reverse heart, slash, E, Q, — clear screen, set upper case, white, cursor down, cursor \_nght

1000 Reverse N - set lower case

```
1910 C127 POWE 4029 & POWE 4048 $ POWE 2040 14 POWE 2041 10 POWE 4027 9
1040 FOWE 445 "FOWE 450 FOWE 41 8 FOWE 401 130 FOWE 4 3 198 FOWE 4011 1
1900 FOW 2011 TO & FOW DAIL TO 22 STEP 2 POWE 401. (2022)-2848-MEXT COSUM 6600 MEXT
1908 IF 1412 THEN FOWE 4040 0
2000 NEXT [
2005 REMES CREW DAIL)
2006 REMES CREW DAIL)
2006 REMES CREW DAIL)
2007 REMES CREW DAIL)
2008 REMES CREW DAIL)
2008 REMES CREW DAIL)
2008 REMES CREW DAIL)
2009 REMES CREW DAIL
2009 REMES CREW DAIL
2009 REMES CREW DAIL
2009 REMES CREW DAIL
2009 REMES CREW DAIL
2009 REMES CREW DAIL
2009 REMES CREW DAIL
2009 REMES CREW TO A FOWE 1002 1003 NOTE OF THE CONTROL
2009 REMES CREW TO A FOWE 1002 NOTE OF THE CONTROL
2009 REMES CREW TO A FOWE 1002 NOTE OF THE CONTROL
2009 REMES CREW TO A FOWE 1002 NOTE OF THE CONTROL
2009 REMES CREW TO A FOWE 1002 NOTE OF THE CONTROL
2009 REMES CREW TO A FOWE 1002 NOTE OF THE CONTROL
2009 REMES CREW TO A FOWE 1002 NOTE OF THE CONTROL
2009 REMES CREW TO A FOWE THE PROMES THE CONTROL
2009 REMES CREW TO A FOWE THE PROMES THE CONTROL
2009 REMES CREW TO A FOWE THE PROMES THE CONTROL
2009 REMES CREW THE CONTROL
2009 REMES CREW THE CONTROL
2009 REMES CREW THE CONTROL
2009 REMES CREW THE CONTROL
2009 REMES CREW THE CONTROL
2009 REMES CREW THE CONTROL
2009 REMES CREW THE CONTROL
2009 REMES CREW THE CONTROL
2009 REMES CREW THE CONTROL
2009 REMES CREW THE CONTROL
2009 REMES CREW THE CONTROL
2009 REMES CREW THE CONTROL
2009 REMES CREW THE CONTROL
2009 REMES CREW THE CONTROL
2009 REMES CREW THE CONTROL
2009 REMES CREW THE CONTROL
2009 REMES CREW THE CONTROL
2009 REMES CREW THE CONTROL
2009 REMES CREW THE CONTROL
2009 REMES CREW THE CONTROL
2009 REMES CREW THE CONTROL
2009 REMES CREW THE CONTROL
2009 REMES CREW THE CONTROL
2009 REMES CREW THE CONTROL
2009 REMES CREW THE CONTROL
2009 REMES CREW THE CONTROL
2009 REMES CREW THE CONTROL
2009 REMES CREW THE CONTROL
2009 REMES CREW THE CONTROL
2009 REMES CREW THE CONTROL
2009 REMES CREW THE CONTROL
2009 REMES CREW THE CONTROL
2009 REMES CREW THE CONTROL
2009 REMES CREW THE CONTROL
2009 REMES CRE
```

# CHRISTMAS PROGRAM

```
10749 REN 000 LORDS 000
10798 3676 0 5 192 92 15 129 249 15 120 248 15 26 248 19 120 160 42 130
10768 5878 160 42 136 160 42 2 160 42 2 160 42 2 160 50.3 160 10 160 42 2 160
10778 5878 44 2 160 34 2 32 36 2 32 02 3 32 2 32 5 60
10779 REN 000 07MEE SERITE DATA 440
```

# Micro Tip

# Commodore 64

# OLD and RESTORE

Here are two short machine code routines for Commodore 64 owners. The first routine is called OLD, and will restore a program which has been deleted in error using NEW. This routine will only work if no more BASIC text has been entered since NEW was executed

The second routine enhances the Commodore 64's RESTORE facility by adding the ability to restore to a particular data line

I have found this routine extremely useful in programs where I have grouped data items together into tables

Previously, the only method of re-reading a particular group of data items was to execute RESTORE, then set up a FOR-NEXT loop to read over unwanted items.

This new routine could also be used to randomly read data in a question-answer type program

Here are the routines. The first short program is the machine code loader. The second is the BASIC subroutine to be

included if you wish to access the restore routine

# Machine code loader

10 M = 49152 : S = M + 220 READ A: IF A = - I THEN END

30 POKE S,A . S = S + 1 : GO TO 20 100 DATA 173,0,192,133,20,173,1,192,133,21,32,19,166

120 DATA 165,95,233,1,164,96,176,1,136,141,0,192,140,1, 192,96

140 DATA 169,255,160,1,145,43,32,51,165,165,34,24,216,

160 DATA 2,133,45,165,36,105,0,133,46,76,94,166,-1 To OLD a program, simply type SYS 49183 in direct mode

**Basic subroutine** 

1000 X = INT(LINE)256) : Y = LINE - 256° X

1010 POKE 49152,Y . POKE 49153, X

1020 SYS 49154

1030 POKE 65, PEEK (49152) POKE 66, PEEK (49153)

1040 RETURN

To RESTORE to a particular data statement, simply type LINE = ..... GOSUB 1000, eg.

50 LINE = 400 , GOSUB 1000

100 LINE = 200 : GOSUB 1000

I leave other readers to find suitable uses for this routine. Jim Gardner

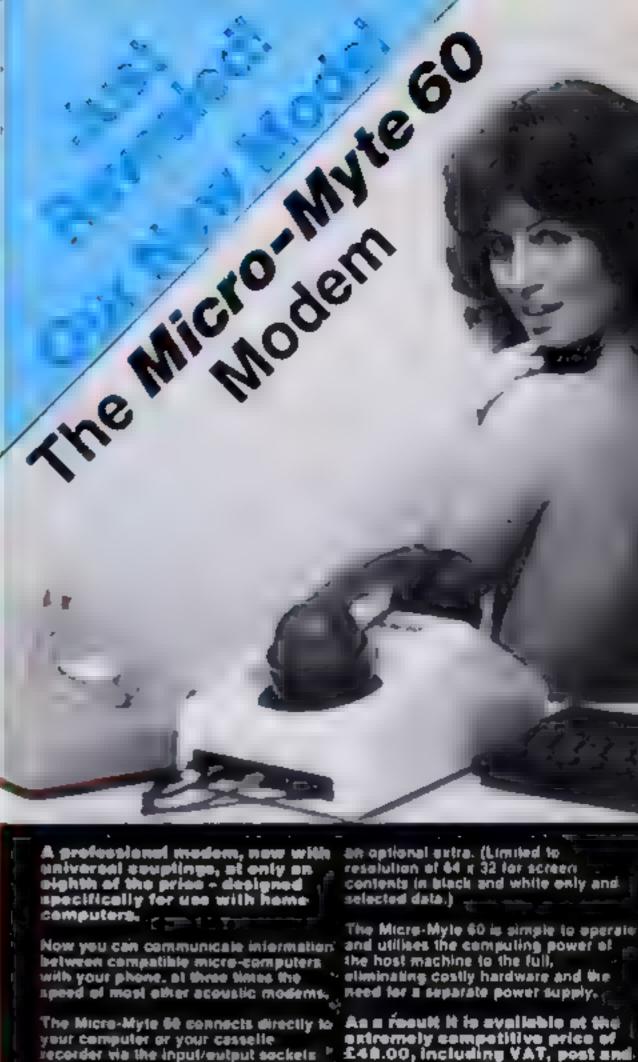

your computer or your casselle recorder via the input/output sockets and transmits or receives up to 80,000

hite per minute of data — Iwelve times lester than teles and cheaper than first, class letter post! Use the Micro-Myle 66 to send or receive pre-recorded programmes selected data or high resolution screens There are no hidden extras, contents — in black and white or smaking the Misco-Muto CO or

calour — throughout the international telephone network. The universal rubber couplings enable the modern to be used with most types of British and Continental telephones. initially designed for use with identical

computers, i.e. ZX81 to ZX81 ar Spectrum to Spectrum the new Micro-Myte 60 CAN NOW be used to interface the ZX81 to the Spectrum and Itelephone (4272) 299373 vice verse, by using the appropriate interface software which is available as. Callers welcome

extremely competitive price of £48.00, including VAT, post and packaging (UK anly), ......

The price includes the modern, ZX81. and Specizum software en casselle. connection cable and aperating instructions, with a 12 month quarantee.

ideal gift for the enthusiast.

Dalison Crist Interlace software (ZX\$1 to Spectrum and vice versa) — £9.50 (inc. VAT).

Micro-Myte Communications Ltd -Pole House, 27 Frince St — Busiel 1 - 1- 416

# To obtain yours now . . . clip the coupon.

| I am a ZX81/Spectrum us Please send me £48.00 each Please send me I enclose cheque/postal or Micro-Myte Communicatio | Micro-Myte 60 modem(s) at<br>Interface software(s) at £9.50 each<br>der, payable to |
|----------------------------------------------------------------------------------------------------|-------------------------------------------------------------------------------------|
| Name                                                                                                    | Telephone                                                                           |
| Address                                                                                                    |                                                                                     |

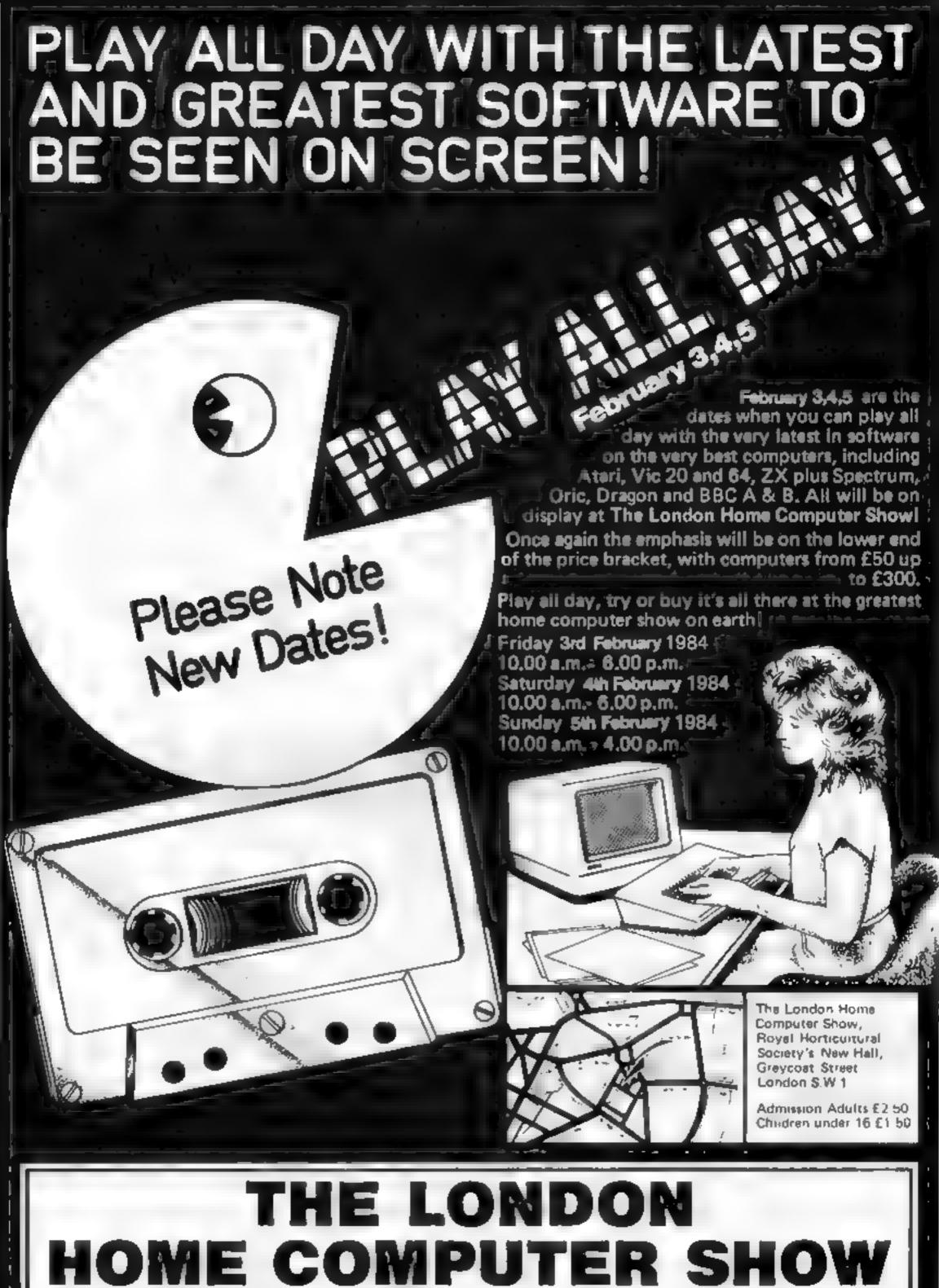

HORTICULTURAL SOCIETY'S NEW HALL, WESTMINSTER

great games from Saturn **Developments** 

The chart-hitting

original, and the graphics are great

hit the key to begin, the Spectrum.

plays a real Hollywood-style movie

thems lune, and the hunt is on!

Personal Computer News

# **Mad Martha**

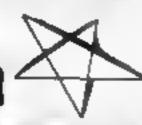

site e pekeeling the fer a sec about the party in any . In the steal is wagen with protection of the state of ebar is some and radio or book of the fact to the first \* , R pr 65 1 1 1 1 4 . 6 35 -, , , br w Uga U. a de procesa proces The same of the same of the sa / E4 + 12 --

And now-

I've for the an us he day and Morth's de des to is ther a other Maille is a water in a plant letter in

was a take there was a A be there. seas it under on Marine is knep a leve and they on the a rate He is has a Spar's pe ball and as a re a seri e de sa de a eases the se be give to as and the color of wat ) a but or a ra The adic his ages a three the to a tip e a of any of any hard e ke y , de la tr He s steed is proceed to was feed ago and the same

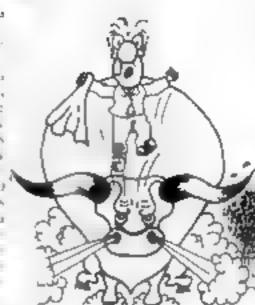

# FOR 48K SPECTRUM ONLY £6.95 Post & Packing 40p

A dame to invest in ... Junny, genuinely. Marvellous adventure, really dotty.

the present conundrum

Popular Computing Weekly

a refreshing change from some of the doomladen programs encountered nowadays a game where you won't get to the next stage without solving.

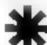

- ★ Full advanture forme! accepts multiple commands at one entry, in plain € aplish
- ★ Witty, intelligent replies to commends
- Skill level saloci for beginners
- it: Every location in full acreen, high-res, colour graphics
- Three exciting arcade-type games as an integral part of the adventure
  - Full holy facility and save game command

Available from retail outlets or direct from MIKRO-GEN, 1 Devonstire Cottages, London Rd, Bracknell RG12 2TO

III OR PHONE YOUR ACCESS/IRSA NUMBER (0344) 27317 (Sam-Spin)

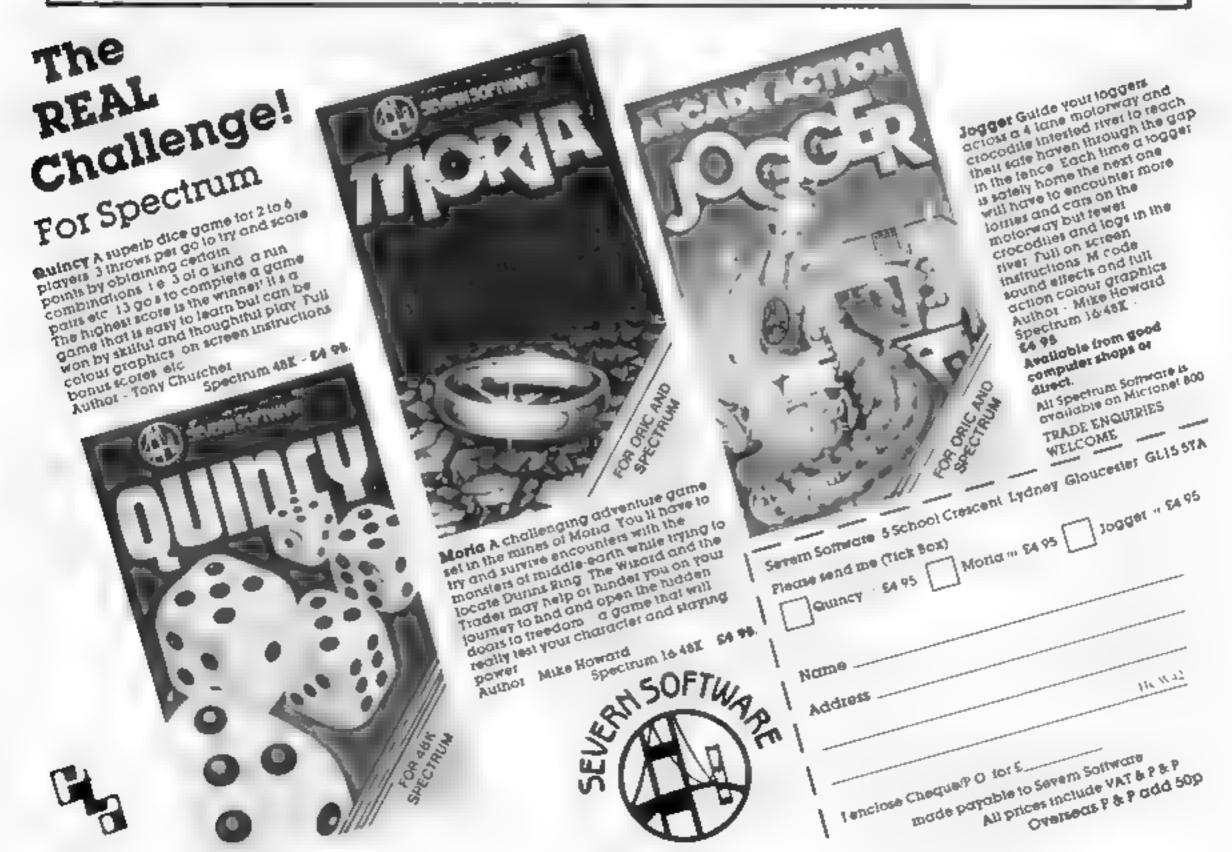

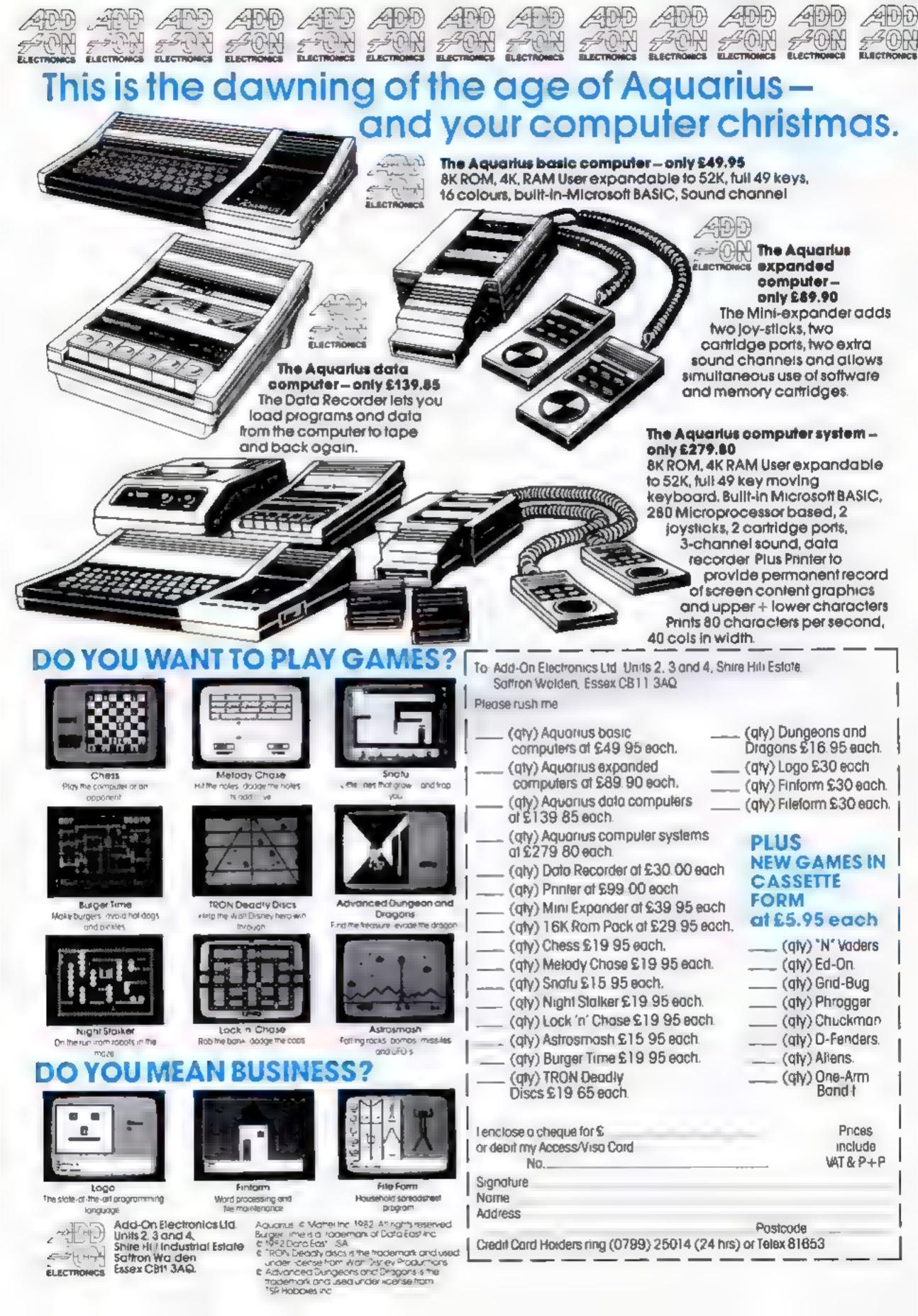

# TI-99/4A CHRISTMAS PROGRAM

This distinctly festive game puts you in a difficult position.

You have been invited to a Christmas party at your boss's home. The mince pies have been made by his wife, and although they're the worst mince pies you've ever come across, your chances of promotion depend on eating as many as you can.

Unfortunately, the pies are so stodyy that you have to drink a glass of sherry before you tackle another one. The sherry has a predictable effect, and your hand becomes increasingly difficult to control

You can regain control (usually — but not quite always) by drinking a cup of coffee. But asking for coffee is an admission that you've drunk too much — and that costs you an increasing number of points.

If you've caten at least half the pies on the table, you can pull the cracker. This creates so much excitement that you earn a bonus (which depends on the screen you're on) and the hostess provides you with a new table of more pies which are each worth more than the last lot.

At the same time your "cheer-

fulness" increases, and it may not be so easy to guide your hand the way you want it to go.

There's another problem too.

Greedy grabbing all over the table is definitely not allowed, so your hand can't go back over its past tracks. If it tries to, or if it bumps into the border, you lose points.

It's possible to get trapped in your own tracks. If this happens, or if you cut yourself off from the cracker, you have three chances of asking your hostess to set a new table. The number of opportunities left to do this is shown at the bottom left of the screen, headed "Extras". When you press "H" the hostess pulls the cracker for you and gives you a new table of more challenging pies.

Trying to drink two sherries or to eat two pies in succession is possible but not very good for you. In either case you lose a life, and when you lose five lives the game is over. If this happens, you lose 500 points for not knowing when you've had enough.

Sooner or later your coffees will run out.

Then it's only a matter of time before you become so sodden

## How it works

- 1 array DIMensioned to hold values of objects plotted on screen
- 2-3 call initialisation and start
- 4-15 normal moves
- 16-31 abnormal moves
- 32-36 PRINT score or text on top time
- 37-38 detect key-press and beep
- 39-40 SAVE present positions of
- 41-53 find desired direction of travel
- 54-57 provide new screen if one is available and requested
- 58 call "I've had too much to drink" routine
- 59-73 provide coffee, empty cup, reduce effects of sherry and deduct penalty points
- 74-86 adjust player's movements according to influence of sherry
- 87-96 if player humps into border or own track, beep and reduce
- 97-100 player can't grab cracker until he's eaten at least half the
- 101-106 move hand into a clear space and plot trail
- 107-125 add 1 to nems consumed, remember previous and present item, move hand, decide what kind of trail to leave on next move. Increase sherry-count or score. PRINT new score
- 126 give obstacle-value to present position
- 127 call life-lost routine if item consumed is same as last item
- 129-136 life-lost routine: noise.
  flashing, removal of token
  137-150 no-lives-left routine

- noises, penalty, severe message
- 151-165 imitalise variables
- for the same of a new game
- 172-175 print cracker and give it a value
- 176 prevent pies or glasses landing on player's starting square
- 177-193 plot pies and glasses, with values. Print hand and initialise its coordinates
- 194-197 first screen displayed
- "real" random numbers
- 199-210 define graphics charac-
- 211-215 set up colours
- 216-233 PRINT frame for game screen
- 234-236 PRINT coffee-cups to show coffees left, and record highest print-position
- 239-243 PRINT hands to show lives left, and record lowest print position
- 244-251 give protective values to border
- 252-255 PRINT number of extra screens available
- 257-298 pull cracker, award bonus points, clear and renew array, alter relevant variables and set up new screen if hand has pulled cracker
- 299-308 solemn routine if player admits he's had enough to drink. Bonus points and noises
- 309-311 wait for key-press to play new game
- 312-322 set up new game, adjust high-score and make witty computer joke

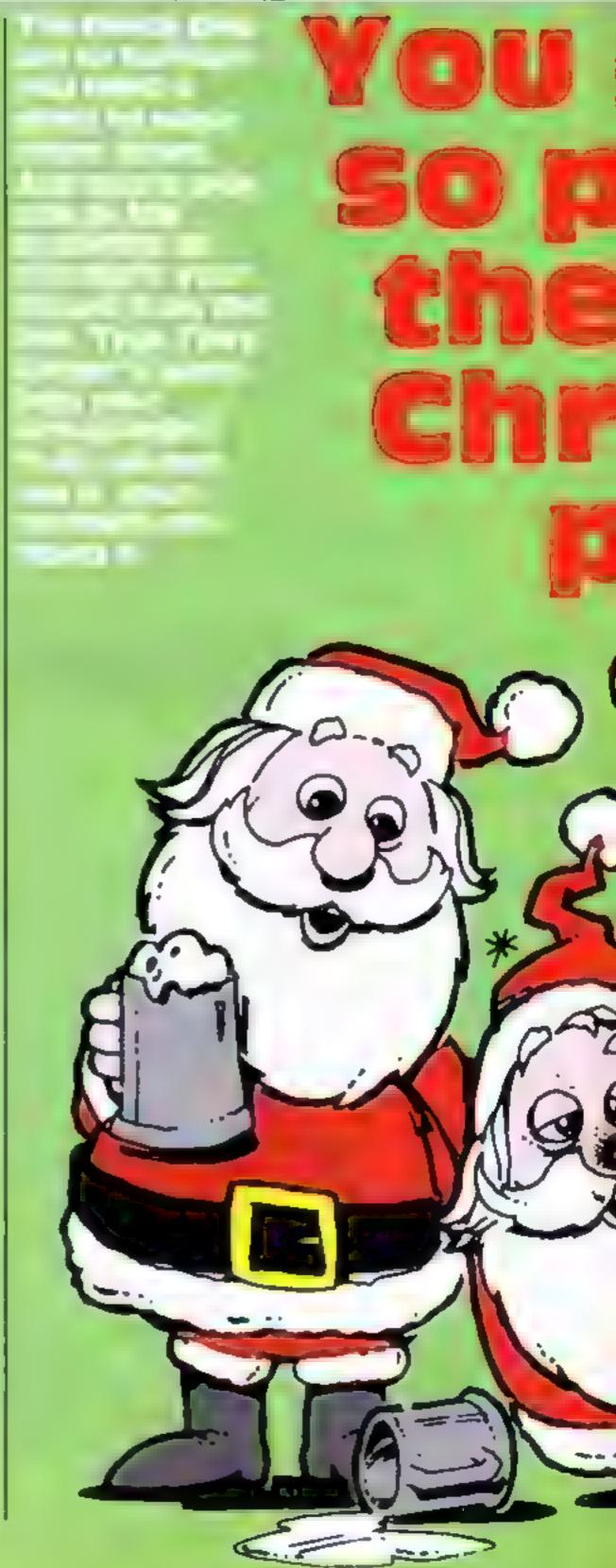

# TI-99/4A CHRISTMAS PROGRAM

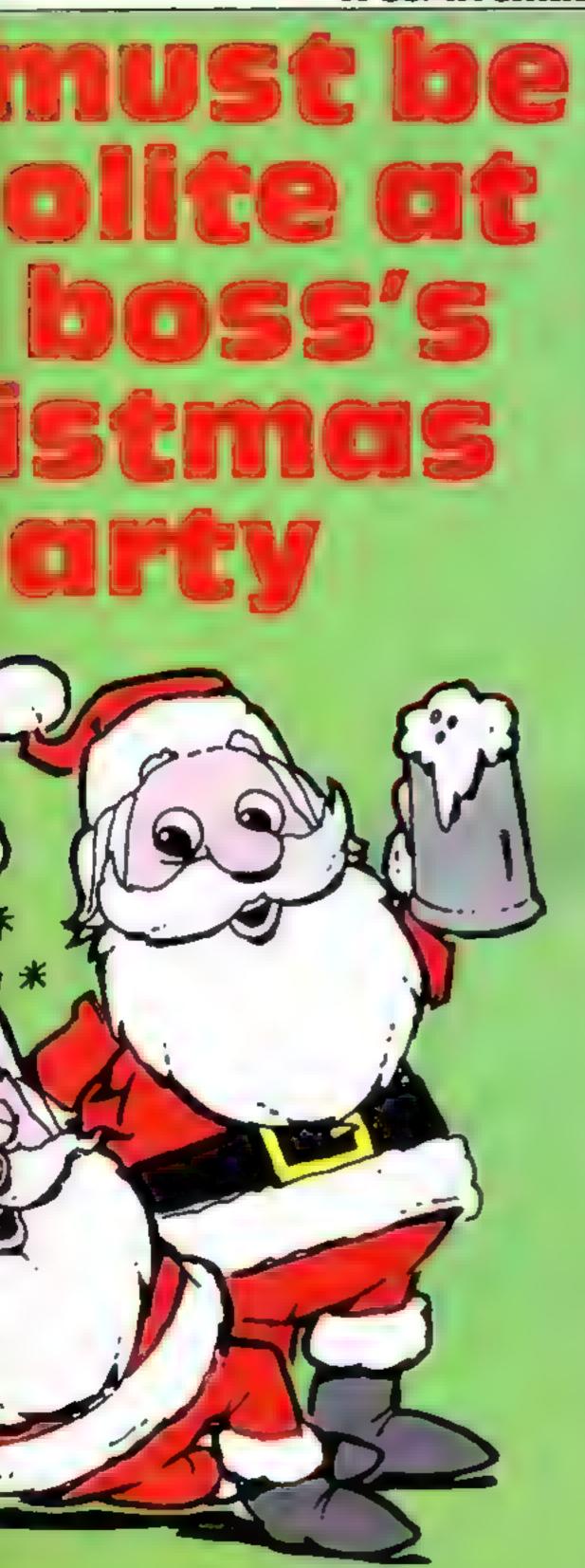

#### Variables:

MEM(R.C) the array

F graphics character (hand)
C column coordinate

R row coordinate

PL initial print position (Text and score)

MS score or text for printing

N ASCIII code for key pressed S status of key press (Same as

before, different or none)

I general purpose variable for loops

P beep-pitch

Vision for R

Wilstore for C

Pl counter for extra screens requested

FX original total for extrawreens

COF total coffees

CMAX column to print new coffee-cup

5H total sherries

SC score

BS bonus points

¿ total items consumed

TK graphics character to plot trail

O value of fast item consumed

k value of present item con

LIVES lives in hand

I MAX column to print life token

\$1,82,83,84 steps by which player's resistance is graduated

REP flag to show a reptay has been required

AA variables to read maneric DATA

Al increasing effect of shernes

D (at end of game) a delay

HSC high score

with sherry that you lose all control of your hand and start losing points all over the place. There is a way out of this problem, so don't despair.

Press P (for "I've had too much to drink") and, after a short pause which allows you to reflect on the error of your ways, you're given 500 bonus points for honesty, and a chance to play a new game

Control keys:

Cursor keys (E,S,D,X) to move the hand. Left to itself it moves up the screen

C to ask for coffee (which is deliberately awkwardly placed)

H to go to a new screen by escaping from the present one

P to admit you can't go on

A few hints on tactics: Each new game gives you a character with different powers of resisting the sherry. When the sherry begins to take effect the hand will slow down, and then start moving with a will of its own. Its early moves are down and left.

Unless you're losing too many

points try to get to a new screen before drinking coffee, because this will affect your condition on the next screen. Two or more coffees will have a longer lasting effect than one, but the more screens you survive the more valuable the pies are, so don't waste them on the early screens.

Try not to end up with a mass of coffees or "Extras" or lives left over. Sooner or later it's usually sensible to press P and take the credit.

At present my write's high score is 18,600; mine is rather lower.

In early stages of the game it's worth going for the cracker when about half the screen is cleared, and then use your "Extras" with discretion. You can rest your hand underneath the cracker without penalty at any time before you've cleared the necessary number of pies.

You can start with a pie or a sherry — but you must remember the last thing you had when you go to a new screen, or else you'll lose a life.

Note: Since the generation of random numbers is not a process which produces real random numbers, it will be possible for players to compare performances directly by always BREAKing and RUNning after the first game. This will produce the same character to control, although his field of operation will be different. But this is a slow business.

Gruphica: 152 & 153 holly, 144 berries, 136 & 137 pie and pie-crumbs, 128 & 129 full and empty glass, 120 & 121 full and empty cup, 112-115 hand, 105-108 parts of cracker

#### Hints on conversion

The array uses a lot of memory, so much less than 14k of user available memory will not make conversion possible unless the program is rebuilt with multi-statement lines (which the Texas does not support)

(ALL CHAR(number, new string) defines the ASCII coded character with the values in the string

ber, number, (number) pots by row and column as ASC II coded character (a number of times) horizontally

CALL VCHAR is a vertical version of CALL HCHAR

CALL SOUND should be replaced with any appropriate noises

value of any key pressed in variable K

CALL CLEAR clears the screen CALL COLOR sets up colours by character-set, foreground and background

This program sets up a black background, red glasses, yellow pies, a magenta hand, green holly and a cyan cracker

# TI-99/4A CHRISTMAS PROGRAM

```
55 FL=FL+1
     DIM MEM(24,32:
                                         56 CALL HCHAR(24,12,480($TR%(EX-
   2 GDSUB 151
                                         FL +
   3 6010 37
                                         57 GBTE 168
   4 F=115
                                        58 IF 1=80 THEN 299
   5 0=0-1
                                         59 IF (1=67)*(COF)0)THEN 60 ELSE
   6 RETURN
   7 F=114
                                         60 DALL HOHAR 1.0MAN-2.1217
   8 0=0+1
                                         61 OBF=00F-1
   9 RETURN
                                         62 FOR J=220 TO 110 STEP -10
   10 F=113
                                        63 CALL SBUND 50.0.0
   11 8=8+1
                                         64 NEXT J
   12 RETURN
                                         65 GMA =GMA -2
   13 F=111
                                           IF INT PMI+15:+1=3 THEN 68
   14 R=R-1
   15 RETURN
                                           8H#8H-82
                                        68 80=80-B5
   16 F=113
                                         69 IF SC 1 THEN 71
™ 17 R=R+1
                                         10 Si=0
   18 0=0-1
                                           MEHETER ST
   19 RETURNI
                                         12 GOULE BI
   20 F=113
                                          B GOTO BT
   21 R=P+1
                                         14 IF SH S1 THEN TT
   22 0=0+1
                                         75 DN : GDEUB 4.7.10.13
   28 RETURN
                                         6 6310 ET
   24 F=112
                                         TO IF SH 32 THEN 80
   25 R=F-1
                                          S DN F + INT FNI + 1 - GDSUB 4 - 7 , 10 , 1
   26 0≃1-1
                                         - 1B
   27 RETURN
                                         9 50TO 87
   28 F=112
                                        80 IF SH 93 THEN 93
   29 R=R-1
                                        81 ON K+INT RND+2:308JB 4:7,10,1
   30 C=C+1
                                        3, 16, 20
   31 RETURN
                                        80 GOTO 80
   32 CALL HCHAR(1,PL.B2.LEN M& +1
                                       83 IF SH S4 THEN S6
   33 FOR J=1 TO LEN Mi.
                                        84 DN F + INT (FND+3 GDSJB 4.7, 10, 1
   34 CALL HEHAR 1.PL+ A ABO :ESS MB .
                                        3 16 20 24
   , J. 1777
                                        85 GOTO 87
   35 NEXT J
                                        86 UN K+INT(RND*4)GOSUB 4,7,10,1
   36 RETURN
                                        3,16,20,04,28
     CALL KEY(3.k.S)
                                        87 IF MEMOROCOCOS THEN 97
     OALL SOUND(-75.P.O
                                        88 R=V
   39 V=R
                                        89 C=M
   40 W=0
                                        90 CALL SOUND(-100,2200,0)
     IF S=0 THEN 52
  41
                                        91 SC=SC-50
     IF KK/33 THEN 45
                                        92 IF SC>1 THEN 94
  43 K=1
                                        93 80=0
  44 GOTO 74
                                        94 MS=STRE SC)
  45 IF K<>68 THEN 48
                                        95 GUSUB 32
  46 K=2
                                        96 GOTO 37
  47 GOTO 74
                                        97 IF (MEM(R.C)=2)*(Z(N)THEN 98
  48 IF K<>88 THEN 51
                                        ELSE 101
  49 K=3
                                       98 R=V
  50 GOTO 74
                                        99 €=₩
  51 IF K<>69 THEN 54
                                        100 GOTO 37
  52 K=4
                                        101 IF MEM(R,C)<>0 THEN 107
  53 68TO 74
                                     🗺 102 CALL HOHAR(V,W,TK)
  54 IF (K=72)*(FL<3)THEN 55 ELSE
                                       103 CALL HCHAR(R,C,F)
  58
```

# TI-99/4A CHRISTMAS PROGRAM

```
154 EX=3
104 Tr = 145
                                     155 LIVES=5
105 MEM:R:0:=1
                                     156 S1=INT/END+47+4
106 GETE 37
                                     15 ) GE=INT-RMP+5++51
107 C=Z+1
                                     158 93=INT\RND+6 +92
108 IF → MEM 6.00:=0:+ 3 N THEN 3
                                     15: 54=INT FND+2 +30
57
                                     160 P=1250
109 D=E
                                     161 PL=17
110 E=MEM P.T
                                     160 80=0
111 CALL H HAF 'S AS TE
112 CALL COUNT -25 . - 2+MEM F.C.
                                     163 SH≂0
                                     164 Tr = 145
J = [] -
113 CALL HIMAF F.I.F
                                     165 N=10
114 IF E ? THEN 117
                                     166 IF FEF 1 THEN 169
                                     167 GESUF 216
115 Tr =1 P7
                                     168 SETE 170
116 GOTO 1...
                                     163 GTSUP 194
117 IF E 4 THEN 101
                                     170 589 B 172
119 Tw=119
                                     171 FETURN
119 SH=[H+1
                                     171 FOR J=1 TO 3
120 GETE 121
                                     173 CALL HUMBER 13.15+U.103+L
121 \text{ Th} = 145
                                     174 MEM: 10:15+J:=2
122 IF MEM F. D THEW LIE
                                     ITE NE TU
123 SC=01+B0
                                     176 MEM 11.5 =1
124 MB=BTRE E1
                                     17   FOR _=1 TO N
115 3280F .
                                        308' E 130
126 MEM Full #1
127 IF EDD THEN 113
                                      178 [ALL HIMBE R.].1[6
                                      180 MEM F.C =3
128 30TO 37
119 LI 'ESELI ESEL
                                     181 BOSLB 190
                                      182 [HLL HIMHR R.C.128]
130 FOR L=1 TO 10
                                     191 MEM R., 44
131 fALL 35:41 10 11
                                     154 NE T 1
195 MEM 21.5 =0
132 69LL TREEN 12-3
                                     18: IHLL HUHRE 21:5:112
130 NEXT :
                                     187 F-21
134 JHLL HIABE 1-2MH - 11
135 LMA =LMA +L
136 IF LI ES THEN IT
                                     189 RETURN
                                     190 F=INT FND+20 +1
137 FOR L=1760 TO 11 STER -13
                                     191 CHINTOFAIHSCHE
135 JALL ESTAI HISTORI
                                     190 IF MEM-R.C 0 THEN 190
139 NE T .
141 TALL ELEHR
                                     198 RETURN
                                     194 CALL CLEAR
141 DALL SCREEN 7
                                     195 DALL COLOR: 2:16:1
141 11=50-500
                                     136 PRINT TAB 3 : THE POSS'S NMA
147 PRINT "BO THAT ; IT . . . ::
 . . CHOKED ON A MINCE FIE'::
                                     ++++++":::TAB 5/:"SETTING UP NO
144 FRINT "BREED HAS BEATEN GOD"
                                     同じに「自身(与りもじゃキャナメネキャキャナリをもまます。
:"AND YOU'VE LUST 500 POINTA": F
DR THE LISSPACE":::
145 PRINT " BUR FINAL BIDRE IS::
                                     197 DALL SCREENSS
SC: "POINTS'::". . . AND I HOPE 'O
                                     19. RANDOMIZE
                                     199 DATA 152,01030F0FRE3E78F8.15
U'RE": "ACHAMED DE DURSELF':::
146 PRINT 'SOBER OF AND TR' TO D
                                     3.3000F0F0F0F0701F.144.00000F3330C
                                     CF020-145-0000180018,136-00007EF
O": "BETTER NEKT TIME":::;
                                     FFF7E7E30
147 FOR L=880 TO 110 STEP 10
                                     200 DATA 137.00002084000D200A,12
148 CALL SOUND 75.J.J.
                                     8.003E3E3E0808083E,129,0022223E0
149 NEXT J
                                     808083E,120,003C3F3D3F3CBDFF
150 JUTE 309
                                     201 DATA 121,002427252724BDFF,11
151 BS=50
                                     2,082AAAAAF63C3838.113.1C1C7C7F5
152 CDF=7
                                     5555410,114,1010FEF0FF303C
153 FL=0
```

```
TI-99/4A CHRISTMAS PROGRAM
   202 DATH 115-1:381Ft8--.t
   Q004030 163676004×105×00 16 165864
👊 F7E7E,116.00L088E888E8.
                                           IS MEH"EXTRASH'& STREVEN -FL
  201 BHTH 107-646242E 15 6
                                            DER FOR JET TO LEN ME.
  18.00464801 2014<u>0</u>
                                            254 6ALL HOHARK24.4+1,880 8868(M
   204 DATA 18.13.15. 1.14 ...
                                            B. J. 1999
  2,16,11,14,1 (1,8) 1- 15 5
                                            255 NEXT I
   -16,4,16,3,1c,1 16
                                            OSA RETURN
  205 RESTORE 199
                                            IST CALL HIHAR VONCTRO
  206 FOR J=1 TO 19
                                            253 CALL HIHHR FRIRE
  207 REAL NAME
                                            .59 80=8.+ E9+I
  20a IHLL CHUR - NE
                                            160 Mis"BON'S FOINTS
  138 16_L Hilmh 1-1 11-11
                                            2-1 08LL JOURD -1300.1760.0
  211 NE (T ...
  211 RESTON: 1/4
                                            163 MAR "
  211 FOR 141 TO 14
                                            264 SISUE RO
  210 READ .
                                            165 JALL BB.NB -1000.1860.0
  214 DALL COLOR - 1
                                            166 MH=" 1.37FH PS+2:
   215 NE T
                                            LET GOSUE
  216 DALL CLEAR
                                            DEL CHLL HIHHE 13,17,107
       IALL - Resta
                                             8 - CHLL CUFEEN 15
   118 FOF HET TU
                                                IHLL DIFEEN 11
  119 CALL HORDE L - 1
                                                     FOUND 2004-2404
                                                CHLL
  220 IALL HIHAM 14.1.
                                                0ALL BOX ND 150.-6.0/
      THEL HILLHAM . + . .
                                                DALL BOWNE 100.-5.0
  222 CALL HOHMA .4. +1
                                                TALL STREEM 7
  223 CALL HOHAR 1.,
                                                JALL HIHHE 13,17,108
 🖟 224 շել, եշենն շգ
  225 NE-T
                                                MB= MORE FIES BOOK
            = 7 TO
   226 FOR
  227 CALL VOHAR I I
                                                 IHLL LIFEEN D
  228 CALL
            1 Lines
                                                FOR R=3 TO 03
  229 IHLL
            4 | 田舎田
                                             181 FBR 0=4 TB 31
            ∖ DHÀR
                                             182 MEM 8.8 40
            \ [Her
                                             18. NENT 0
      MEKT .
                                                IF PEP 1 THEN 287
       FOR U=1 TO 0+175
                                                RETURN
   215 CALL HOMAR 1.8-.
                                                AL=AL+_
   206 CALL HOHHR 1.4+
                                                SH#+ #HUEF + HL
       NE ST E
                                                Z=0
       UMA UR+J
                                            293 BB=PS+200
      FOR J=1 TO
                                             191 P=P+100
      THEE HOHAR
                                                GBS.B 216
   241 CALL HOHAR IVII
                                            293 IF COF 5 THEN 295
   24I NEXT
                                            294 PL=15
   243 JMA:=23
                                                MB=STRB(S0
           1=3 TO 02
      FOR
                                            296 GOSUB 32
   245 MEM: 2, J)=1
                                            197 GOSUB 172
   246 MEM 24 D=1
                                            298 5818 37
   247 NE),T J
                                            299 FOR D=1 TD 1000
   248 FOR J-2 TO 13
                                            300 NEXT D
  249 MEM J-3/=1
                                            301 CALL CLEAR
   250 MEM UNROVE1
   251 NEXT J
```

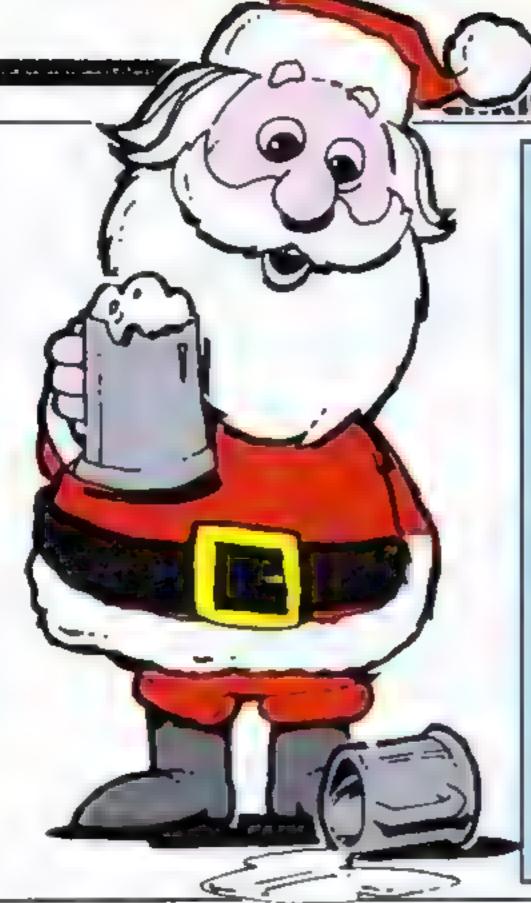

S PROGRAM 302 CALL SCREEN(7) 303 SC=SC+500 304 PRINT "SE YOU ADMIT IT...": ' YOU'VE HAD ENDUGH TO DRINK":: 'FO R BEING SO HONEST YOU GET": "500 EXTRA PRINTS"::: 305 PRINT "SO YOUR FINAL SCORE I S':SC:"POINTS':::'WHY NOT SOBER JP...": '...AND TRY AGAIN?"::: 306 FOR J=1760 TO 110 STEP -110 307 CALL SOUND(150, J, O) 308 NEXT J 309 PRINT ::: "ANY KEY TO PLAY AG 310 CALL KEY(0,K,S) 311 IF S=0 THEN 310 312 CALL SOUND(150,1280,0) 313 CALL CLEAR 314 IF SCKHSC THEN 316 315 HSC=SC 316 PRINT TAB(2);"I'M CLEARING T HE TABLE"::::::"(TOP SCORE SO F AR=";HSC;";":: 320 GOSUB 151 317 REP=1 321 REP=0 318 E=0

322 60TO 37

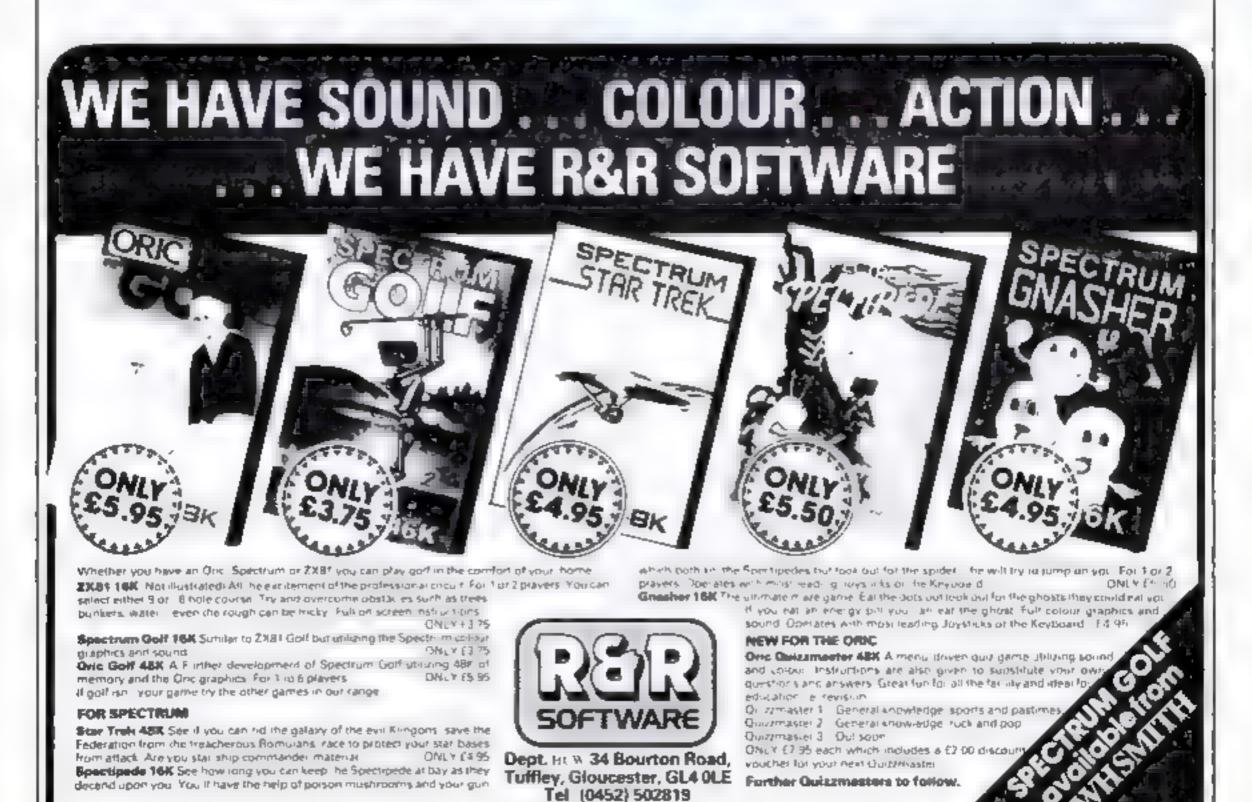

319 GDSUB 280

# NOW AVAILABLE FROM W.H. SMITH AND ALL LEADING COMPUTER STORES

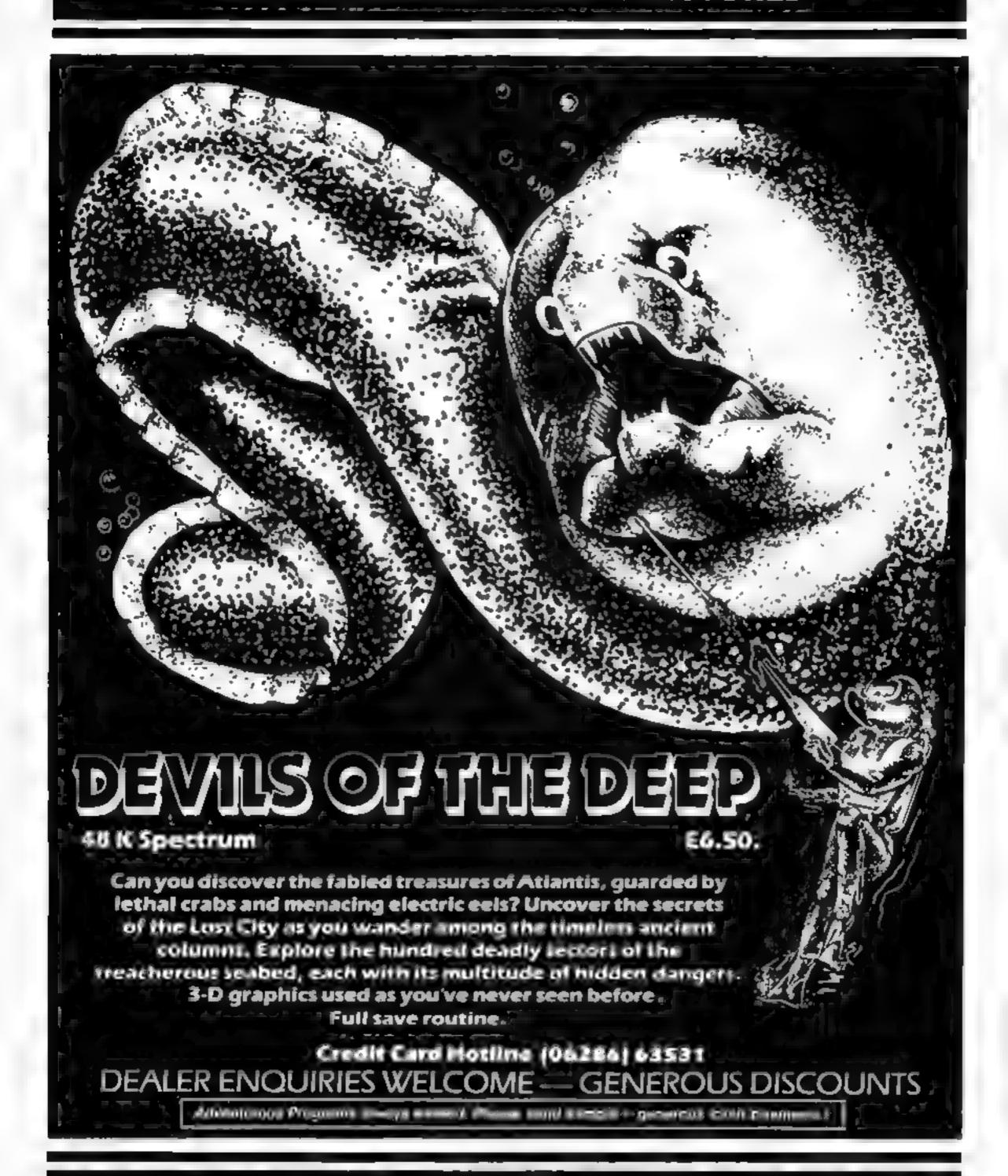

# RICHARD SHEPHERD SOFTWARE

ELM HOUSE, 23-25 ELMSHOTT LANE, CIPPENHAM, SLOUGH, BERKS. TEL. (06286) 63531

# SOFTWARE REVIEWS

# SOFTWEE

Can you keep your head when all about you are losing theirs? If so, one of these games might be for you — but first, read our reviewers' ratings

# **Empire** Dragon E6.95

Shards Software, 189 Eton Road, Ilford, Essex

Empire is a world wide conflict game, simple to operate and set up, in which the Dragon plays one power and you play the opposition power.

The aim is the usual megalomanuacal one of world domina tion, achieved by wiping the opposition off the face of the

The game is fairly easy to set up with the powers taking turns to choose territory. Then you have to assign your armies, continent by continent, until all are deployed.

The maps are all high resolu-

tion and fairly accurate. The method of input is easy, though I can't say the instructions were very clear

The fight begins Victory means the chance to move armies and attack new targets, failure passes the attack to the other power.

This is a simple wargame simulation which should prove a gentle introduction, without too many variables to manipulate.

Good fun, and quite interest ing, but do allow over 30 minutes D.C. for each game!

|              | 604%  |
|--------------|-------|
| Instructions | 80%   |
| pinyability  | 904.  |
| graphics     | 7(15) |

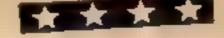

# **Galaxy Conflict** 32K BBC £14.75

Martech, 9 Dillingburgh Road, Eastbourne, East Sussex

This game is hard to describe. The nearest I can get is to call it a Startrek type game for two players, who are fighting for control of a

solar system. You have the twin problems of attack and defence of your territory (various planets and mineral moons), and must also build, maintain and command the powerful Eoncrussers which are your main weapon against your

You cannot leave a cruiser and hope that it will remain static, as the crew are using energy and supplies all the time

This is not a game for the

younger player - there are so many variables to be thought about and planned for that good strategic planning is essential

The game is well laid out and the screen, using Mode 7, is very clean and tidy. The game is likely to take a long time, therefore the 'Save Game' facility is available to allow other essential matters to intervene

Unfortunately there is no solo play option nor is there a move limited game, both of which would have made the program that much easter to use

|                | 7()% |
|----------------|------|
| istructions    | 80%  |
| iavability     | 60%  |
| ranhies        | 80%  |
| aine for money |      |

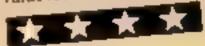

# Ring of Power CBM 64 £9.95

Quicksilva, 13 Palmerston Rd. Southampton SOI ILI

Ring Of Power is described on the inla) card as a text or full colour graphics adventure game. There are no tostructions supplied not even a vocabulary

To enter the graphics mode you enter the command 'graphic' and 'text' to return to text mode Although they may seem obvious, it took me quite a long time before

I found these out by accident The graphics are fairly dub and straightforward The scene is the same for all similar places, and not very impressive at that As a test game I tound it quite en-

I would not advise any adventuring experts to buy it - they

would find it too easy. For a newcomer to adventures, or someone who finds most adventures difficult, though, this game would

You play Ring Of Power on a set of different levels. When one level has been explored you move up to the next. Unfortunately you can't move back down a level to recover an object you need - this was the only thing (apart from the lack of instructions) that I found unnoving

The game consists mainly of exploring and solving the odd problem There are no creatures out to kill you or traps to full into

| Distructions   | K.J. |
|----------------|------|
| ""ZADibe.      |      |
| 1. 0 DM 15.2   | 00%  |
| alue for money | 500% |
| ney            | 1096 |

# Vampire VIIIage **48K Spectrum** £6.95

Terminal Software, 28 Church Lane, Prestwich, Manchester

If you though being Mayor of Vindsdorf was going to be all beer and skittles then you are in for a rude shock, because fangs ain't what they used to be

The environmental nuisance in the area happens to be a vampire who has moved into the ruined castle and now threatens your villagers' lives (besides which, I bet he hasn't paid his rates)

Your job is to allocate public funds to the foolhardy volunteers who step forward to try to trap the undead pest, and to direct their efforts from your post high in the hills overlooking Vladsdorf

The screen shows a bird's eye view of the village, and you move your volunicers around in search of food, equipment, lodgings and anti vampire devices before setting across the fiver into

Don't forget to buy a canoe, or you'll drown!

The game is interesting to start with but I found the pace rather too slow and the graphics are only

The game is smartly packed in a superior style library case and operating instructions are straightforward

| Diamer                  | 0.4, |
|-------------------------|------|
| playability<br>graphics | 90%  |
| value for money         | 750  |
|                         | 704e |

# Jokers Wild Spectrum 29.99

Phoenix Software, Spangles House, 116 Marsh Road, Pinner

This is an absolute gem! An action/adventure game, with super graphics.

The twist in the concept hes in the action section, which is a plotrelated maze game

Master each one and gain vital clues to the adventure, and when you've mastered them all you gain the code which allows entry to the adventure. The action game is hard enough to keep you quiet for some time

The adventure comes on a separate cassette with a nongraphics version for 16k owners on the other side. The plot is set in a funfair with a very evil air about

Each location is pictured, the Big Top, the Ghost Train, the Hall of Mirrors and the Big Wheel, to

name but a few

I m not going to give the plot away, but if it weren't for the Bearded Lady who's a master spy, the creeping Ghouls of the Ghost Train would have got me!

I suppose the standard by which graphics adventures are measured must be The Hobbit True, you can't speak to the characters in Jokers Wild, but it has that tantalising mixture of predictability and randomness so beloved of true adventure freaks D.M.

90% instructions 95% playability 95% graphics 100% value for money

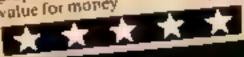

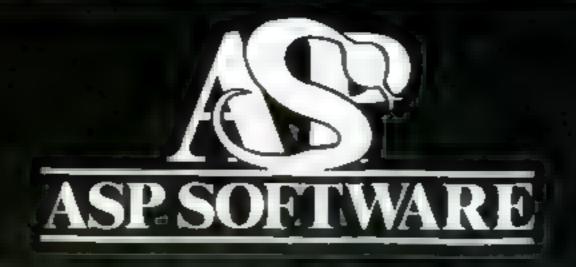

A STEP BEYOND THE ARCADE...

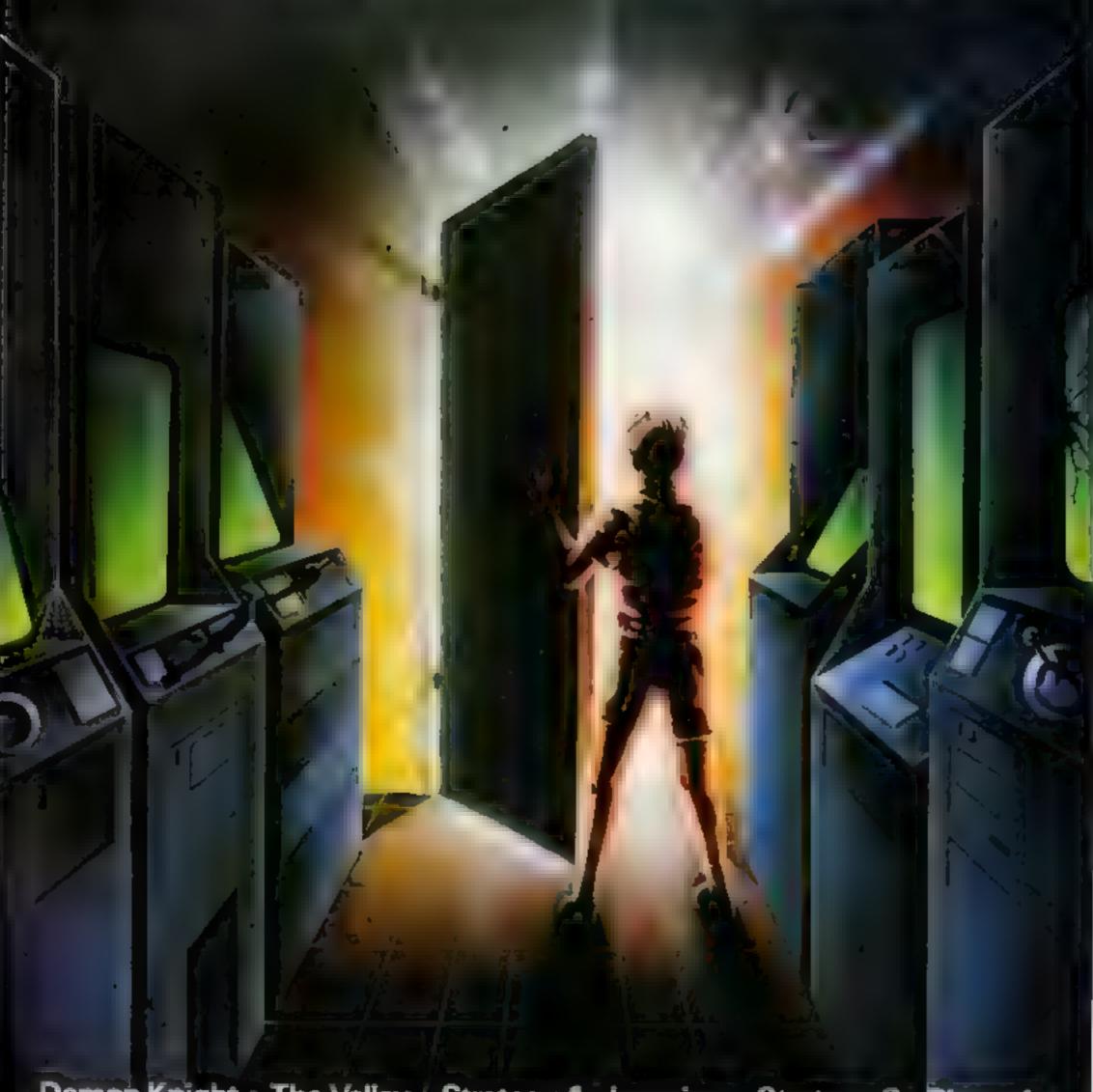

Demon Knight • The Valley • Strategy 1—Invasion • Strategy 2—Bismark White Barrows Detective Cells & Serpents Stockmarket

Conquering Everest Cloneit/Renumber Gallery of Death Planetfall

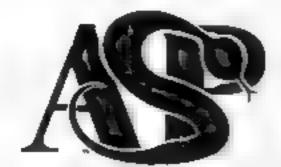

# ASP SOFTWARE 145 Charing Cross Rd, London WC2H OEE Tel: 01-437 1002

#### Now available from:

Telford Electronics Inside Bambers Telford Town Centre Shropshire

John W Bagnall Ltd 18 Saiter St Stafford ST16 2JU

Megal 1d 7 Anley St STHe int Tersey

Computer Cabin 24 The Parade Suverdate Newcastle Staffs

Software City
3 Inhlie 1Passage
Woiverhare, Jon
W Midlands

DAChrophels Eld 04 Jonation 4 PK PSTex 13 2 2 00 2

EdiSoli Compones 85 o regradado Eginado Esperado

Status o Złanicy Si Sicion Sicion

Vot my Seath Bookson (12) University House a White hate Report Re 6-24)

The presence to the opposite to the preton on the

different Side William Comp. Life Sides London y Korolin ZAS

# 15 7 B Vi art St Vivide k Cv (4 4 F O

4D Computers 10 2.30 Torrow L. Alse South Surferon Surrey

Visian Store 96-98 North End Craydon CRO 100

Philip Copiey M. Fr Ltd. 6 Wisley Street Childred Court Osliett Wakeheld N. Yorks

Micro North 7 Broad Street Bury Lancs

4 Mai Computing 67 Friargate Preston Lancs Channel & Software Ltd 51 Fishergate Preston Lancs

Windsor Computer Centre Thames Avenue Windsor Berks

Rish H Fi & Video 5 6Cornhill Chemsloid Essex

Amersham Computers 18 Woodside Rd Amersham Bucks

Gordinys 30 East Walk Basidon Essea

Estualy Software Products 261 victor a Avenue Southend on Sea Essex

Software Centre 128 Wigmore St W1

Dimension 27 29 High St Leicester

Vic Oddens 5 London Bridge Walk London SE 1

Computer Pris 2 Chair Larre Banbury Oson

KPC je in 186 in j. 3 je Scholle. V r Koljaja za je Comprehe

Com e Emitros. A Norset St. Marchester

She was seen to pape and a second to the second second sec

B DOWNER M TOKETS 244 WOST KM 2 5 11 K 181 2/15

M oB ness (entire to 11 Hammt aid St Women't in proc Way 13EA

Third & MiF is decided to the St. Walthamstown Lencons 17 9PD

Endy silNotten Ltd ENL Audio visital 116-118 Alfretion Rd Nottingham NG 7-3NR

Cannock Computer Systems utd 18 Old Penkridge Rd Cannock Staffs WS1MZ

G Foster
CB TV Hi Ft & Video
Sales & Service
59 Tamworth St
Lichfield
Staffs

# MICROSPHERE

MICROSPHERE COMPUTER SERVICES LTD 72 ROSEBERY ROAD - LONDON NIO 2LA TELEPHONE 01-883 9411

**EVOLUTION (4RK Spectrum)** 

Shown trace the line self-evolution trom the primordial soup to man keeping with gorned world and solvering the odd disaster as you gui?

Show dish easy of little of this been done before:

Only 28 95

OMNICALC 48k Spectrum

The best Specifilm spreadsheer you can buy. Written in machine on in to be fisher in gively: I more space or data and to allow more teatures to be included it is discribed in it is habite.

"If more programs shared the quality of OMNICALC, then we might see more Spectrums in offices Home Computing Workly 3/5/83.

This ideal for someone who has just found the spreadsheet concept, but it is also a very power for some for anyone who has used one proviously.

5 notair User June 1983 Complete with comprehensive manual **£9 95** 

ZX SIDEPRINT Spectrum & ZXB - versions:

State version regdit **24.95** 

CREVASSE & HOTFOOT (any Specifium)

The properties of the second of the properties of the properties o

2 original games fr. only 64 95

NEW!

I is the vere middle way then the invere computers. Now Microsphere gives you for his place.

Fig. 1913 and en participants to ensure a note to suments and passengers are interpretable of the passengers are interpretable of the passengers are interpretable of the passengers are interpretable of the passengers are a new and the passengers are a new and the passengers ar

Two rankings is an each trassigner Superir value to money

Only 25 95

HCW42

# Nearly 700 Programmes IN STOCK Ring for our Price List

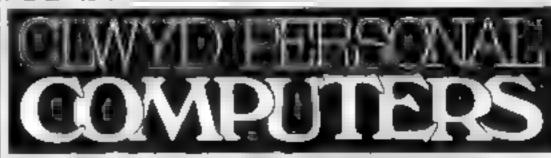

Unit 19, Daniel Owen Precinct, Mold, CH7 1AP
Telephone: Mold 56842
400 inc BASIC £ 110
800 £290
ATAR 48K Lynx £215
COMMODORE 64 £225
ORIC 1 48K £139.99p
Phone Orders Welcome on 0352-56842

Postage & Packaging FREE
NEXT DAY DELIVERY AVAILABLE Please ring for details
Lenclose cheque/P O. for £
or please debit my Access Card No.

NAME

ADDRESS

Turn your CBM64 into a sophisticated synthesiser, a piano, violin, organ, guitar or harpsichord. Woodwind, drums or cymbals and play along with your own or any of the preset rhythms.

You can compose pieces of music note by note, produce explosions, birdsong, trains, thunder, flying saucers and hundreds of other special sound effects for use in your own programs.

All this and an unbelievable range

of special features:

4 Wave Forms: Triangle Wave, Saw Tooth Wave, Square Wave, White Noise. Glissando, Pitchbend, Modulation, Layering, Tempo Control, Pretab, Envelope Shaping, Synchronisation, Full Editing, Record, Playback Save, Transfer, 3 Voices, 6 Preset Rhythms and 2 User-Defined Rhythms. Full screen, easy to read, display of effects. Full, easy to follow instruction manual included.

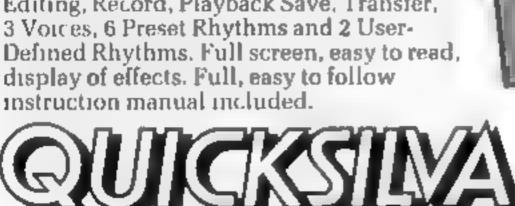

All games marketed exclusively by Quicksilva Ltd.

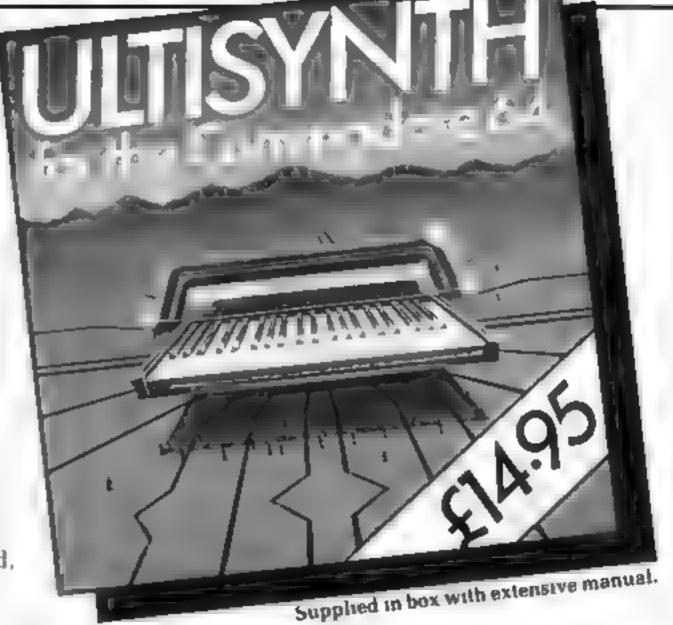

Other great games for the Commodore 64 include. PURPLE TURTLES
Go Tartle bobbing with the cutest Turtles over seen! £7.95 •
AQUAPLANE – Ski through Marine Maniacs and other Aquatic obstacles £7.95 • RING OF POWER – Search through the kingdom for the Mystical Ring £9.95 • QUINTIC WARRIOR – Stand alone against the sinister Crabman and other mangled mutants! £7.95.

Quicksilve Mail Order P O Box 6 Wamborne, Dorset BH21 7PY Telephone (0202 891744

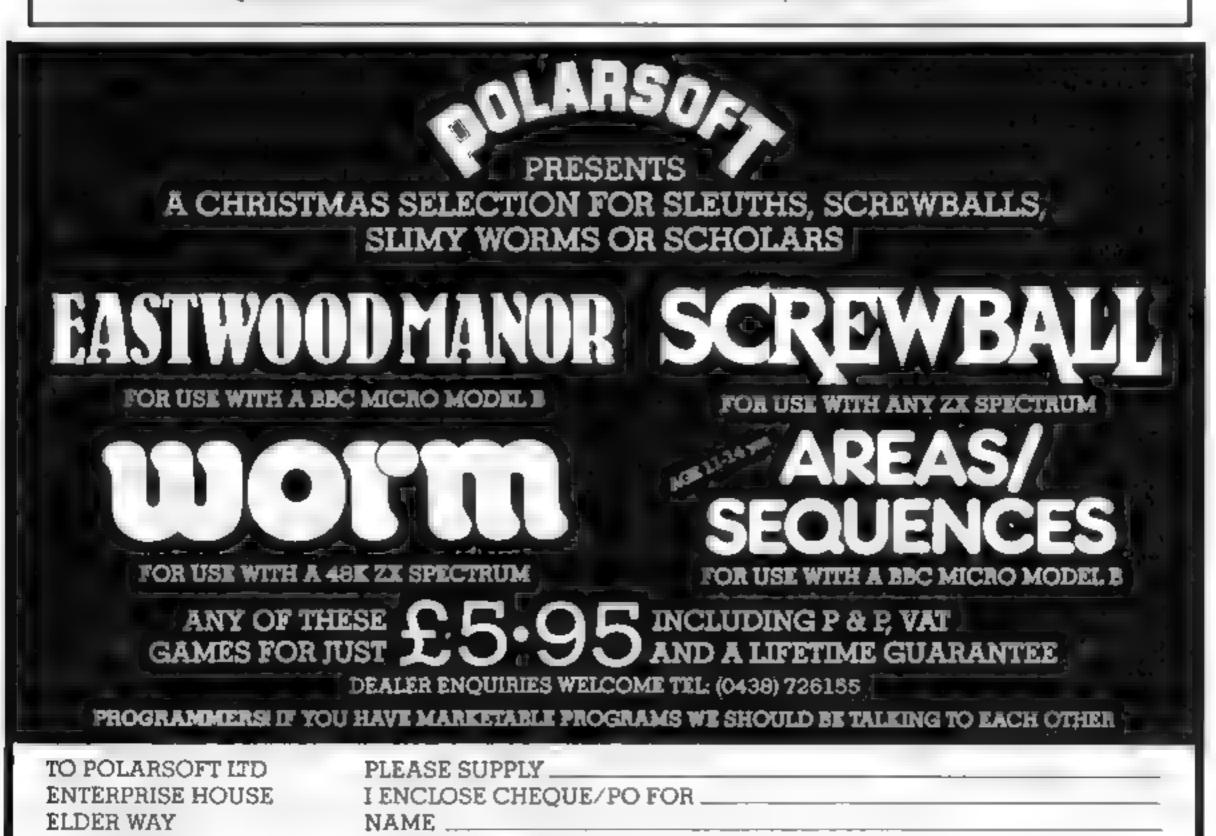

STEVENAGE

HERTS SG1 1TL

**ADDRESS** 

# LETTERS

# **Apathy that** killed the Ti

I was greatly dismayed to hear the news of Texas Instruments's withdrawal from the home computer market, and reading Stephen Shaw's letter in HCW 38 dia bttle to light up

the gloom.

Unlike many TI owners, I bought my machine fully aware of its limitation, with the belief that Texas would get their marketing act together, thus persuading more prospective micro purchasers to by a T1-99, 4A in order to make the computing press take more notice, software houses to write more software, with the final effect that hardware prices would drop

Well, soon you'll be able to pick up a TI-99/4A for around £50; unfortunately I don't think anyone will benefit in the long run.

So, T1 will honour servicing and repair commitments for the next year or so, that's fine, but anyone would expect as much. What worries me is that I'll never be able to get together the nice little home system that I once hoped to, because soon, the expansion box and card peripherals, never produced in large quantities, will all be snapped up by the more affluent Texas users, before people like me can save enough money.

Stephen Shaw tells us to take out a loan and buy while we can. Unfortunately, those of us who are unemployed (i include myself) are not regarded as good credit risks, for some reason which escapes me

Seriously, the whole sorry affair leaves me angry Angry at Texas' terrible marketing, angry at the apathy of T1 owners, but I think I reserve my main ire for the computing press (exclude HCW).

I honestly believe that their cold-shouldering of the TI-99/4A is the overriding reason for its downfall. apathy breeds apathy.

I hope you print this, I'd be very interested to hear more views on the business from the many Tl users who read your magazine.

Seg Gorbam, Wakefield, West Yorks

# The invisible OUY

In HCW 35 you printed a program about Guy Fawkes, but lines 510 and 520 had a blank space in the quotes. This should have been a graphic "A" so that it could be redefined as a user defined graphic

I expect this happened because a proper printer was

Send your letter to Letters. Home Computing Weekly, No.1 Colden Square, London W1R 3AB. Don't forget to name your computer — the best letter could win £5-worth of software. Got a problem with your micro? We'll soon be starting a queries page, so send your technical questions to Queries at the above address

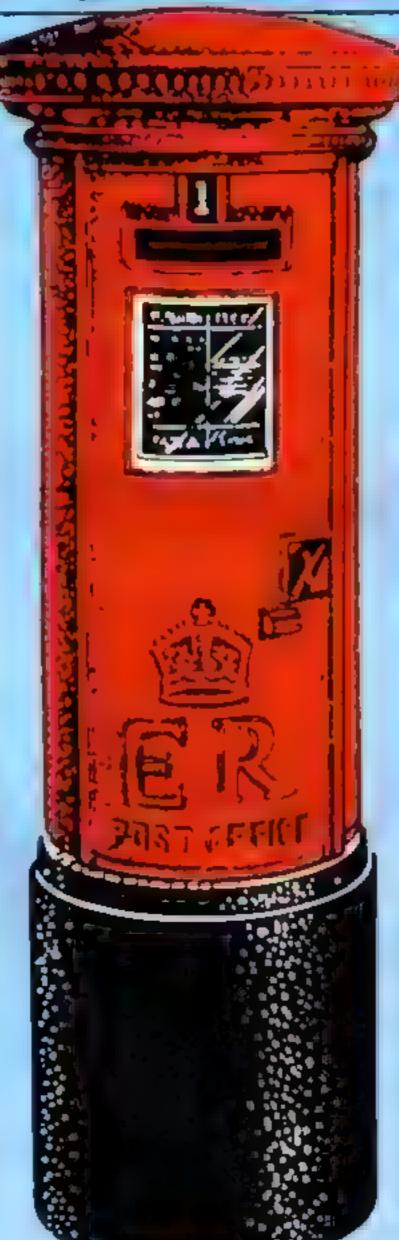

used instead of the Sinclair salver paper one

HCW is the best mag about. I always get it A. Whalley, Potters Bur.

# More praise of Things

was made redundant last Investigated the first box forst made was my Spectrum, which has had hours of constant use

Just for the record, my payoff basely made the hundreds - a week's wages in lieu. I therefore have to count the pennies, and computing mags come well below essentials

I picked a copy of Home Computing Weekly purely on the strength of a reasonable Spectrum game listing for 38p. It turned out to be nearly a best buy, except for one thing - the reviewier who wrote about Halls of the Things (HCW 39) can't possibly be talking about the game we bought.

Out of the dozen or so games we have begged, borrowed or bought, it is the only one to stay on the computer for more than half an hour. It is the most addictive, highly-competitive and difficult all-action game I have ever had the pleasure of playing

Up to now, I have played for eight or more hours a day (in between the jobhunting), and my personal best score stands at 630 points. This includes four hard-won rings and 59 monsters spread through three of the eight levels

I don't think I am alone in liking Hail of the Things. It highlights all the good points of the Spectrum's graphics display, and believe me, at times the little man doesn't move half as fast as I'd like

One of my friends has bought a Spectrum mainly to play Halls, and another is considering making a pact with a credit shark because his scores are so bad (he doesn't yet own a computer).

My sister-in-law recently made the mistake of buying a 16K Spectrum. Guess what she wants to upgrade it for?

The only things missing from Halls are the screams of dying monsters, or the hiss of flying fireballs as they crisp a "thing" The basic Spectrum is not capable of producing those sounds, so better not try Leave the silly tunes to the squashed frogs, and play Hails of the Things in

Bill Fox, Matlock, Derbyshire

This is not the first letter we've published in defence of Halls of the Things, and we can only resterate what our reviewer said last time our reviews aren't gospel, they're just a personal opinion, though usually a pretty well-informed one If you disagree with something a reviewer has said, we're always pleased to hear your comments. Sometimes we'll even print them, too!

# K-tel: two is better value

K-tel's two-on-one tape was reviewed as two separate products -- It's Only Rock 'n' Roll and Tomb of Dracula - m last week's 155UC

This was because the review copy arrived without a enssette insert, similar to review versions often sent to magazines, and without paperwork explaining that it was a dual-game tape.

Our reviewer, P.C., says that his opinions of the two games remain the same but points out that, of course, a single tape with two games. for £6.95 is much better value for money

May we repeat our pict to software houses: Send us only tapes in the form in which your customers will buy them

Out reviewers can only comment on what they receive

And one company's products will usually be divided among several reviewers. Thus is impossible if there are several programs on one

Home Computing Weekly

# One for the road

I typed Robert King's 3D Road Game (HCW 34) into my VIC-20 and was immediately impressed by the standard of the graphics. I played it for hours. Keep up the good work, HCW1 David Warby, Bognor Regis, West Sussex

# Shut the box and keep them happy

#### How it works

1-90 mitialise variables and ask if instructions required 100-110 initialise human's go-120 check whether dice can be

added together

130 check whether either of numbers thrown is still uncovered. (40-150 cover number(s) thrown 210-230 give player option to add

240 cover number obtained by adding dice together 260 pause before next go

500-550 end human's go, cal culate score and transfer play to computer. Line 540 checks for end of game

1000-1550 as for human's go 2000-2030 end of game and replay routine

8000-8070 display rules 9000-9040 compute score at end

of go 9500-9590 roll dice

9800-9860 check to see it alt numbers covered and end of game

9900-9940 reprint box. This is done after each roll of the dice

Shut the Box is based on an old board game for two or more players. My version is for two players only, and will probably appeal to children in the seven to 12 age range.

All the rules of the game are given in the program.

# Children will enjoy playing this computerised version of an old favourite, adapted for the **Dragon by James Greenall**

```
REM SHUT THE BOX
2 REM (C) 1983 JAMES GREENALL
10 ME=0:YOU=0:As=1123456789":CLS
20 PRINTETO, "SHUT THE BOX" : PRINTEGO, "DO YOU WANT T
HE RULES": INPUT RE
30 IF RES"Y" THEN GOSUB 8000
40 CLS
50 GOSGB 9900
90 IF RND(10))5THEN 1000
100 REM HUMAN'S 60
105 PRINTED, "YOUR GO":
107 P64"YOU"
108 PRINTMAIS, "PRESS ANY KEY TO ROLL THE DICE
109 RESINKEYSTIF REST THEN 109
110 PRINT@416, ""
115 GOSUB 9500
120 IF D1+D2 (10 AND MIDS (AS, D1+D2, 1) () "0" THEN 200
130 IF MID#(A#, D1, 1) = "0" AND MID#(A#, D2, 1) = "0" THE
140 IF MID#(A#, D1, 1) () "O" THEN MID#(A#, D1, 11="O"
150 IF MIDS (RS, D2, 1) () "O" THEN NIDS (RS, D2, 1)="O"
```

#### Main variables

Mb. computer's score YOU player's score

AS uncovered numbers. Elements of the string corresponding to covered numbers are set to zero.

R\$ general response to input prompts

PS current player (either ME (computer) or YOU(human)) D1, D2 value of dice rolls for

dice i and dice 2 respectively X general purpose FOR NEXT counter

COUNT total of uncovered numbers as computed at the

end of each go-LS, E25 lines of box outline com-

posed of block graphics characters

The purpose of each section of the program, as well as being explained in the How it Works section, is also outlined in REM statements in the listing.

The main focus of the programming algorithm for the game is the use of AS to store the value of each "box" and as the basis of printing the boxes.

```
210 PRINT#416, "": TIMPUT "DO YOU WISH TO ADD THE DI
DE (Y/N) " ; Re
230 IF R& () "V THEN 130
240 MID# (A4, DI+D2, 1) ="0"
250 GOSUB 9900
260 FOR X=1 TO 2000:NEXT
270 GOTO 100
500 REM END OF HUMAN'S 50
510 GOSJB 9000
520 YOU#YOU+COUNT
530 PRINT8354, "ME:", ME:PRINT8375, "YOU:":YOU
540 (F YOU) #45 THEN BOTO 2000
550 GOTO 1000
1000 REM COMPUTERS 50
1005 PRINTEO, "MY GO ":
1007 Ps="[
1010 GDSUB 9500
1020 IF 6(D1+D2 AND 10)D1+D2 AND MID6(Am, D1+D2, 1) (
3"0" THEN 1100
1025 IF MID#(R#,D1,11="0" AND MID#(A#,D2,1)="0" TH
1030 IF MIDs(As, D1, 1) () "0" THEN MIDS(As, D1, 1) ="0"
1040 1F MID4(A4, D2, 1) () "O" THEN MID4(A4, D2, 1)=" "
1050 GOTO $120
1100 REM AGGREGATE DICE
1110 MID$(A$, DI+D2, I)="0"
1120 BOBUB 9900
1.30 FOR X=1 TO 2000*NEXT
1140 GOTO 1000
1500 REM END OF COMPLTER'S GO
1510 GOSJB 9000
1520 ME=ME+COUNT
1533 PRINT@354, "ME:", ME:PRINT@375, "YOU:":YOU
1540 IF ME) =45 THEN 2000
1550 GOTO 100
2000 REM LOSE ROUTINE
2010 PRINTESSE, "SCORE GREATER THAN 45:"; PS;" LOST.
2020 PRINT: PRINT" PRESS ANY KEY TO PLAY AGAIN"
```

160 GDTO 250

200 REM AGGREGATE DICE

2030 Re=INKEY9: |F Re="" THEN 2030 ELSE RUN 8020 PRINTOSS, "SHUT THE BOX IS AN OLD BOARD BOLD PRINTELD, "SHUT THE BOX" INVOLVING DICE. " PRINT " THE BOARD CONSISTS OF A GRID OF NINE NUMBERS. THE AIM OF THE GAME IS TO C OVER THE NUMBERS ON THE POARD WITH COINS (0) BY THROWING THE APPROPRIATE NUMBERSHITH"; DICE AND T HE VALUES THROWN MAY BE TAKEN SEPARATELY OR ADDED BO21 PRINT " THE DICE. THERE ARE THO BOZS PRINTEPRINTEPRESS ANY KEY TO CONTINUE.... 8030 CLS: PRINTEZ. "A PLAYER'S GO CONTINUES UNTIL HE 8026 RE-INKEVETIF RES" THEN 8026 NUMBERS WITH ONE THR DICE. AT THIS POINT THE VALUE OF THE UN IS UNABLE TO COVER ANY COVERED NUMBERS IS ADDED TO THE PLAYER'S SCORE. I E THIS BRINGS HIS SCORE TO 45 OR OVER". 8031 PRINT " THE PLAYER MUST RETIRE, "LORINT TABLE STHE WINNER IS THE PLAYER WHO COVERS THE LAST N UMBER" I DRINT : PRINT " PRESS ANY NEY TO CONTINUE. . . " 8060 RESINKEYSTIF RES" THEN 8060 8070 RETURN 9000 REM COMPUTE SCORE 9005 COUNT=0 9020 COUNT#COUNT#VAL (MIDS (AS, X, 1)) 9030 NEXT Hints on conversion 9040 RETURN 9499 5109 9500 REM DICE THROW 9505 FOR X=0 TO RND (30)+1

9520 D1=RND(6)

9530 PRINTEAS2, D1

9560 D2=RND(6)

9580 NEXT 9590 RETURN

9535 SOUND K+5+89, 4

9570 PRINT8464,02

9575 SOUND 89+5+1,4

9550 FOR X=0 TD RND(30)

9800 REM CHECK FOR WIN

The only parts of the program which might present conversion problems are the string sticing function (MID\$), which is standard to Microsoft Basic, and the block graphics character codes used in drawing the box (these will vary from machine to machine). However, the game can be played just as well without the box outline being drawn

# **DRAGON-32 PROGRAM**

9810 FOR X= 1 TD 9 9820 IF MID# (A#, X, I) () "O" THEN RETURN 9830 NEXT 9840 PRINT@384, "GAME OVER. ":P#;" WON." 9850 PRINT: PRINT" PRESS ANY KEY TO PLAY AGAIN" 9860 R##INKEY#:IF R##"" THEN 9860 ELSE RUN 9900 REM PRINT BOX 9905 L\$=CHR\$(129)+CHR\$(131)+CHR\$(130)+CHR\$(129)+CH R# (131) +CHR# (130) +CHR# (129) +CHR# (131) +CHR# (130) 9906 PRINT#43, L& 9910 PRINT@75, CHR\$ (133) ;MID\$ (A\$, 1, 1) ; CHR\$ (138) ;CHR ★(133);MID#(A\$, 2, 1);CHR\$(138);CHR\$(133);MID#(A\$, 3, 9915 L2#=CHR#(132)+CHR#(140)+CHR#(136)+CHR#(132)+C HR\$(140)+CHR\$(136)+CHR\$(132)+CHR\$(140)+CHR\$(136):P RINT#107, L25 9920 PRINTE139, La: PRINTE171, CHR4(133); MID4(A4, A, 1) CHR# (138) ; CHR# (133) ; MID# (A#, 5, 1) ; CHR# (138) ; CHR# (1 33):MID#(A#, 6, 1):CHR#(138) 9925 PRINT@203, L2#: PRINT@235, L#: PRINT@267, CHR#(133 );MID#(A#, 7, 1);CHR#(138);CHR#(133);MID#(A#, 8, 1);CH R\$(138);CHR\$(133);M1D\$(A\$, 9, 1);CHR\$(138) 9930 PRINTE299, L2# 9935 GOSUB 9800 9940 RETURN

# Micro Tip

VIC-20

# Any key saves time

This program will save you time while entering Hex code to your VIC.

If you make a mistake, you would normally DELETE the character, but that means feeling for a single small key. Using this program, if you make a mistake all you have to do is press any key but space and the program sends you back to enter the correct value.

The IP statement in line 160 just prints an extra line between, in this case, blocks of 10. It is a very simple matter to alter this to any size of block that you require, by altering the two 10s.

Line 0 sets screen colour and disables auto-repeat on the

space bar, for safety.

As for the routines at lines 200 and 300 on, I have left these off as (a) so many programs using Hex in large quantities often set their own rules for these and (b) everyone has their own lavourite method of putting data to tape. Mine is via a monitor.

To show how much time this routine saves, I entered over 3700 HEX codes in just over one hour using the above. That was with just one hand - the other was holding a rule to the HEX codings!

0 POKE 36879,27 : POKE 650,255

10 PRINT "(CLS)(CD)(CD)(5CR) DR HEX LOADER"

20 PRINT "(CD)(CR)(BLK) I (GRN) ENTER CODE

30 PRINT "(CD)(CR)(BLK) 2 (GRN) SAVE CODE"

40 PRINT "(CD)(CR)(BLK) 3 (GRN) LOAD CODE":

POKE 198,0 50 GETAS:IF AS>"3" OR AS<"1" THEN 50

60 A = VAL(AS): ON A GOTO 100,200,300

100 PRINT "(CLS)(CD)(CD)ENTER START

INPUT 5L. PRINT "(CL5)(CD)(CD)".

110 PRINT "(BLK)", SL, \* (BLLE)(CR)(CR), ZS

120 GET AS : IF AS = "" THEN 120

125 PRINT AS;: Z\$ = Z\$ + AS: 1F A\$ = "(F7)" THEN RUN

130 GET AS IF AS = "" THEN 130

135 PRINT AS Z\$ = Z\$ + A\$

140 GET AS: IF AS="" THEN 140

145 IF A5 < > CHR5(32) THEN 110

150 A = ASC (Z\$) - 48 : B = ASC (R1GHT\$ (Z\$),1)) - 48 : N = B + 7 \* (B > 9) + 16 \* (A + 7 \* (A > 9)) : IF N < 0 ORN > 255 THEN 110

160 POKE SL, N : SL=SL+1 : 1F SL/10=INT(SL/10)

THEN PRINT

170 GOTO 110 200 REM YOUR NORMAL SAVE TO TAPE CODE

ROUTINE 300 REM YOUR NORMAL LOAD FROM TAPE CODE

ROUTINE

David Shepherdson

# 48K SPECTRUM

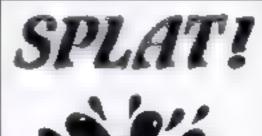

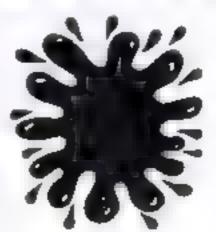

**48K SPECTRUM CHALLENGE** FROM INCENTIVE SOFTWARE LTD

# SPLAT!

ARCADE

ONE OF THE MOST ORIGINAL AND COMPELLING ARCADE **GAMES EVER PRODUCED** STARRING ZIPPYI

"SPLAT! is one of the most addictive games I have ever played on the 48K SPECTRUM. It is: certainly the most original'

Computer & Video Games NOW AVAILABLE FROM WH SMITH

AND BOOTS. NODE

C5 50

# MOUNTAINS OF KET

ADVENTURE

A MONSTER OF AN ADVENTURE PROGRAM COMBAT INTER-ACTIVE BEINGS MONETARY SYSTEM, MAGIC, EDGAR SAVE LOAD FACILITY PLUS MANY **DTHER FEATURES** 

As well as being a fast ingenious compelling adventure in itself the Mountains of Ket is the list of a 3 part series that builds into a mammoth adventurers challenge

Incentive it could be adventageous rl you achieve 100%! N002

A GAME OF

GOVERNMENT MANAGEMENT

ės grągynama grant žyrii. Mana incistricis dietykasis i vi

£5 50

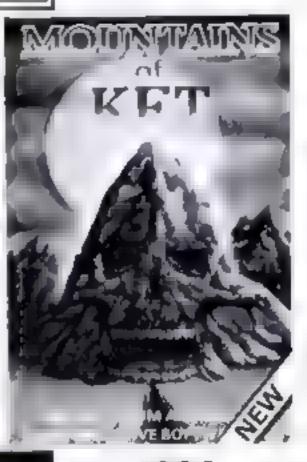

# 1984

THE GAME OF ECONOMIC SURVIVAL THE BRITISH ECONOMY WITH YOU

AT THE CONTROLS! WHAT SORT OF CHANCELLOR WOULD YOU MAKE WITH SEVERAL BILLION POUNDS TO SPEND & FIVE YEARS TO THE NEXT GENERAL ELECTION? GRAPHIC D SPLAYS HISTOGRAMS & AN ANNJAL PERFORMANCE HATING ARE AL. INCLUDED TO SHOW HOW YOU ARE DOING HOW MANY YEARS WILL YOU LAST?

FREE (NSIDE Pocket Guide to Running Britain T 65 50

All programs run in the 48K ZX SPECTRUM and are available from asgood computer shops. In case of difficulty please order direct using the coupon below

| Please send me | (tick | boxles. | required) |
|----------------|-------|---------|-----------|
|----------------|-------|---------|-----------|

# SPLAT MOUNTAINS OF KET 1984

All at £5 50 each (inclusive of VAT and 1st class postage) or debit my Access Account No. Lenclose cheque P Q for £

|--|

Name

Address \_

HCW 42

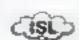

INCENTIVE SOFTWARE LTD , 54 London Street, Reading RG1 4SQ. Tel Reading (0734) 591678

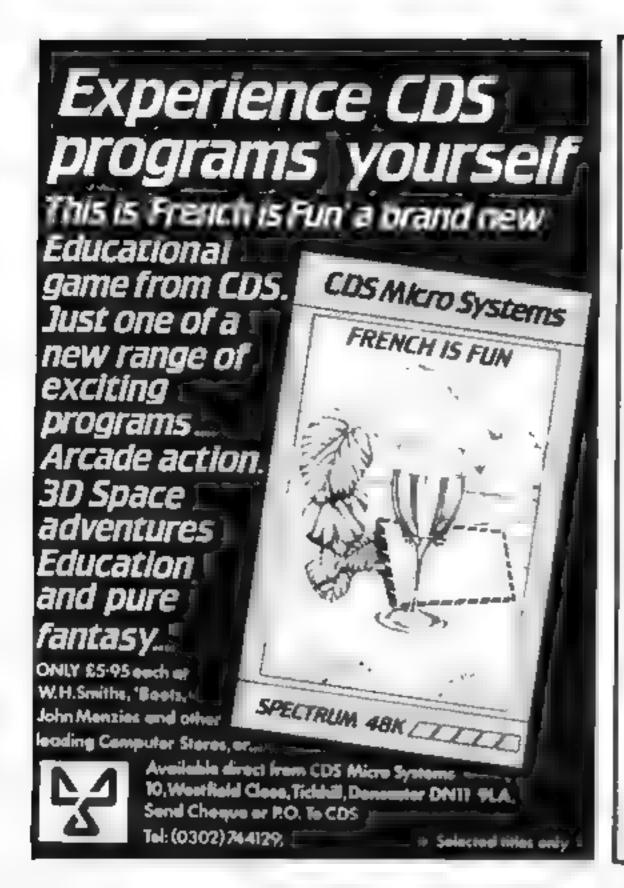

# A. S. N. COMPUTER SERVICES LIMITED

## ANNOUNCE

Top USA Software at Discount Prices At least 20% Discount from Top Selling US Software

Just Look at These:

|                                  | RRP    | A.3. V.      |
|----------------------------------|--------|--------------|
| Zakkon — Datasoft — Aian         | 33.00  | 25 00        |
| Jumpman — Epvx — Atarı C B64     | 33.00  | 25 (0)       |
| Miner 2049bR - Big Five - Atari  | 41.70  | 30 00        |
| Temple of Apshar - Epyx - Atari, |        |              |
| CB64, IBM                        | 33 (0) | 25.00        |
| Zork I to III - Infocom - Atari, |        |              |
| CB64, IBM                        | 33.00  | 25 00 (each) |
|                                  |        |              |

All Prices include VAT and Post & Packing is Free (UK mainland only). This is just a selection. We have over 500 Games/Ltilities/Educational and Business programmes to choose from. To obtain up to the minute into on any programme, telephone our Hot Line - 07842 57500

(Export Orders Welcome)

Send all orders with cheque P/O etc to:

A.S.N. COMPUTER SERVICES LTD. Dept. H.C.W., 89 Station Crescent, Ashford, Middx.

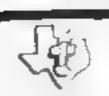

# **NEW REVISED** PRICES

TEXASINSTRUMENTS

EXTENDED BASIC ...... ... ... ... ... £39.50

| PARSEC£19.50           |
|------------------------|
| MUNCHMAN£18.50         |
| ADVENTURE/PIRATE£15.00 |
| TUNNELS OF DOOM£15.00  |
| CHISHOLM TRAIL£10.50   |
| EARLY READING£12.50    |

SEND SAE FOR FULL PRICE LIST PLEASE MAKE CHEQUES/POs PAYABLE TO

4a Dorset Place New Street Honiton, Devon Tel: 44425

# **HEARING IS BELIEVING** Tele Sound

TELESOUND is ready built and tested so that you can get the using the very latest ultrafull sound of your Spectrum through any unmodified television set, black and white or colour. The unit is easy to fit in minutes without any previous experience as full fitting instructions are provided

TELESOUND has been designed miniature components so it's size is an iscredible 2x1.3x ltm. and his neatly inside the Spectrum. Three easy push-on connections are made to the Spectrum. The connections are clearly shown in a diagram that comes with full fitting instructions.

## TELESOUND FEATURES

HELP PRIJURE CONTROLLABLE THOM & WHISPER TO A ROAD

SET BOARD CLICK CLEARLY MEASURE TO ASSIST PROGRAM CHITRY

PROCEARES CAN BE READD WHEN BEING LOADED . NO SQUIENING ON CASE CUTTURE REQUIRED APPITIONAL AMPLIFIER BUT RECESSARY . SEPARATE POWER SUPPLY MOT REQUIRED

. USES NO MEMORY SO WORSE USED THE PROGRAMS . COMPATIBLE WITE ALL OTHER ADDARS. DISCLUBERG PERCHONETYE

TELESOUND comes complete with easy to follow fitting instructions and costs £9.95 inclusive of post, packing etc. Please state your computer when ordering

MACHINA COLLEGE VISA

Overseas and Trade Enguiries Welcome

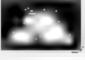

32 - 33 LANGLEY CLOSE, BEDDITCH, WORCESTERSHIRE. DEPT. B98 OET, TELEPHONE: (0527) 21429 (21439 Answerphone)

# Going by the board

**Board games are traditional** family entertainment at Christmas, but these games break with tradition - you can play them on your micro

# Reversi **48K Spectrum** £4.50

Byteware, Unit 25, Handyside Arcade, Newcastle

You play Reverss on a board similar to that of draughts or chess.

Moves are made by placing a counter on a vacant square next to an opponent's piece - the idea being to have as many counters as possible showing your colour when the game ends.

So you must "reverse" your opponent's pieces - your opponent being the computer

In this version you move by entering the row number, then the column - the board is numbered to help you. The computer then

acts on the move, and if you try anything it egal it will tell you to to enter the move

There are two ways to play. In one you can take your time to move. In the other, you have to make your move in four seconds or lose your go

Be extremely careful when pressing keys to follow instructions. It's very easy to clear the program and end up loading it

As yet another computer Brings version of a popular board game, this one should have been a lot

in short, nothing to get excited C.McL. about

|                 | 7450   |
|-----------------|--------|
| Instructions    | 66)9 ( |
| playability     | 60%    |
| graphics        | 40%    |
| value for money |        |

# **Dragon Chess** Dragon 32 29.95

Oasis, Lower North Street. Cheddar, Somersei

This is a well designed screen version of the game of chess with only very minor drawbacks. It's a machine code program that loads quickly and reliably, offering six levels of difficulty

For me the winning feature was the on-screen menu which allowed so many options: you could get advice on your next move, change positions, set up problems, change level of play, take your move back, save and load games to tape, list your moves and have them printed

Even this list isn't exhaustive

It was the sort of program that rekindled an interest in a classic

A small problem was the choice game of colour mode, which produced one or two fuzzy pieces on the 'black' side And my review copy didn't have any instructions, so I had to learn by trial and error that the M key enabled the cursordriven menu.

Apart from these trifling matters I thought this was an excellent version of the game Well worth buying.

|                 | Gold |
|-----------------|------|
| INSTRUCTIONS    | 90%  |
| playabilit)     | 8000 |
| aranhia.5       | 90%  |
| value (or mone) |      |
| d fring a       |      |

# Conflict 32K BBC £14.75

Martech, 9 Dillingburgh Road Lastbourne, East Sussex

The use of a computer to modcrate war games has been with us for a long time now but usually the machine takes over completels and the use of boards. counters etc is not required

This game is different in that it comes with a playing board, counters and record sheets

The idea is to march your army mo the enemy one and you have to be a master of all trades to do

There is not only the command of the forces, but also the investment of your reserves on the metal exchanges, piracy and oil exploration, with their resulting profits or losses, to worrs you

So I cannot really see this as a family game, as the rules and sdoations are far from supple and not always very well explained

h is a two player game with no practice or computer opponent option, although discussion by more than one player could belp

It you have experience of war gaming and an interest in computers then this is probably for you it would also be a good introduction to comparer

| Mstrachons        | D.C.                                     |
|-------------------|------------------------------------------|
| may and the money | 66)0. <sub>0</sub><br>76 0. <sub>0</sub> |
| Money             | 8(10°0                                   |

# Addvance TI-99/4A £9

Stanless Software, 10 Asslone Raid, Stockport, Cheshire Ska

Addisance is a board game in which up to two players and the computer compete against each

A 7× 10 board is drawn on the screen, consisting of different coloured squares

The object of the game is to score a set number of people (vog thouse this number at the start of the game) by moving your marker up the board

If you land on an orange square, and you have got enough points, you can buy it This means that if another player lands on your square he must give you some of his points. The number of points varies from zero to 15

If you land on a vellow square your score will be either decreased or increased by a random number

Purple squares are very hasty If you land on one, you lose all

Another way to merease your score is to move of) the top of the screen If this happens, you will reappear at the bottom of the screen, and gain 10 points

I found that the game soon seased to hold my attention, as the computer took such a long time to move

Overall, this is not a had program, but in my opinion it lacks fasting appeal

| Dias            | 444. |
|-----------------|------|
| staphic .       | 8000 |
| at te for money | 5000 |
| 100             | 50%  |

# othello TI-99/4A £4.95

Timeless Software, 3 Bridgend. Fauldhouse, West Lothian

Othello (alias Reversi) has been around for a long time, but the great advantage of the computer version is that you have an opponent who doesn't gioat when von lose!

Actually, this version can be played by two players or one player against the computer. Also available is a demo mode to

explain the game When you choose to play against the computer you also select skill level from one to five - a chance to nobble the

opposition! At the easiest level the machine will use the first legal move it finds, while at the higher levels all possible moves are evaluated and

your reply considered too

Moves are easily made by use of a flashing cursor which also indicates whose turn it is by its colour.

Response is rapid at easy level, a bit slower in the higher levels but brisk enough to remain interest mg Score is andated after each move. At the end of each game a piay again option is offered

Instructions are given on screen if required and a bookiet gives full instructions together with the rules of the game

Lenjoyed playing this gaine and recommend it as ideally suited to the III machine

| Ille .          | 100% |
|-----------------|------|
| instructions    | 9500 |
| playability     | 90%  |
| araphic5        | 100% |
| value for money |      |

# O sound chaire for your Spentrum-

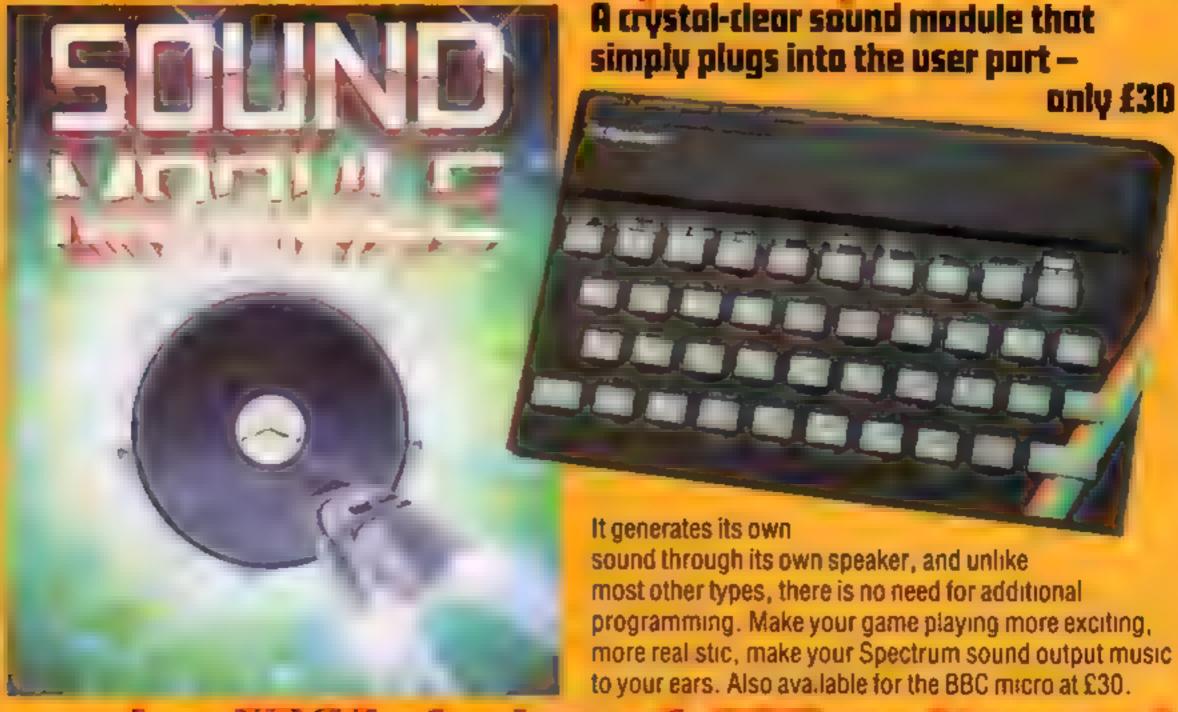

# and a FREE divice of £30 software

Buy the sound module and choose £30 of software free!

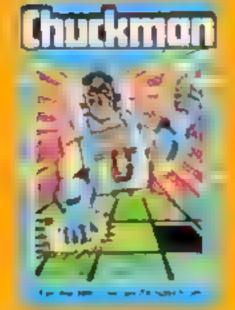

Chuckman Popular arcade game with extras. £5

PLUS

Leopard Lord £10
Terror from the Deep £10
Ace in the Hole £10

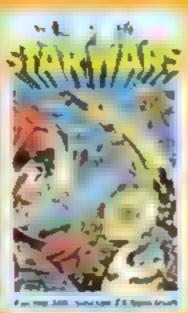

30 Star Wars Battle an entire rebel space fleet, £5

Horrer Atoll £19 Arcane Quest £10 Cry Wolf £5 Ziggerat of Dread £5 Aliens £5

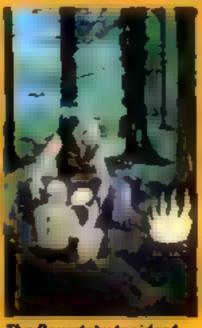

The Roundsby Incident What is Roundsby s secret ? £10

One-Arm Bandit ES Einer Torn ES 'N' Vaders ES Terroraids ES Goblin Crusher ES

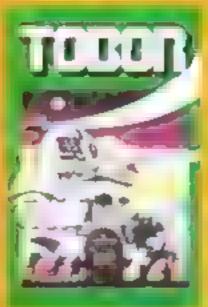

Tober Fight robots through 6 levels £5

Never Trust # Blonde £5 Pisherman Fred\* £5 ExT\* £5 Ponguin\* £5 Seabattle\* £5

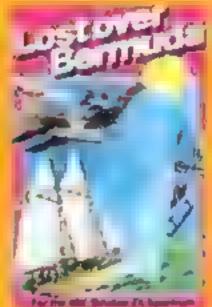

Lost Over Bermuda Will the Triangle claim you? £5

Cosmanoids\* £5 Dramond Mine\* £5 Golf\* £5 Toolkit\* £5 Grid Bug\* £5

\* 16K Spectrum - everything else 48K. All prices include p & p + VAT. UK only

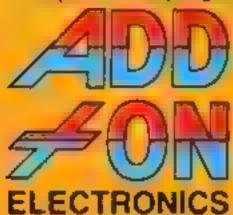

Add-On Electronics Ltd., Units 2, 3 and 4, Shire Hill Industrial Estate, Saffron Waiden, Essex C811 3AQ

| 46K. All prices include p & p + FAI. UK early.                                                                                                    |          |
|----------------------------------------------------------------------------------------------------|----------|
| To Add-On Electronics Ltd., Units 2, 3 and 4, Shire Hill Indust Please rush meSpectrum/BBC sound modules at £30 electronics cheque to the value to £or debit my Access No | ach      |
| NameSignatu                                                                                                    | 78       |
| Address                                                                                                    |          |
|                                                                                                    | Postcode |
| I claim software cassettes to the value of £30 called:                                                                                                    |          |
|                                                                                                    |          |
|                                                                                                    |          |
|                                                                                                    |          |

# VIC-20 PROGRAM

Here's a great family game that defies all the laws of gravity.

I have made good use of the unexpanded VIC-20 by writing Floating Four as a two-part program.

Part one sets up the 60 or so graphics and automatically LOADs the second part. The graphics are quite effective and could easily be converted for other programs.

#### Hints on conversion

For use without joystick, simply make these changes

21 P = PEEK(197) 22 IF P = 32 THEN 25 23 IF P = 64 THEN FORT = 1 TO20 NEXT GOTO 12

Now both players use the keyboard

To convert the program to another micro would require a lot of time and patience. The program consists almost totally of direct POKEs to animale the screen and make sounds.

Bearing in mind that the size of the VIC screen is 22 by 23 characters, the POKEs are as follows

7168 to 7679 store hi-res graphics 7680 to 8185 screen char locations

Add 30720 to character locations to get screen colour locations.

546 changes char colour 36878 volume (15 is max) 36879 screen and border colour (8 is black)

36874 to 36877 voices 36869,255 hi-res mode

The control characters are explained at the beginning of the listing

The object of Floating Four is to connect a line of four counters in a straight line — vertically, horizontally or diagonally.

Floating Four is a two-player game in which one player uses the joystick and the second uses the

# Will you float to Victory?

keyboard. But only three changes are needed to make it a keyboard-only game — see the Hints on Conversion section.

To move the counter anticlockwise around the board, either hit any key or move the joystick.

Once in the desired position, the counter may be dropped either by pressing the space bar or the fire button. The counter will fall in the direction indicated at the bottom of the screen. It will

always fall away from the side from which it was dropped and will continue to fall until it meets another counter or the edge of the board.

Scoring and checking is done by the VIC, so it's easy to play.

All wins are displayed and the winner always starts the next game, if there is no winner then a random player begins

If no-one can move and a stalemate occurs, keep on trying to

Floating Four — listing one. Type in this listing first, SAVE it (for safety) and then type NEW before typing in the second listing

```
DEFINITION OF A PART OF THE PART OF THE PA
```

#### Variables

x(1).x(2) scores

VV players position around board indicator

Z player up

T main loops

H counter position

P PEEK(197) keyboard scan

U 37137 (joystick scan)

W fall direction value

S end char of board

B PEEK location of counter

RT counter for resct

drop a counter. After the warning has sounded eight times the board will reset, but the scores remain the same.

To reset scores, press function key one when "HIT ANY KEY TO PLAY" appears.

Note: Ensure that the tape deck is switched off when playing, or the joystick's counter will continue to circle the board

#### How it works (part two)

0-5 initialise screen, variables

5-6 random start by-pass

7-9 display who goes first 10-11 display scores, counter

12-13 flash PLAYER UP and DROP arrow

14 divert to keyboard or joystick control

15-20 keyboard control

21-24 joystick control

25-28 set drop value and stop character for direction of fall

29-33 drop counter if possible

36-49 check for win and alternate player's turn

50-51 increase scores

52-56 flash winner and winning row, wail to restart game

58-60 drop disallowed

61 sound effect

63 PRINT sub-routine

202 PRINT counter sub-routine 203 calculate new counter posit-

ion at start and after drop indicator

```
161A cd 116 215 207 215 237 125 51 10 68 60 126 194 279 207 255 126 68
.01 REM COUNTERS
110 DBTR D 0 0 232 160 232-136 14. 0 0 0 . 44 170 236 164 164 0 0 0 230 130 -064
141 (6176 0 0 0 4 4 4 66 0 0 0 174 (68 230 66 78 0 0 0 230 60 60 60 70 0 141 (677 0 0 0 4 1 0 140 ) 16 174 0 0 174 170 236 74 76 0 0 174 (68 234 166 74 0 0 0 174 270 236 74 75 0 0 0 236 170 174 170
   TRIP 0 8 536 170 534 50, 17, 0
A REPORT DE LE PROMETO
40 0670 60 M 4 4 4 4 60 60 0 105 35 35 195 0 0
141 1674 - 155 55 57 15 25 57 25 26
144 664 1466 6475 26 77766
EEN DID CONFIC
 10 DATED D. . . . 100 106 200 0 0 200 72 . . 12 . 20 0 0 0 164 164 197 165 16
   (a) Data D.47 175 [es. ts. 84 1.1 4 3 12 2 45 65 65 21 .1 82 04'A D 4 18 1.8 1.8 20 125 126 0 50 60 52 254 254 4 24
  FER METT 4
 Art 44
. विशिवास नहीं तथा, पित पित प्रति प्रति प्रति हैं।
इसमान चाहन जो देव जब जब जब को सही
                              N 6 2 50 75 182 148
215 PEM (N. 2456 749
```

```
4, FEN (TEAL MALE)

4, AN HOLD MERCANS

4, AN HOLD MERCANS

4, AN HOLD MERCANS

4, AN HOLD MERCANS

4, AN HOLD MERCANS

4, AN HOLD MERCANS

4, AN HOLD MERCANS

4, AN HOLD MERCANS

4, AN HOLD MERCANS

4, AN HOLD MERCANS

4, AN HOLD MERCANS

4, AN HOLD MERCANS

4, AN HOLD MERCANS

4, AN HOLD MERCANS

4, AN HOLD MERCANS

4, AN HOLD MERCANS

4, AN HOLD MERCANS

4, AN HOLD MERCANS

4, AN HOLD MERCANS

4, AN HOLD MERCANS

4, AN HOLD MERCANS

4, AN HOLD MERCANS

4, AN HOLD MERCANS

4, AN HOLD MERCANS

4, AN HOLD MERCANS

4, AN HOLD MERCANS

4, AN HOLD MERCANS

4, AN HOLD MERCANS

4, AN HOLD MERCANS

4, AN HOLD MERCANS

4, AN HOLD MERCANS

4, AN HOLD MERCANS

4, AN HOLD MERCANS

4, AN HOLD MERCANS

4, AN HOLD MERCANS

4, AN HOLD MERCANS

4, AN HOLD MERCANS

4, AN HOLD MERCANS

4, AN HOLD MERCANS

4, AN HOLD MERCANS

4, AN HOLD MERCANS

4, AN HOLD MERCANS

4, AN HOLD MERCANS

4, AN HOLD MERCANS

4, AN HOLD MERCANS

4, AN HOLD MERCANS

4, AN HOLD MERCANS

4, AN HOLD MERCANS

4, AN HOLD MERCANS

4, AN HOLD MERCANS

4, AN HOLD MERCANS

4, AN HOLD MERCANS

4, AN HOLD MERCANS

4, AN HOLD MERCANS

4, AN HOLD MERCANS

4, AN HOLD MERCANS

4, AN HOLD MERCANS

4, AN HOLD MERCANS

4, AN HOLD MERCANS

4, AN HOLD MERCANS

4, AN HOLD MERCANS

4, AN HOLD MERCANS

4, AN HOLD MERCANS

4, AN HOLD MERCANS

4, AN HOLD MERCANS

4, AN HOLD MERCANS

4, AN HOLD MERCANS

4, AN HOLD MERCANS

4, AN HOLD MERCANS

4, AN HOLD MERCANS

4, AN HOLD MERCANS

4, AN HOLD MERCANS

4, AN HOLD MERCANS

4, AN HOLD MERCANS

4, AN HOLD MERCANS

4, AN HOLD MERCANS

4, AN HOLD MERCANS

4, AN HOLD MERCANS

4, AN HOLD MERCANS

4, AN HOLD MERCANS

4, AN HOLD MERCANS

4, AN HOLD MERCANS

4, AN HOLD MERCANS

4, AN HOLD MERCANS

4, AN HOLD MERCANS

4, AN HOLD MERCANS

4, AN HOLD MERCANS

4, AN HOLD MERCANS

4, AN HOLD MERCANS

4, AN HOLD MERCANS

4, AN HOLD MERCANS

4, AN HOLD MERCANS

4, AN HOLD MERCANS

4, AN HOLD MERCANS

4, AN HOLD MERCANS

4, AN HOLD MERCANS

4, AN HOLD MERCANS

4, AN HOLD MERCANS

4, AN HOLD MERCANS

4, AN HOLD MERCANS

4, AN HOLD MERCANS

4, AN
```

Floating Four — listing two. Type in after listing one, SAVE and then type RUN

# VIC-20 PROCRAM

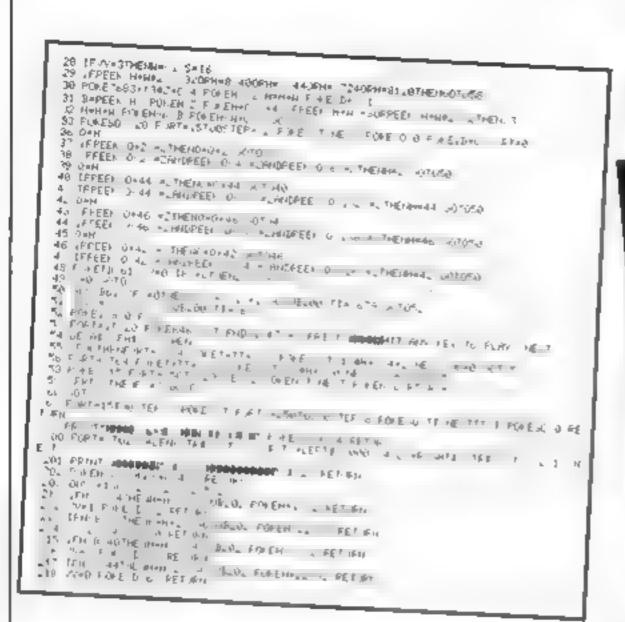

# Micro Tip

VIC-20

# GET in the queue

Using a GFT command to make an object change direction on the screen, or to go into a subrountine to fire a missile, is

necessary in nearly every game you write or play But it is not always convenient that the desired action should be repeated several times if the player accidentally, or in the heat of the moment, his the fire button or movement controls

When a key is hit in the GET command, your VIC puts the instruction into a queue. However many times the key is hit. more than once. the instruction will always be added to the queue, and then carried out repeatedly until the queue stands at nil

You can find out how many instructions are held in the queue by using the command PRINT PEEK (198).

If the game you are writing is likely to run more smoothly if operations such as shooting or changing course are carried out once each time, and all unintended key depressions are ignored, then simply include the command POKE 198, 0

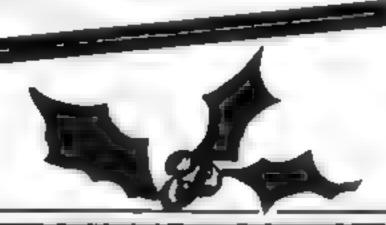

PRESENTS

A CHRISTMAS SELECTION FOR SLEUTHS, SCREWBALLS, SLIMY WORMS OR SCHOLARS

# PHOTAL OF THE STATES

FOR USE WITH A BBC MICRO MODEL B

FOR USE WITH A 48K ZX SPECTRUM

ADDRESS

FOR USE WITH ANY ZX SPECTRUM

FOR USE WITH A BBC MICRO MODEL B

ANY OF THESE INCLUDING P & P. VAT GAMES FOR JUST. AND A LIFETIME GUARANTEE

DEALER ENQUIRIES WELCOME TEL: (0438) 726155

PROGRAMMERS! IF YOU HAVE MARKETABLE PROGRAMS WE SHOULD BE TALKING TO EACH OTHER

TO POLARSOFT LTD **ENTERPRISE HOUSE** ELDER WAY STEVENAGE HERTS SG1 1TL

PLEASE SUPPLY I ENCLOSE CHEQUE/PO FOR NAME

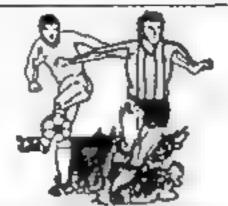

THE ULTIMATE POOLS PREDICTION PROGRAM

PREDICTS Not just SCOREDRAWS, but NOSCORES

AWAYS and HOMES

IT WORKS We guarantee the program performs signifi-

cantly better than chance

ARATTABLE Poolswinner" allows the precise prediction formula to be set by the user -- you can develop and test your own unique method. Probabilities are given on every fixture --

choose as many or as lew selections as you wish

EASY TO USE Fully menu driven, with detailed instruction

DATABASE The program comes complete with the largest database ava. abie - over 20,000 matches.

The database automatically updates as results come in

APPLE, BBC (B), COMMODORE 64, DRAGON, SPECTRUM (48K), ZX81 (16K) £15 (all inclusive)

We produce databases for those developing their own prediction. program. Two years results £7.50. Five years results £12.50.

Available from dealers, or direct (return of post) from

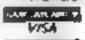

Selec Software

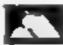

37 COUNCILLOR LANE, CHEADLE, CHESHIRE 061-428 7425 DEALER ENQUIRIES WELCOME

# T199/4A SOFTWARE

PILOT

£5.95

A great new flight simulation game for the unexpanded Ti99/4A Graphics display of landing strip and terrain map, plus updated instrument panel. Options for take-off, landing or in flight. Full instructions included. Graphics and sound

#### POWINDOWN CITY

An adventure game for those who enjoy a challenge. A deserted altencity contains a vast treasure but is guarded by deadly traps left by the departing aliens. Can you avoid the numerous hazards and decipher the clues left by previous travellers? Text only adventure

Send cheque or P.O. or telephone with Access. Barclaycard for immediate despatch. Please add 50p p&p to orders under £7 Orders over £7 post free

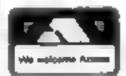

#### APEX SOFTWARE

Swiss Cottage, Hastings Road. St. Leonards-on-Sea, TN38 8FA Tel: Hastings (0424) 53283

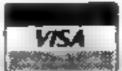

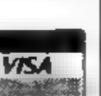

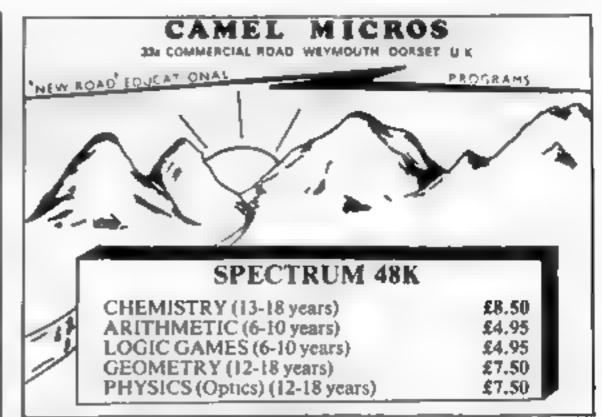

TO GIVE PRECISION JOYSTICK CONTROL

ESSENT AL FOR 'FLIGHT-S MULATION & SMILAR GAMES

No Relate SISK of a EVEL ON GAMES USING CURSOR KEYS.

N° +, CTR A, CONNECTIONS — A rear sockets free

NO VI HIGAT ON NEEDED TO SPECTRUM CASE OR KEYS.

TO:- Grant Design Ltd., Bank House, Reepham, Norfolk NR10 4JJ

Please rush me a Spectrum-Stick Controller, Lenclose cheque/PO for £9.98.

(payable to Grant Design Ltd) measis hard mis Aliis 🔲 idisa 🗍 is onli lax Asimbori

F TS & HEMOVES IN SECONDS — No looks required

SPÉÉLIS SHAPHIC PLISTING AND DRAWING.

Sinclair She ABK

POS cheques

Access or

Barclaycard

numbers by los-

HC W42

for despatch by return

Cledit Clard holders may

phone 0603 870852 for

innec ale ocs, at hi

SPECTRUM

JOYSTICK

£9.95 includes VAT & P&P

**NO INTERFACE** 

NEEDED

OPERATES THESE

KEYS E E E

DIRECTLY.

MARIE

A JARESS

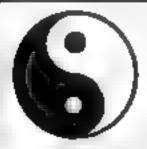

# KARMA

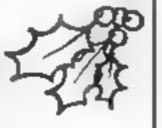

For 3K expanded VIC 20 only £4.50 including VAT + p&p

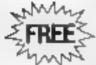

FREE GAMES TAPE WHILE STOCK LAST. CHEQUES & PO's TO:

TM COMPONENTS, 119a HIGH STREET, SOUTHEND-ON-SEA, ESSEX SS1 1LH

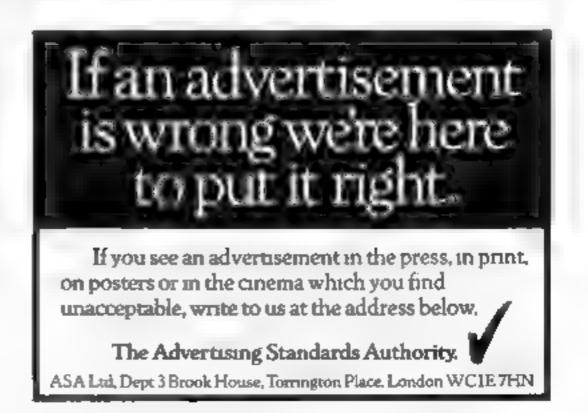

# ASIX SPECTRUM CONNERS Read This From L. LET'S GET DOWN TO BUSINESS...

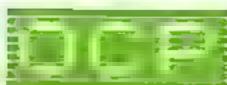

# \* \* \* FINANCE MANAGER \* \* \*

FINANCE MANAGER is a powerful, flexible and fast MENU DRIVEN general purpose program carefully designed to handle up to 255 separate accounts for domestic and business accounting applications. The magic of MACHINE CODE has enabled us to produce the very latest "on the page" presentation which lets you enter and edit data naturally, as if with a pencil and paper.

These screens are just a sample to show the style of the program:

But that's not all, not by a long way. This program automatically raises a corresponding debit or credit for every entry, and will even open a new account if an entry features an unrecorded account name

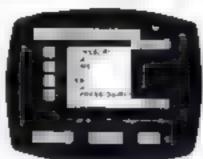

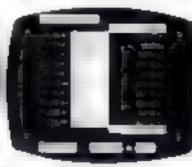

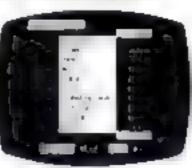

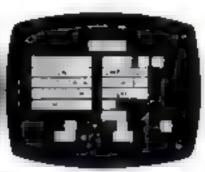

Accounts can be MERGED, DELETED, ANALYSED, MARKED as priority, RENAMED, EDITED and SCROLLED. Transactions can be RECONCILED, AMENDED, DELETED, PRINTED, DESCRIBED for analysis and RENAMED. Standing orders can be APPLIED, REMOVED, DESCRIBED, AMENDED, DELETED and even DUMMIED for planning purposes. Other features include DATE CHANGE, RUNNING TOTALS, 2 KEYBOARD MODES, PRINT PAGE/LINE/BLOCK/FROM END/FROM START/FROM DATE etc., LIST BALANCES, FIELD ERASE/INSERT/DELETE, EXIT TO BASIC. You may not want all these features but they are there just in case.

# \* \* \* ADDRESS MANAGER \* \* \*

ADDRESS MANAGER utilises the same "on the page" presentation as FINANCE MANAGER and offers Spectrum owners a professional standard address filing, indexing and retrieval system. Below are examples of the screen presentations.

ADDRESS MANAGER has been carefully constructed to provide the user with a tool that is extremely friendly and easy to use, the speed and presentation of this program are second to none.

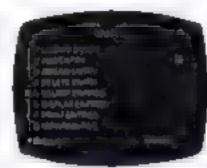

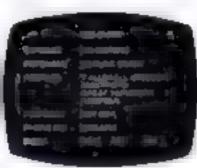

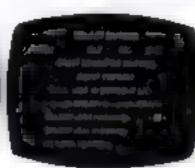

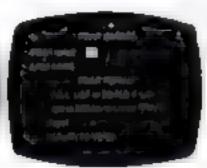

ADDRESS MANAGER features MULTIPLE INDEXING via our 3 way 3 character index, an ability to store over 400 full names and addresses or 1500 individual names/titles.

USES include storing and updating names, addresses and phone numbers, printing out Xmas card lists, etc, mail order work, customer classification by type size (doctors have used this program to catalogue patients by treatment).

\* \* \* 80 COLUMN-PLUS 80'VERSIONS \* \* \*

80 column versions of both these programs are available. These work in conjunction with the Kempston Centronics Interface and Centronics Printer Write to us for a quotation for the software, the interface and the latest high performance Japanese Dot Matrix Printer — you will find our prices very competitive.

V SIT YOUR LOCAL SOFTWARE STORE NOW AND ASK FOR F NANCE MANGER AND ADDRESS MANAGER BY NAME —

also available from selected branches of WH SMITH, BOOTS and MENZIES

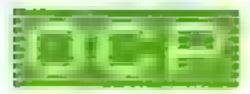

SOFTWARE \* \* \* SIMPLY THE BEST \* \* \*

If you experience difficulty obtaining your copies of these programs send a cheque or postal order for £8.95 (£19.95 for PLUS 80 versions) or telephone your details to (0753 888866):

Oxford Computer Publishing Ltd.
4 HIGH STREET, CHALFONT ST PETER, BUCKS SL9 9QB

# MR CHIP SOFTWARE

# SPECTRUM GAMES

## SPECTRUM DARTS (48K)

Five games of darts for 1-5 players, 501, Cricket, Killer, Round the board, Noughts and Crosses, four levels of play per game, take on the computer or friends at these games of skill and judgement.....£5.50

#### WHEELER DEALER

As for the Commodore 64, but now available for the 48K Spectrum, Texas T199/4A and Dragon.....£5.50

# VIC-20 GAMES AND UTILITIES

#### JACKPOT

This is it, the ultimate Fruit Machine for the VIC with nudge, hold and respin 100% machine code. "Overall Jackpot is a beautifully written simulation giving superb graphics, animation and use of colour. In fact, this program makes Commodore's Fruit Machine cartridge look unbelievably cheap and nasty." Home Computing Weekly No. 20 19/7/83.....£5.50

#### KWAZY KWAKS

Accuracy and speed are required for this Shooting Gallery, superb use of colour and graphics in this new and challenging game from the author of Jackpot. 100% machine code, joystick or keyboard control ... £5.50

#### PACMANIA

Choose your own game from the following options — difficulty 1-3 speed 1-3, size of maze 1-3, visible or invisible maze, still or moving power pills, define your own key controls, any combination, if this is your type of game, then this is the one for you, for the 3K expand VIC.....£5.50

#### BUGSY (Joystick Only)

This is a Minefield with a difference as you step on the stones whilst collecting purple boxes which give your both time and points, they disappear from beneath your feet. DO NOT DESPAIR! "BUGSY" will randomly replace the stones but avoid bumping into him or its sudden death! An original compulsive and challenging game. . . . £5.50

#### MINI-ROULETTE — PONTOON — HI-LOW

DATABASE — create your own files and records on tape
£7.50

# COMMODORE 64 GAMES AND UTILITIES

#### **JACKPOT 64**

#### WESTMINSTER

A game for up to four players, can you lead the party of your choice and win the general election, you tour the 60 constituencies (seats) buying votes, when you can, (just like the real thing), this must be one of the first board type games specially written for the computer. Why play on your own, have fun with your family and friends playing WESTMINSTER.....£5.50

#### RED ALERT

A.game for 1-4 players, with sound and graphics. Make money in casmos, commit robbery, hide from the police, hire secret agents, (some of whom can be treacherous), negotiate for weapons, find and attack the secret rocket base to launch the missile, and watch the havoc and destruction caused. There's no turning back from "RED ALERT"

#### WHEELER DEALER

#### LUNAR RESCUE

Our new version, avoid the asteroid belt, to rescue the stranded scientists, then fight your way back to the mother ship, fast reactions are required to safely land and dock your lunar module.....£5.50

## PURCHASE LEDGER

SALES LEDGER — As Above ......£14.50 Disk Version .....£17.00

CHIPMON — Contains a one- or two- pass Assember, Disassembler and Monitor. A programming aid for the development of machine code programs and routines on the CBM 64 . . . . £12.50

BANK MANAGER — As our Super Bank Manager, but for the 64 ... £7.50 Now available on disc with added facilities £10.00

Full documentation with all utility programs.

Other software available for the VIC and Commodore 64, send for free brochure, including RABBIT SOFTWARE at £5.50 each. Send Cheques/PO's to:

# MR CHIP SOFTWARE

Dept HCW, 1 NEVILLE PLACE, LLANDUDNO, GWYNEDD LL30 3BL. Tel: 0492 49747

Wanted: High quality software, of all types, for export and UK distribution.
All programs now available on disc please allow £2.50 extra.

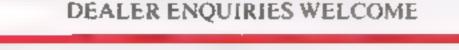

# 605 programs, the ultimate experience

This is 'Winged Warlords' a brand new Arcade Adventure game from CDS. Just one of a new range of exciting programs for 1984...

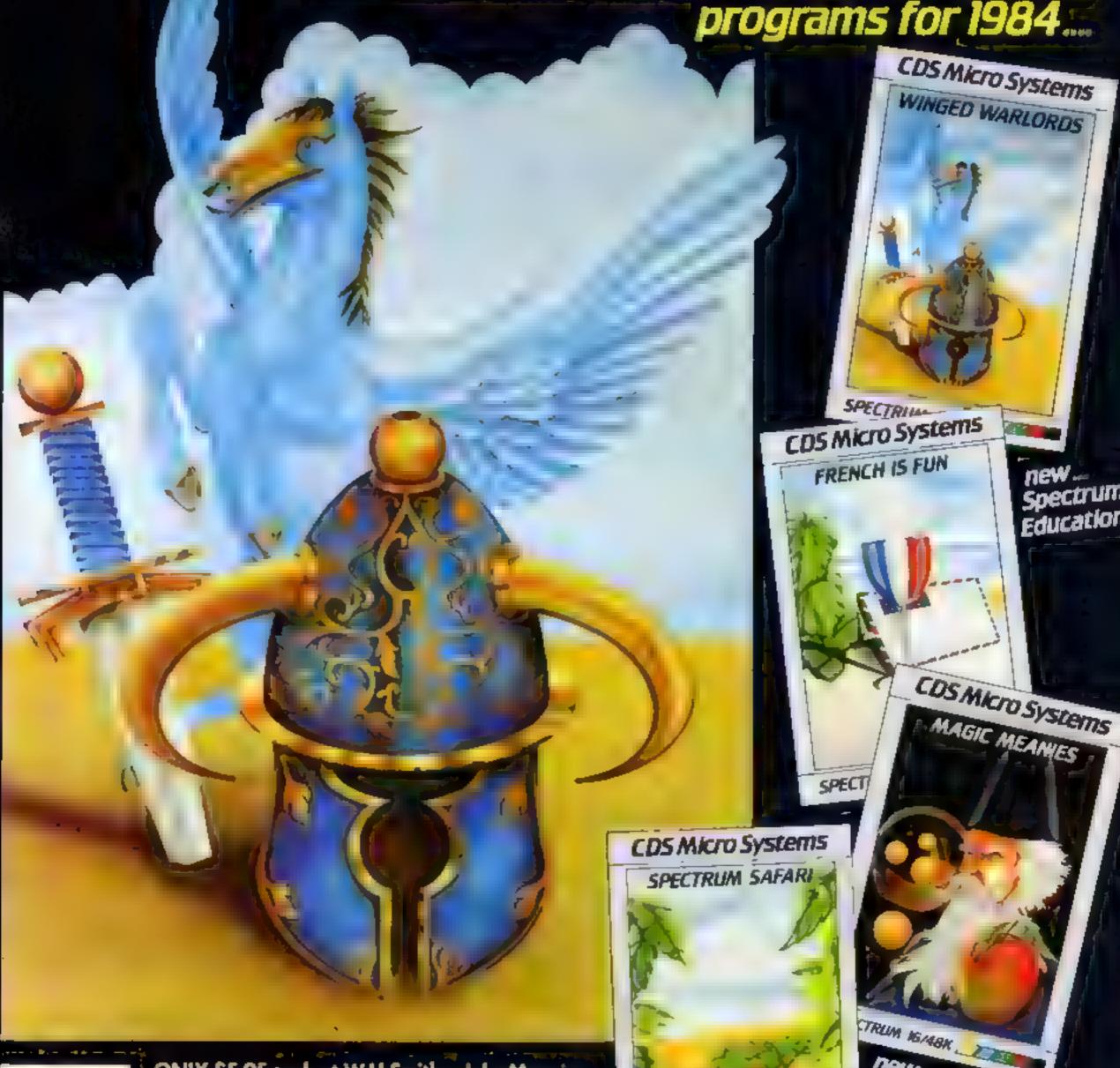

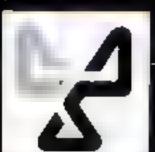

ONLY £5-95 each at W.H. Smiths, John Menzies \*Boots, and other leading Computer Stores, or...

Available direct from CDS Micro Systems Sand Chaque or P.O. To CDS Dept. YCL. 10, Westfield Close, Tickhill, Doncester \* Selected titles andy DN11 9LA, Tel: (0302) 744129.

SPECTRUM 4BK

new\_Spectrum Arcade action

new... Spectrum Adventure

# It's Christmas Eve... and Santa's reindeer have escaped

Just imagine this situation. Santa Claus is just about to set off on Christmas Eve to deliver many thousands of presents to expectant girls and boys throughout the world, when - horror of horrors he finds someone has left a gate open, and all his reindeer have escaped

How it works

50-130 define UDG characters 500-690 Subroutines: 510-520 PRINT trees, 530-570 check for keypress 600-690 Merry Christmas tune 1000-1090 main title 1100-1290 instructions

1300-1360 snitialise main vari-1400-1580 set up the screen (pen,

trees, reindeer, and Santa Claus) 1590 set 'clock' to zero 1600-1640 calculation of number

of presents 1650-1730 move Santa Claus 1740-1800 move reindeer

1810 has another reindeer arrived in the pen?

1820-1870 if yes, increment score and play a tune 1890-2050 end of game message

Of course, he can't start without his reindeer to pull his sleigh, and the longer he takes to round them up, the more children he'll disappoint by failing to deliver their presents

This is the theme of my game for the 16 and 48K Spectrum You have to guide Santa to help him get his reindeer back into their pen

The scene is set in the snow all know that's where Santa is the screen

There's thousands of Christmas stockings to fill, but first Santa must round up his reindeer. You can help by typing David Nowotnik's program into your 16K or 48K Spectrum

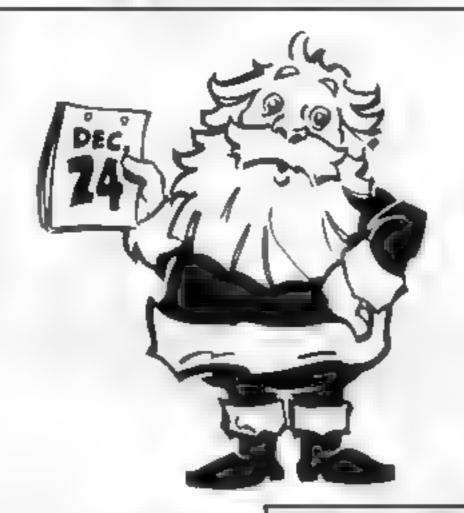

based). The reindeer pen will appear on the left hand side of the screen, and trees will be 'scatcovered forest of Greenland (we | tered' on the remaining part of

```
Marin and News
               $ 100 Pt. Clar madige. 191
           48 4.84
         Part Port of the control of the control of the cont
                                                                                                                          h 1001 3
          THE PART A SER A PART OF A
        4444
     distribute a her
TARRES NO S STATE OF THE STATE OF THE STATE 
                                                                                                                                                                                                                   free or key to but now
 eville sent the
VALUE AND 2 75
                                                                                                         41000
   " B SEAT A NEW B F AVER THEN PAUSE BY GO TO BE
  640 PF F a bt 1664
ASS RE MAY
 BED FEM Fr nt 1 10
3 3 04 s =
                                                                                         .43
6-8 TEL *PYD+ 61 E *P. Q+
0.00 10 00 4
                                                                                                                         THE THEN OU DISCOU
 848 GC SUP 18 NE :
error a miss of the
COO F Y A T ; NE 6 FARLA ; SANTA S
@ 10 FALCH SB
```

#### Main variables

a start position of the UDG area. of RAM.

sany, sant row and column coordinates of Santa

3.4 row and column coordinates of trees or reindeer

p number of presents H is possible to deliver.

tr total number of reindeer returned to the pen-

mil array which holds the relative coordinates for Santa's movements

r() array which holds the relative coordinates for moving rein-

The escaped reindeer are hidden among the trees, and a distraught Sama Claus will start the game in the empty reindeer

The game instructions are included in the program. Your success is measured by the number of presents Santa has time to deliver. This is shown at the bottom of the screen.

Two tips for playing this game Don't get the reindeer trapped in trees or at the edge of the screen. otherwise it will be impossible to direct them to the pen. Also, you have 10 reindeer on the screen, and Santa needs only six to pull his sleigh — so go for the most accessible reindeer

Listen out for the tune played at the beginning and end of the game

```
AD THE AT A D S OF SP DESCRIPTION OF SPACE
                                                                                                                                                                                                                     bought thee Spectrume, Drice,
                                                            but summer a has left his galamopen and a pithe co-hidge have" got a in a have in grade and in help his get a retindent
  1 48 16 N
  I get at got a
                                                                                                                                                                                                                                anta to help him get a retorner's
          ad 16 Mt to the to he own at the just atthe acreen
1 70 OF SIGN OF THE ST SETTE BE BEAUTY
a yellow is the transfer of Santa a D mena "
a solid to be go de Santa by a gother come keys 5 8. The Reindeent
all the a sea and a seasy operation when the standarders to these
                # 4 ht . The hare to get a tearcher aniethe per an deat at pose bid. That's
          Ad is not not one at the british of the on some a see number of presents; the fit is not as see to despect the sent to despect the Resolution and the pentition of the pentition of the pentition
               gitter and on the street on the
                                                                                                 Errord or h
         | PAP FAI NO | Green of the | PAP FAI NO | THE | PAP FAI NO | THE | PAP FAI NO | THE | PAP FAI NO | THE | PAP FAI NO | THE | PAP FAI NO | THE | PAP FAI NO | THE | PAP FAI NO | THE | PAP FAI NO | THE | PAP FAI NO | THE | PAP FAI NO | THE | PAP FAI NO | THE | PAP FAI NO | THE | PAP FAI NO | THE | PAP FAI NO | THE | PAP FAI NO | THE | PAP FAI NO | THE | PAP FAI NO | THE | PAP FAI NO | THE | PAP FAI NO | THE | PAP FAI NO | THE | PAP FAI NO | THE | PAP FAI NO | THE | PAP FAI NO | THE | PAP FAI NO | THE | PAP FAI NO | THE | PAP FAI NO | THE | PAP FAI NO | THE | PAP FAI NO | THE | PAP FAI NO | THE | PAP FAI NO | THE | PAP FAI NO | THE | PAP FAI NO | THE | PAP FAI NO | THE | PAP FAI NO | THE | PAP FAI NO | THE | PAP FAI NO | THE | PAP FAI NO | THE | PAP FAI NO | THE | PAP FAI NO | THE | PAP FAI NO | THE | PAP FAI NO | THE | PAP FAI NO | THE | PAP FAI NO | THE | PAP FAI NO | THE | PAP FAI NO | THE | PAP FAI NO | THE | PAP FAI NO | THE | PAP FAI NO | THE | PAP FAI NO | THE | PAP FAI NO | THE | PAP FAI NO | THE | PAP FAI NO | THE | PAP FAI NO | THE | PAP FAI NO | THE | PAP FAI NO | THE | PAP FAI NO | THE | PAP FAI NO | THE | PAP FAI NO | THE | PAP FAI NO | THE | PAP FAI NO | THE | PAP FAI NO | THE | PAP FAI NO | THE | PAP FAI NO | THE | PAP FAI NO | THE | PAP FAI NO | THE | PAP FAI NO | THE | PAP FAI NO | THE | PAP FAI NO | THE | PAP FAI NO | THE | PAP FAI NO | THE | PAP FAI NO | THE | PAP FAI NO | THE | PAP FAI NO | THE | PAP FAI NO | THE | PAP FAI NO | THE | PAP FAI NO | THE | PAP FAI NO | THE | PAP FAI NO | THE | PAP FAI NO | THE | PAP FAI NO | THE | PAP FAI NO | THE | PAP FAI NO | THE | PAP FAI NO | THE | PAP FAI NO | THE | PAP FAI NO | THE | PAP FAI NO | THE | PAP FAI NO | THE | PAP FAI NO | THE | PAP FAI NO | THE | PAP FAI NO | THE | PAP FAI NO | THE | PAP FAI NO | THE | PAP FAI NO | THE | PAP FAI NO | THE | PAP FAI NO | THE | PAP FAI NO | THE | PAP FAI NO | THE | PAP FAI NO | THE | PAP FAI NO | THE | PAP FAI NO | THE | PAP FAI NO | THE | PAP FAI NO | THE | PAP FAI NO | THE | PAP FAI NO | THE | PAP FAI NO | THE | PA
                             F 61 T & F 16 to 1
              1.2
ANT PT OF THE
   Tally we at a set in the
        4-6 370 16 4 7 4 65
         4-7-66 2
                                                                                    A 1 A E E A -
6 5555 NEIT
   27 64 6 W W
             A MERCIN
```

# SPECTRUM CHRISTMAS PROGRAM

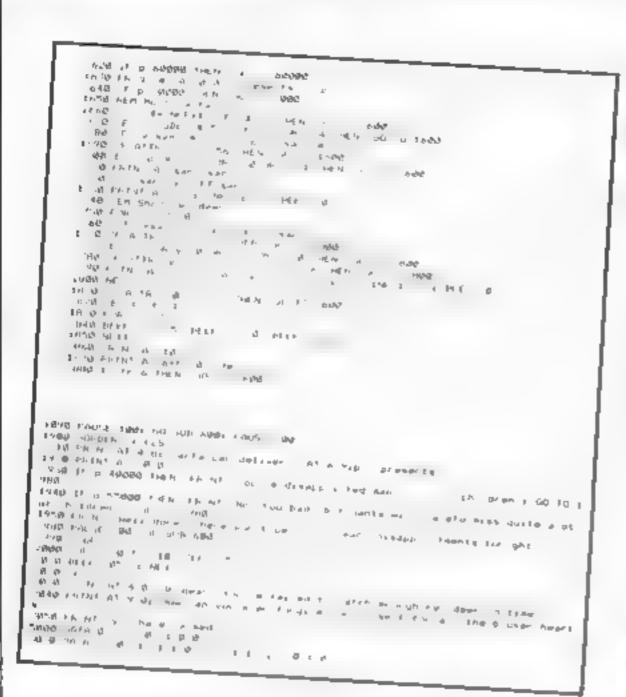

# MICTO THE

TI-99/4A

# Back to BASICS

In magazine bench tests, in which a computer's speed is measured with standard short programs, Extended BASIC appears to be much slower than TI BASIC

in practice, a program will usually run in Extended BASIC much faster - often in only 70 per cent of the time of TI

Some of the extra speed is due to faster screen handling and BASIC 'long' line transfers, neither of which features in the bench

However, one program (The Pit), recently translated to Ti BASIC from Extended BASIC, showed up something inter-10515 esting. When READing a lot of DATA, you can hear Extended BASIC ticking over very very slowly. A considerable speed increase can be had in such circumstances by using T1

Moral: If you must read a lot of DATA, try to only read it BASIC. once, or try to use T1 BASIC. Otherwise, Extended BASIC Stephen Shaw will probably be faster

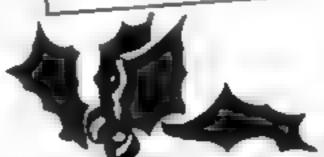

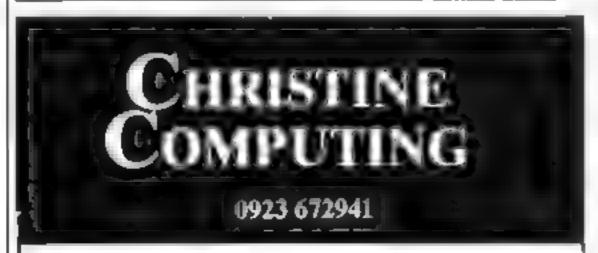

| Compatible cassette recorder   | £24.98 |
|--------------------------------|--------|
| Single cassette interface lead | £4 35  |
| Dual cassette interface lead   | £5.45  |
| Recorder + single lead         | £28.75 |
| Recorder + dual lead           | £29.75 |
| 32K Stand alone Ram            | £125   |

Extended Basic £51.50 Software Cartridge — £23.50 Minimemory £51 50 Parsec Invades £29.50 £17.00 Chess

Software Tape — Core!, Blast It, Spudz, Code Break/3D Maze, U.F.O. all @ £4.95 each.

P&P 55p per order, send 50p (refundable on 1st order) for full list, Cheques or PO's to: 6 FLORENCE CLOSE, WATFORD, HERTS

Tel: (0927) 372941 SEE US AT THE YOUR COMPUTER XMAS FAIR DEC 15th - 18th STAND No. 167

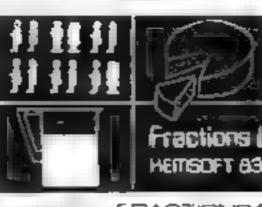

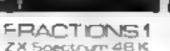

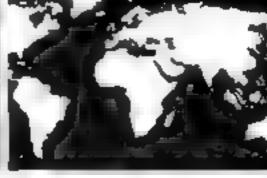

Software

KEMSOFT GEOGRAPHY1 ZX Spectrum 48 K

## THE IDEAL XMAS PRESENTS!

FRACTIONS ZX Spectrum 48K

Suitable for ages up to 11 or 12 years. The object of the program is to make children aware of fractions. This it achieves by allowing interaction with various themes, such as, filling a JUG partly full of liquid. As awareness sets in , the child becomes fain harwith ADDING, SUBTRACT ING, MULTIPLYING and DIVIDING Irac

nons Very Colourful! Very Internetive! used in schools and at home £5.95inc.

SU WATE

GEOGRAPHY 1 ZX Spectrum 48K

AT LAST! FUN FOR ALL THE FAMILY. An addictive way to become more familiar with the world around you. Travel around the world trying to locate a country Sea or British county Attempt to remember locations and capitals during tests, 100's of Countries/Countries/Seas to learn

Great fun! Great graphics! £6 50 inc

KEMSOFT

All orders sent Return of post!

Geography **48K Spectrum** 

5 Star Review in Home Computing Weekly

KEMSOFT The Woodlands, Kempsey, **Worcester WR5 3NB** 

# It seemed like a bad dream. It became a Spritemare

y computer bleeped at me in a worrying way. I looked through the last part of my program for bugs, carefully comparing the lines on the TV screen with the notes scribbled in the book at my side. My eyes ached and my head felt as though someone had filled it with damp sand the results of programming past one in the morning. The sound of my father snoring drifted, muffled, through the ceiling

I glanced at my watch. The display read 2 34 and 1 felt dreams fighting behind my forehead, trying to take me from the world Just another 10 minutes and I'll go up to bed I thought. I started to type in the last part of

my program

Outside the house trees and fields stretched away from the house into a pall of black which rose up into the velvet sky where clouds hung like ogres. Christmas Eve was in the process of becoming Christmas Day and ancient forces strained against the luke warm light from the window behind which Richard worked on his program

The house was old but the foundations on which it had been built stretched far back to men who worshipped the sun. Below those foundations there rests ageing bedrock, the roots of which go deep into the heart of the hills. And that bedrock had been stained in antiquity with the blood of sacrifices.

To the arcane forces which strained in on the house the computer was incomprehensible. Richard was not. People they understood and the tools and machines of people they could bend to their own evil purposes through those people. And so they reached out one cold shadowy hand, wincing as the light washed through it. They caught at Richard's sleepy mind

My hand felt suddenly cold as I pressed the keys. I really must get off up to bed soon, I thought, and yawned. As I did so, a shiver ran down my spine like a frozen worm. I continued typing though I felt half asleep and as I typed, the screen blurred and letters ran together. As they ran together I felt my hands typing faster and faster, the screen a mass of dancing figures winking and twirting

Somewhere in the back of my mind I thought in an oddly coherent way: "I am asseep and none of this is happening. How useful it will be to finish typing in the program while I sleep." After that I felt myself falling backward through the chair and down a long, long tunnel of whispering grey mist

I awoke uncomfortably with my head lolling over the back of the chair. Aches crawled through every muscle as I sat up, my fingers still on the keyboard. I looked at my watch. It now read 3 23. I was about to SAVE the program and then go straight to

Lock the doors, close the curtains, turn on all the lights, make sure you're not alone in the house. Now you can read Mark Eyles' Christmas ghost story. But don't say you weren't warned...

bed when the comments on the screen caught my attention

666 REM DARK NIGHT DARK SPRITE. SACRIFICE: KNIFE SLICE RUN

The cursor flashed after the RUN, waiting for me to start the program. I had the impression that it was winking at me in a private way, daring me

I must have been more sleepy than I thought; a cold sweat broke out on the palms of my hands as I imagined creatures of evil creeping into the room through the shadows. I shook myself, "This is silly", I whispered to myself, "I can't possibly be scared of a character generator program. This is 1983 after all, not the Dark Ages."

I looked at the screen again and small hairs at the back of my neck stirred. I decided to SAVE the program, to turn off the computer and go up to get some sleep. My small brother would be awake in another couple of hours, ready to open his presents. The household rarely slept past 6.30 on Christmas Day.

Then my curiosity took hold and, seemingly of its own accord, my hand went to the keyboard to RUN the program. My eyes widened as I pressed the key

The arcane forces had moved closer to the house and started to materialise into half men - half monster shapes... nightmares from the asylum of night. Their mouths twisted gleefully as Richard reached for the key. Plants around the house began to will A wind blew crystals of crisp snow across the bare ground. Perhaps this Christmas would be white. The night creatures hoped it would be red

I was dragged up to semi consciousness from a deep and troubled sleep by the sound of my brother's door opening. A dull throbbing came from my left arm. "I've been sleeping on it", I thought as I drifted back to sleep

The next instant a scream echoed into my dream. I stirred, but the scream didn't stop it became more shrill, clawing at the back of my eyelids, which finally opened. I came awake quickly, feeling weak and groggy. My arm ached even more, I moved it. A sharp pain bit to the bone. Air hissed out of my mouth with a small whimpering cry

I rolled out of bed clenching my teeth against the pain and looked at my arm. Three deep, ragged scratches stretched between by clow and wrist. The world taked to an improbable angle and I saw spots of blood, now dried to a crusty brown, scattered about me.

I stood, nearly falling, as a wave of vertigo once again tilted the world, then made my way to the stairs. My father's worned half asleep face was just appearing at my parents' door. Ignoring him, I ran downstairs, almost falling as I missed a step, towards the sobbing coming from the lounge

My little brother stood in the doorway, quivering with fear. I came up behind him and looked into the room. At the window stood the table which held the small portable TV and my computer. Embedded in the computer's keyboard was a large carving knife. From the cut in the keyboard a dark red-brown stain spread over the computer, across the table, down the table legs and over the rug below. The dark stain was blood. A hole had been smashed in the window through which some snow had come to settle on the window sill. The snow was pink in places. I then remembered pressing that key three hours earlier.

As I had touched the key a deep foreboding came over me, my skin pricked by small needles of fear. The screen went black and then seemed to disappear altogether, leaving a gaping pit. In the bottom small shapes began to form and claw up toward me. I realised I should not have touched the key. Too late. The light in the room dimmed and blinked out. I stood rigid with terror in absolute blackness

Before me two eyes climbed up out of a pit a thousand miles deep. The eyes were set in a shadowy figure whose flesh crawled as though trying to escape. A mouth cracked open and laughed displaying the stumps of unpleasant teeth. A fetid smell accompanied a voice. Sounding like the stiting of soil onto a coffin, it whispered

"In this Darkest Night in the Death of Light I am the Dark Sprite."

The face came closer and I could not move I would have been ill ... if I could have controlled by body. Then a cold damp claw closed on my arm. The face crept closer and nothing else but myself and it existed. The rest was blackness. I felt I might be trapped inside a buried coffin. Maybe I was dead. I couldn't remember dying.

# CHOST STORY

"Sacrifice, sacrifice. Knife Get a knife I must feed." He/it took his claw from my arm and as he did so he slashed into my flesh with three ragged claws. For some reason it was a though someone else were being cut. The face twisted into a "smile". I knew that it would be happy to feed on my soul and was promising no pain. Scared as I was, one part of my brain was working at fever pitch. This being was outside of science, far removed from my world, far removed from the things I understood. A being of evil from beyond time. Was this creature as ignorant of science as I was of magic?

Across the room a carving kinfe lay on a plate where it had been used yesterday to cut cake. I felt across the room in the dark, my eyes beginning to pick out objects in a blue green luminescence which dripped from the creature's garments. I clutched the knife in my good right hand and moved back to-

wards the monster

"I'll give you your sacrifice," I whispered I sank the knife into my computer. To my astonishment blood spurted from the gash. Then the world went crazy. The window cracked open soundlessly and a hundred dead spirits flew into the room, lighting it with their rotting glow I was flung from my feet and crashed noiselessly across the room in slow motion. The beings fed, and I bled

As I grawled from the room, obscene sucking sounds followed me up the stairs. By now I was half crazed with fear and not in control of what I was doing. I collapsed on my bed and fell into unconsciousness.

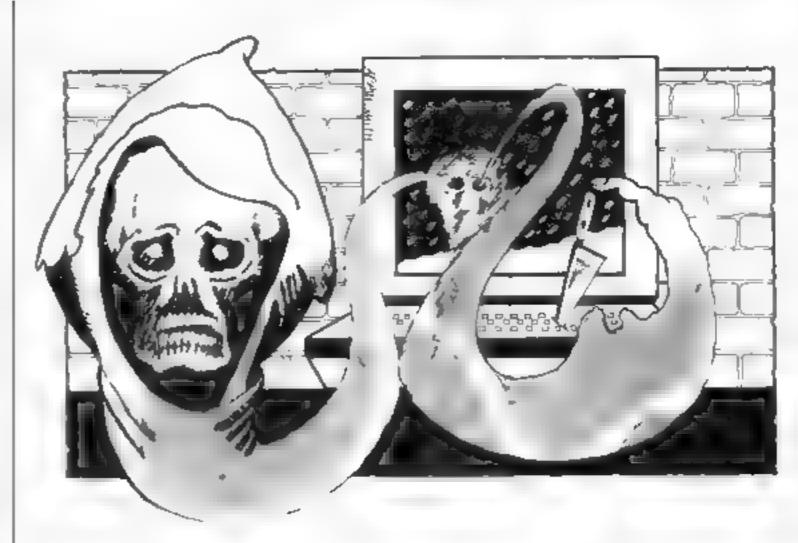

In that unconsciousness a handful of words fell

"Never have we tasted meat like this before, so rich, so new, so different. We will return. We will return when hunger claws at us again. We will return to eat these new, animals again."

My parents had arrived downstairs and

were staring speechlessly at the room. How would they believe my story? How would I be able to warn people of the terror stalking them late at night through their home computers?

Mark Eyles is a director of Quicksilva, the Southampton-based software company.

HERTS SG1 2YH

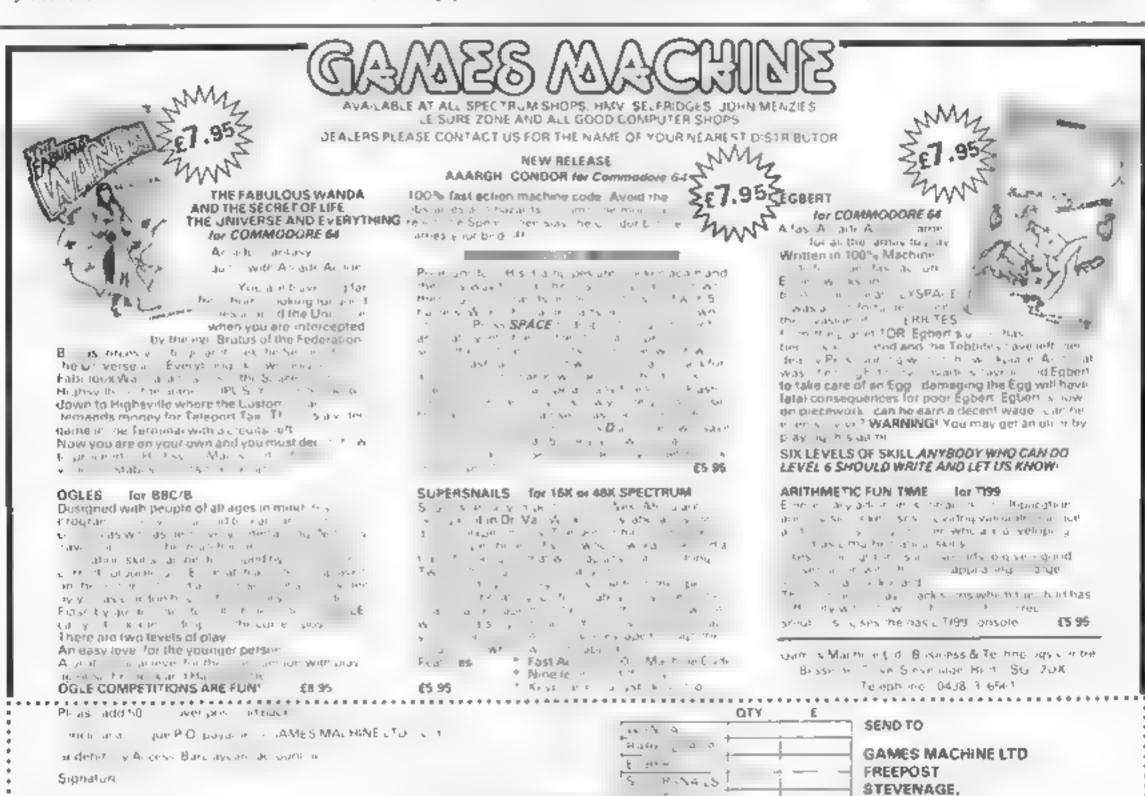

\*\* - 2 ± 5

DEALERS AND LIKE TURSHE, REC LAMES AND E CAT DNAUPROUPANIMES WANTED A SNYP ME IMPLITERS

B V .

NAME

ADDRESS

# BOOKS BY MELBOURNE HOUSE

This complete collection of books explains everything you need to know to get the most out of your Dragon 32. The most exciting games, the latest programming techniques and the most practical step-by-step instructions — everything necessary to make your Dragon roar

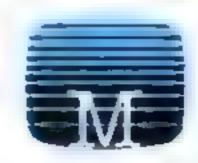

## **Enter The Dragon**

Thirty exciting programs that will turn your Dragon 32 into a complete arcade of action-packed games including tuner Lander, Dragon invaders and Meteor Storm. Includes many professional tips and hints "Ambitious and intended to improve your grosp of computing in general and the Dragon 32 in particular."

- Personal Computing Hors

#### Oragon 32 Programmer's Reference Guide

The complete Dragon reference. From simple BASIC to advanced machine language routines including sound and

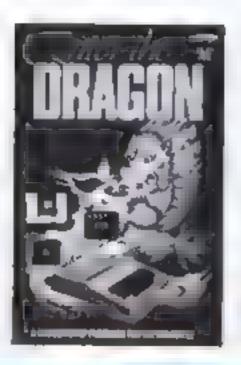

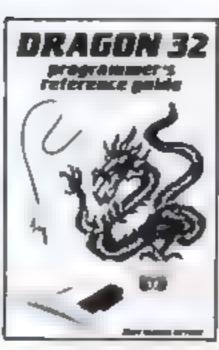

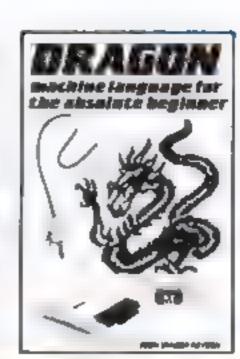

25 95

£5 95

25 95

graphics. Each facility of the Oragon is to by explained with the aid of demonstration programs. A most for any owner who wants maximum performance from their Dragon 32.

Dragon Machine Language For The Absolute Beginner

Follow the logical steps and practical examples to complete mastery of Dragon machine language. Written in easy-to-to-low, 'no jargon' style. Now you can write faster, more exciting programs. Takes you right from the beginning to full understanding in easy steps, each fully explained and illustrated with clear examples.

# Melbourne House Publishers

# Books

- Enter The Dragon
- Oragon 32 Programmer's Reference
- Guide
- Oragon Machine Language for the
- Absolute Beginner
- New Release £6 95

New Low Price E4 95

New Release E6 95

# Cassettes

- To Dragon 32 Hungry Horace
- Cassettes from the Book
- Enter the Dragon Super Cassette A
- Enter the Dragon Super Cassette B
- Please send me your free 48 page catalogue
- All prices include VAT where applicable Please add 80p for post.
- Please add and pack.

# E

2 + p/p 80

## Total

- £

Melbourne House 131 Trafaigar Road Greenwich London SE10

[HCW3/11]

Correspondence to: Meibourne House Church Yard Tring

Orders to:

Trade enquines welcome

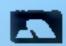

Ar Melbourne House cassette software is unconditionally guaranteed against malfunction.
Access orders can be telephoned through on our 24 hr ansafone (61) 858 7397.

# I enclose my chaque/money order for £

- Please debil my Access Card No.
- Signature
- Name
- Address

Postcode

Expry date

# At £99 the Manta Printer is a bargain!

Whatever image or text is displayed on your screen the Manta Printer can reproduce it – graphics or characters. Running quietly and quickly – at 80 characters per second – the Manta produces 40 column width print-out in upper and lower case letters and graphics.

Take this opportunity to upgrade your system — produce hard copy print-out of all your programs, lists, addresses utu.

The Manta printer is fully compatible with Spectrum 48K, Oric, Dragon, VIC 20, Commodore 64, Aquarius and BBC.

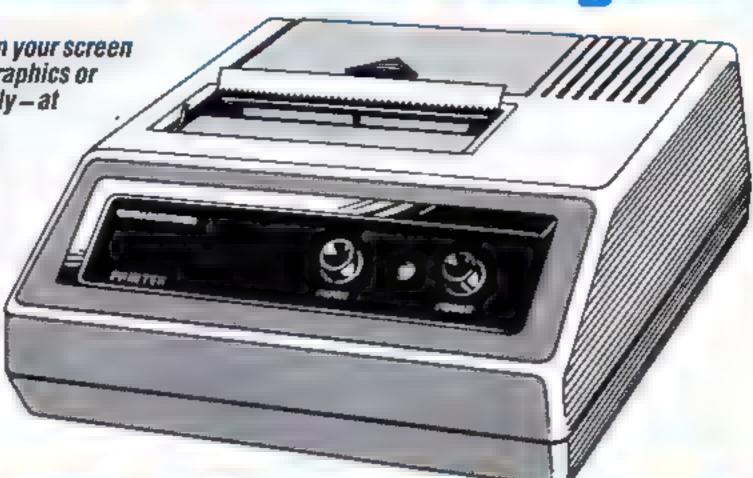

# With £100 of FREE software its a steal!

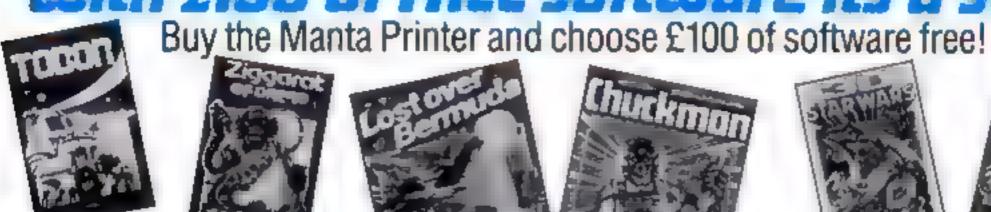

Drugon 32, Spectrum 48K, Oric 48,

# Commodore 64

Leopard Lord
Terror from the Deep
Ace in the Hole
Horror Atoll
Arcane Quest
Roundsby Incident
all at £10 each

# Spectrum 16K

Fisherman Fred E × T Penguin Sea-battle Cosmanoids Diamond Mine Grid Bug all at £5 each

Golf

**Toolkit** 

Spectrum 48K

Cry Wolf
Ziggarat of Dread
Tobor
Chuckman
Lost over Bermuda
3D Star Wars
Security Shelter
One-arm Bandit
Efenders
Eteor Torn
'N' Vaders
Terroroids

Goblin Crusher

all at £5 each

Never Trust a Blonde

Vit 20

Games Pack 1
Fruit Shop
Sea Wolf
Cube
Packman

Games Pack 2 Frogger

Invaders Othello Roboball

Games Pack 3 Head On Apollo 8

Wobble Board Space Attack Games Pack 4 Crazy Balloon

Crazy Balloon Sea War Mazerace Breakout all at £10 each

# Aquarius Cassettes

Ed-on Grid Bug Phrogger 'N' Vader Chuckman Efenders Aliens One Arm Bandit

all at £5.95

Aquarius Cartridges

Chess£19.95
Melody Chase£19.95
Snafu£15 95
Night Stalker£19 95
Lock 'n' Chase£19 95
Astrosmash£15 95
Burger Time£19.95
TRON£19.65
Dungeons and
Dragons£16 95
Logo£30
Finform£30
Fileform£30

# BBL

Picnic Adventure only £5

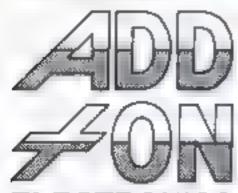

# **ELECTRONICS**

Add-On Electronics Ltd., Units 2, 3 and 4 Shire Hill Industrial Estate, Saffron Walden Essex CB11 3AQ

|                                      | Printers at £99 each. My machine is |   |
|--------------------------------------|-------------------------------------|---|
| enclose cheque to the value of £     | or debit my Access Visacard         |   |
| iame                                 | Signature                           |   |
| Address                              |                                     |   |
|                                      | Postcode                            | θ |
| claim £100 of free software from the | list above                          |   |

If not enough space kindly attach list. Prices include VAT and P+P. Credit card holders ring (0799) 25014 (24 hours) or Telex 81653.

# Top Ten programs for the Spectrum

|    | *                 | Ultimate (2)          |
|----|-------------------|-----------------------|
| 1  | Atic Atac         | Fantasy (3)           |
| 2  | The Pyramid       | Psion (1)             |
| 3  | Chantlered F189   | p <sub>sion</sub> (9) |
| 4  | Flight Simulation | Puic Byte (7)         |
| _  | Manic Miner       | Quicksilva (4)        |
| 6  | Ant Attack        | Ultimate (6)          |
| 6  | Lunar Jetman      | CDS (-)               |
| 7  | Pool              | Ocean (5)             |
| 8  | Kong              | Incentive (8)         |
| 9  | Spist             | Hoguers               |
| 10 | Shiar             |                       |

Compiled by W.H.Smith. Figures in brackets are last week's positions

# Top Ten programs for the ZX81

| 10h tant           | 1.00           |
|--------------------|----------------|
|                    | Quicksilva (6) |
| 1 Defender         | Quicksilva (1) |
| 2 Scramble         | Quicksilva (7) |
| 3 Asteroids        | Sinclair (5)   |
| 4 Chess            | Sinclair (9)   |
| E Space Raiders    | Sinclair (8)   |
| 6 Fantasy Games    | Ouicksilva (-  |
| 7 Invaders         | Sinclair (-)   |
| a Inca Curse       | Sinclair (-)   |
| a avet Forth       | Sinclair (-)   |
| 10 Maths/Geography |                |
| 10 110-11          | . Lunabate All |

Compiled by Websters. Figures in brackets are last week's positions

# Top Ten programs for the Dragon

| 1  | Mined Out          | Quicksilva (3) |
|----|--------------------|----------------|
| 2  | Pettigrews Diary   | Shards (10)    |
| 3  | Night Flight       | Salamander (-  |
| 4  | Ring of Darkness   | Wintersoft (1) |
| 5  | Dragonfly II       | Hewson ()      |
| 6  | Gridrunner         | Salamander (-  |
| 7  | Champions          | Peaksoft (5)   |
| 8  | Lionheart          | Peaksoft ()    |
| 9  | Frogger            | Microdeal (6)  |
| 10 | Morocco Grand Prix | Microdeal ()   |

Compiled by Websters. Figures in brackets are last week's positions

# Top Ten programs for the VIC-20

| 1 Arcadia 2 Wizard & the Princess 3 Wacky Waiters 4 Laser Zone 5 Matrix 6 Gridrunner 7 Skyhawk 8 Sargon II | Imagine (4) Melbourne House (1) Imagine (2) Llamasoft (-) Llamasoft (10) Liamasoft (-) Quicksilva (5) Commodore (-) Commodore (-) |
|----------------------------------------------------------------------------------------------------|----------------------------------------------------------------------------------------------------|
| 9 Money Manager                                                                                            | Brid Blate (2)                                                                                                    |
| 10 Panic                                                                                                   | in brackets are last                                                                                                    |

Compiled by Websters. Figures in brackets are last week's positions

# BEST SELLERS

# **Top 30**

| 1   | Atic Atac                | Ultimate              | Spectrum ()   |
|-----|--------------------------|-----------------------|---------------|
| 2   | Lunar Jetman             | Ultimate              | Spectrum (7)  |
| 3   | Kong                     | Ocean                 | Spectrum (6)  |
| 4   | Jetpac                   | Ultimate              | Spectrum (2)  |
| 5   | Manic Miner              | Bug Byte              | Spectrum (3)  |
| 6   | The Hobbit               | M.House               | Spectrum (4)  |
| 7   | Valhalla                 | Legend                | Spectrum (1)  |
| 9   | Chuckie Egg              | A&F                   | Spectrum (17) |
| 10  | 747 Flight               |                       |               |
|     | Simulator                | Doctorsoft            | BBC           |
| 11  | Pool                     | CDS                   | Spectrum (I6) |
| 12  | Melbourne                |                       |               |
|     | Oraw                     | M.House               | Spectrum (-)  |
| 13  | Falcon Patrol            | Virgin                | CBM 64 (25)   |
| 14  |                          | Softek                | Spectrum (-)  |
| 15  | Night Flight             | Microdeal             | Dragon (-)    |
| 16  |                          | Program Power         | BBC (10)      |
| 17  |                          | Ultimate              | Spectrum (8)  |
| 18  |                          | Incentive             | Spectrum ()   |
| 19  | Cookie                   | Ultimate              | Spectrum (9)  |
| 20  | Horace and the           | n to a                | Constant (4D) |
|     | Spiders                  | Psion                 | Spectrum (13) |
| 21  | The King                 | Microdeal             | Dragon (18)   |
| 22  | Penetrator               | M.House               | Spectrum (22) |
| 23  | *                        | Crystal Crystal       | Spectrum (14) |
| 24  |                          | filleradeal           | Decemb (15)   |
| 200 | Jungle                   | Microdeal             | Dragon (15)   |
| 25  | Snooker Tamb             | Arctic                | Spectrum (-)  |
| 26  |                          | Salamander            | Dragon (-)    |
| 27  | 3D Dimension Destruction | Arctic                | Spectrum ()   |
| 20  |                          |                       | Dragon (-)    |
| 28  | Crazy Painter Pssst      | Microdeal<br>Ultimate | Spectrum (20) |
| 29  |                          |                       | Spectrum (23) |
| 30  | 3D COMORI ZUM            | Arctic                | opection (£3) |

Compiled by PCS Distribution (0254-691211) and senctioned by the Computer Trade Association. Chart is for retail sales in individual outlets in the UK and Northern Ireland for the fortnight ended December 4

# Top Ten programs for the Commodore 64

| Top reit prod                                                                 | Interceptor (8)                                                                |
|-------------------------------------------------------------------------------|--------------------------------------------------------------------------------|
| 1 Crazy Kong 2 Frogger 3 Laser Zone 4 Spriteman 5 Motormania 5 Despie Turtles | Interceptor (10) Interceptor (10) Audiogenic (6) Quicksilva (2) Ouicksilva (4) |
| TOURNTIC WAR THO                                                              | Quicksilva (9)<br>Audiogenic (-)                                               |
| D Vunsblaue                                                                   | Mirrorsoft (-)                                                                 |
| 9 Renaissance                                                                 | Maria.                                                                         |

10 Caesar the Cac

Campiled by Websters. Figures in brackets are last
week's positions

# ASPAN WARE Subject you to DEMONGHT

Commodore 64, BBC B and Atari computers.

Managem/

# **CAMBRIDGESHIRE**

# OANEKEPER-

Computer Software Specialists at JUST VIDEO Fitzwelliam Street Peterhoraugh Tel. Pet 310554

## DEVON -

# WEST DEVON ELECTRONICS

15 Station Road. Horrabridge, Tel. Yelverion (0822) 853434

## Dragon and Genie Service and repairs

Dragon 32 £174 (inc. VAT) Colour Genie £169 (inc. VAT) OKI Microline 80 Printer £245 tine, VAT) 4 colour printer/plotter £169.

(inc. VAT) Dragon 184k disc drive £274 tine VATI

Send for lists & sample print outs. Free postage W. Devon Electronics, 15 Station Road. Horrabridge, Open some evenings in addition to normal opening hours

## ESSEX

#### BHC +

SPECTRUM # TEXAS Excensive table 1 software hardware books a ways in

ESTEARY SOFTWARE PRODUCTS 261, Victoria Avenue, SOUTHEND, Essex, Tel: 0702 43568

# HERTFORDSHIRE

## O.4NEKEEPER

Computer Software Specialists at VIDEO CITY 45 47 Fisher's Green Road Tel: Stevenage 353808

## OANKKEPER-

Computer Software Specialists at DJ RECORDS 16 High Street Hitchin 1el: Hitchin 56805

PLEASE NOW TO THAT WE ARE MOVING TO **NEW OFFICE** ( PREMISES ON MONDAY 19th DECEMBER. WRITE TO I COLDEN BOUAIRE, LONDON WI OR TELEPHONE 01-437 0699 A

## KENT:

#### ROCHESTER SOFTWARE & COMPUTER CENTRE

**Open** 27th, 28th, 29th December and New Years Day

All makes of computers, books and software Access Barclay Card welcome at

38. Deice Road, Rochester, Kent. Tel: 0634 408305.

# LANCASHIRE «

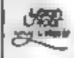

(¥) SECTION A FIGH COLOUR J ABORATORY LED

> 87 Chapelot LEIGH Lancs Tel Tergh (0942) 607661

Open Monday Friday 9.00 - 5.30 and most Natordays 19.00 - 4.00

Br Wise, I se The Specialists

Non- Control who e lead would at a line was applied

STOUTEN STREET MORES ANIHE LANCS OF DISHABITATION ALSO OPEN SUNDAYS

#### PENNINE COMPUTER CENTRE

Large selection of the best software Special introductory offer 10% discount SAE for free catalogue, stating micro, at

30, Willow Street, Accrington, Lancashire or Tel: 0254 390424.

# LONDON

# **CHRISTMAS** SPECIAL OFFERS

 Ourckshot joysticks, £8 50. Program data recorders £23 BBC Model B. £399 95. (with FRFE tape recorder).

All prices inclusive of VAT and p&p. Cheques/POs crossed. payable to: "JAYSONS

**JAYSONS** 20 Chessington Ave. London

Tel 01-349 3638/2498 TRADE ENQUIRIES WELCOME

## FOR THE BEST SOFTWARE

Over 750 programs stocks. Over 100 books. Pl US many other accessories for all popular computers SPECIAL OFFER - Dragon 32 £159.95

VIDEO GALAXY 293 CHISWICK HIGH ROAD, LONDON W4 TEL: 01-994 4947

#### DAVID SHACK SOFTWARE

Over 150 games for the Spectrum and 100 for the VIC 20 Also BHC CBM 64. Dray itt, Atan sobware sold at disc untiprices SAF for I six in

294 Romford Road. Forest Gate E 7, Tel. 01-555 9303

## SOMERSET

# PHOENIX SOFTWARE CENTRE

A large range of su feware in stock or ATARL BBC DRAGON ORIG SPECTRUM COM 64 & VIC 20. difference stype RBU & SPECIRUM COMPLIFRS

Open Mon - Sat 9am - 6pm Access & Barclaycard accepted

88 Huish, Yeavil, Somerset Tel: (0935) 21724

## FOR BBC. SPECTRUM & ALL LEADING MICRO'S

STAFFORD: 59 FOREGATE ST TEL 0785 41899

STOKE-ON-TRENT: MARKET SQUARE ARCADE TEL 0782 268620

# SURREY

#### COMPUTASOLVE ITO.

8 Central Parade, 51 Marks Hill, Surbiton, Surrey KT6 4PJ fel 01 190 5135.

Open 9,30-18,30 Mon-Set

Over 600 different software. titles of thick. We are pleased demonstra e any program. before you buy

He so sek up topolog home meen

## ARMCHAIR ACTION COMPUTERS BEAT THESE PRICES

VIC 20 KIT 1135 Commodore 64 £198 Spectrum 16K t97 Spectrum 48K £127 Large range of software available for any of the above machines plus Onc. Dragon & BBC

Open Monday Saturday Jun 5 40pm (5 pm Wednesday) Con act Armehair Action at. 41 Drayton Green Road, Ealing, London W13 (next to West Ealing Station). Tel: 01-567 1944

## SUSSEX ---

# The Micro Store HOME COMPUTER CENTRE

We carry a large selection of hardware/software/accessories for BBC, ORIC, SPECTRUM CBM 64, VIC-20, ATARI 400 600 & 800 DRAGON & MEMOTECH

> 13B West Street. Horsham, W. Sussex Lel: 0403 52297

24 Gloucester Road. Brighton, Sussex. Tel: 0273 698424.

Open: Mon-Sat 9am-5,30pm

Stockists of - Atari, VIC. CBM-64, Dragon, Spectrum, Oric, Sord, Aquanus, Sharp, Epson and Miracie

# SCOTLAND 1

THE GAMES SHOP AND COMPUTER SOFTWARE (FNTRE TEL. NO. 0224-643740)

Wave te: Place Aberdeen AB, IXH Sizes in tragon VIC 20 and I mini dore till e male listen neselection of brook, and magazines

# SHETLAND 1

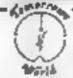

TERWICK SHETLAND

B 4c Al + > Dragon 32 / \81 Specific A Can CAS 64 Com St. San South Sathing

# WARWICKSHIRE #

## CARVELLS of RUGBY LTD. 3/7 BANK ST. RUGBY. Tel: 0788 65275/6

CBM64 6229 ACORN ELECTRON coming in stock at £199. Place your order now We also stock 8BC B ORIC SPECTRUM & software books

Phone or visit soon.

YOUR SOFTWARE

# HOME COMPUTING WEEKLY CLASSIFIED

Lineage: 35p per word

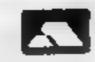

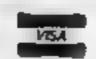

Semi display: £6.00 per single column centimetre Ring for information on series bookings/discounts.

All advertisements in this section must be prepaid Advertisements are accepted subject to the terms and conditions printed on the advertisement rate card (available on request)

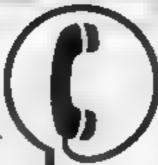

01-437 1002 EXT 211.

Send your requirements to: Debra Stupple ASP LTD. 145 Charing Cross Road, London WC2H 0EE

## **ACCESSORIES**

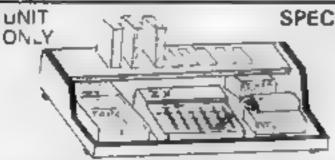

SPECTRUM & ZX 80/1

**USERS** LOOK THIS **PUT AWAY** ALL THOSE UNTIDY

With this amazing new unit designed by a Spectrum user. Put on a chair floor, on your lap. Move it all in one go. Made of polished Mahogany, ply or black. (State colour) at £23 60 inc. VAT & ptip. Send chaque. P/O to

> E. R. Cameron & Son Ltd. 1st 1870 H/O 9 The Vineries, Enfield, Middx, EN1 9DO

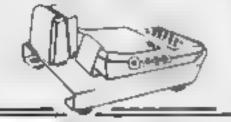

# INTRODUCTORY OFFER

For ZX81 Users, a New Ram-Pack Anti-Wobble Module

Designed by professionals, the IDM 90 offers a no nonesense and many to eleminate whiteout misses by Harr Paik and & Paik The IDM 90 is compact with a so lerbig astic coated fill shin it alt at we colours black rest yealow & white-

(carger model No. IDM 91 for pinter lac. 1-)

Price £4.60 inc VAT P & P 70p Shore hegre PO c

Gorof Rd., Ystradgyniais IDM Products Swansea.Tel: 0639 842404 (Money refunded if not delighted)

# CASSETTE RECORDER

- # Spectrum Dragon, Acorn, ZX 81 atc.
- Correct output level Led s. Individually tested and aligned to suit.
- YOUR COMMITTEE TYPE
- Tape counter 4 Brigg Amp option · No need to remove reads to load or
- save leven on ZX + Spectrum:
- ◆ Only £28 95 mc VAT includes FREE cleaning kit p&p £2 25
- A W. HEADEN LTD 218 High St Potters Bar Herts, 0707 52688

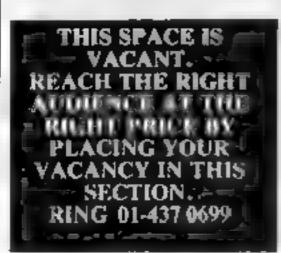

#### LYNX COMPLETE KEYBOARD PACKAGE OF A DATA STAND

- Dumin DATA STANDS to help in reping in program
- ◆ DATA ARDS devices bit keyboard advisoration
- Eayboard error of user defined graptic. Paracters

Aven vous dans an par 14.95 inclusive hergani & PC, it under Please adow 20 days for

PRODUCTS 209 MENTON AND PRODUCTS

## CLUBS

Free Arcade game when you join Nationwide Computer Club Soft ware exchange, monthly Newsletter. discounts, Pen Pals, S.A.E. for details, N.C.C. (HCW) 12 York Close, Barton, Bedfordshire MK45

MICRO COMPUTER REPAIRS-**VERY FAST SERVICE** 

VIC-20 

Spectrums 

C64 

Pets

Tel: SLOUGH (0753) 48785

(Mon - Sat)

WE ALSO REPAIR ALL COMMODORE SYSTEMS

/X81 - Spectrum, We can now offer out-of-guarantee repairs by our Computer Dept. Our engineers have had over three years experience. servicing Sinclair Computer products. Price including p&p. ZX81 £11.50; 16K Ram - £9 95, Spectrum - £18 75 Send with cheque or PO. TV. Service of Cambridge, French's Road, Cambridge CB4 INP Phone (0223) 311371

#### ZX81 REPAIR SERVICE AT LAST NO NEED TO WALL. FOR WEEKS

Send your faulty ZX81 for lawtehable repair. We will repair any ZX81 KIT or READY BUILT UNIT thely £15.95 fully guaranteed

Please slate he has all of problem Schu cheque in possal order to NEXT COMPLIER SYSTEMS, 89 HARVEST RD GLC W. ENFIELD GREEN SURREY FW 20 00 R

### ALL YOUR CASSETTE NEEDS

Blank cassettes C15 with case, 40p.

Labels in Blue, White or Yeslow, 20 for 36p. Inlay cards in Brue, Red or fellow 20 for 60p. Library cases, 9p.

Postage on each complete order 550. Stonehorn Ltd. (HCW), 59 Mayfield Way Barwell Leicester LE9 8HI

Oric Software exchange. No membership fees. El per swap S.A E Jan Clegg, 48 Junction Lane, Ossett, W Yorks WF5 0HA

## HARDWARE ---

Commodore 64 and cassette re corder Interfaces available now at Computer World, 208 Kent House Road, Beckenham Kent

# FOR SALE

Tandy TR580 Model III computer Cost £699, sell £500 on o. or exchange BBC model B with cash adjustment Tel Bristol 833160

Spectrum 48K, Seven games Hobbit, Ant Attack, Jetpack and others. £26 the lot or printer. Tel-0436 5754

# **FOR HIRE**

To Hire a Computer from ZX81 upwards, ring or write to. Business. and Computer Services, 292 Caledonian Rd., NJ 1AB. Te. 01 607 0137

Oric boffware Library. Two weeks hire II. Annual Membership £5 Stamp for list, Les Wilson, Penallick, Tintagel, Corawall

#### SPECTRUM KOPYKAT IMPROVED PERFORMANCE

Simply the best. Copying any programs is now as easy as LOADing said. SAVLing your own programs. Any /X Spectrum program can be backed up out in fresh tape. Even programs that cannot be gopped can now becopied. 100 per cent machine code Prints file names. Copies headerless files. SPECTRUM KOPYRAT uses no program area so full size programs. over 41 7k (9k, or 16k machines, can be copied. PLUS FREE Iseauer

Reader program Despatched by first class return of

Send cheque/PO for £4 95 to

## MEDSOFT

61 Ardeen Road, Doncaster. South Yorks DN2 5FR IT CAN EVEN COPY HISELE

# TAPE COPIER

The most advanced BACK UPC PIER to: ANY SPECTRUM available MICAGORIVE COMPATABLE Does any direct copies come near? LOOK at SOME of 16 opioions.

- MAXBYTES copies programs occupying the FULL 16K or 48K! version Repeat copies. Auto Abort \$10PS programs
- Loads CONTINUDUSCY mor past one. part at a lime like most codiera leven. w hour pressing a key Copies. HEADERLESS and ALL programs that we are aware oil very simple to use We offer a FULL MONEY BACK.
  - satisfied Cost only E4 49 LERM (DHC). 16 Stonepit Drive, Cottingham

Mkt Harborough, Leics

**GUARANTEE** if you are not fully

Computer games, discount prices Free catalogue. Send S.A.E. to A. D. Software, 17 West Street, Wath on Dearne, Rotherham \$63

The contents of this publication, including all articles, plans drawings and programs and all copyright and all other intellectual property rights therein belong to Argus Specialist Publications Ltd. All rights conferred by the Law of Copyright and other intellectual property rights and by virtue of international copyright conventions are specifically reserved to Argus Specialist Publications Ltd and any reproduction requires the prior written consent of the company © 1983 Argus Specialist Publications Ltd.

SSN0264-4991

## LANTERN SOFTWARE 1 T199/4A

Discover our range of arcade games and utilities. High quality software at New Low Prices

Daddie's Hot Red £5.95 Troll King £5.95 Runner on Treiton £5.95 NEW !! Builder/Minefield - Two great games for youngsters - £4.95 The Black Tower - from the author of

Troll King - £5.95 Hunchback Havork - 24 sheets of action unequalled in speed and graphics simply the best - £5.95

For a full list of these, our Ext-Basic range and more send S.A.E. to: 4 Haffenden Road, Tenterden Kent TN30 6QD.

## ·SPECTRUM-PROGRAMS

Gnasher £4.95, Arcadian £4.95, Escape £4.95, Backgammon £5.95.

All 16K and many more. Crossed cheques/PO's to: VYAJYS HK or SAE. For full list to VYAJYS HK, 11 Margaret Avenue, St. Austell, Cornwall.

Dromeda Software. Quality games for TI-99/4A. S.A.E. for details, 56 Wells Street, Haslingden, Lancashire BL0 9AN.

# TI-99/4A

FOR GUARANTEED. QUALITY SOFTWARE SEND S.A.E. FOR OUR LIST AND SAMPLE INSERTS.

HARLEQUIN Computing Limited, PO Box 44, Ilford IG1 3DV

TI-99/4A Christmas Special, Any three programs for £5. For list S.A.E. Binbrook Software, 10 Potterill Lane, Sutton-on-Hull HU7 4TE

#### T199/4A TI99/4A Owners:

Short of software? For large catalogue (Over 80 UK & Imported programs). Please send large SAE to:

Stainless Software, 10 Alstone Road, Stockport, Cheshire SK4 5AH. Mail Order to UK only.

#### DISCOUNT SOFTWARE SPECTRUM, ZX81, DISCOUNTS UP TO 25%

|                           | R.S.P. | Our Price |
|---------------------------|--------|-----------|
| The Hubbit<br>(Melbournet | 114.95 | 111.99    |
| (Phipps)                  | (3.95  | £4.65     |
| Zoom (Imagine)            | £5.50  | £4.25     |
| (Dk-Tronics)              | (4:95  | (3.70     |
| Kong (Ocean)              | (5:90  | (4.60     |

55p pap one tape. I wo or more post free. SAF, for full discount lists to: Discount Software, 45 Hranswick, Bracknett, Berks.

HCW — COMPATIBLE POPULAR HOME COMPUTERS.

# MICROSONIC

Programs for the unexpanded T199/4A

| Air Attack          | £5.25 |
|---------------------|-------|
| Alien Alert         | £4.25 |
| Grand Prix          | £3.95 |
| Galactic Zoo Keeper | £5.25 |
| Space Vault         | £4.50 |
| Hangman and         |       |

£4.25 Masterbrain All prices are inclusive. Dealer enquiries welcome. Please send Cheque/PO's to: MICROSONIC, 85 Malmesbury Road, Cheadle Hulme, Cheshire SK8 7QL.

V1C-20 Adventures. Kraal's Kingdom - in two 16K parts £4.95. Marooned - 16K, very addictive £4.50. Death House - 100% graphic adventure - £4.95. Add 50p p&p. Buntasoft, 149 Monks Walk, Buntingford, Herts. SG9 9DS.

Spectrum 16K/48K "Raquel" presents her game for age 16 and over only. (State age when ordering) £3.99. Cheques etc. to 1. Brooks, 17 Malvern, Coleman Street, Southend, Essex.

PLEASE NOTE THAT WE ARE MOVING TO NEW OFFICE PREMISES ON MONDAY 19th DECEMBER, WRITE TO 1 GOLDEN SQUARE, LONDON WI OR TELEPHONE 01-437 0699 TO BOOK YOUR ADVERTISEMENT SPACE.

## SPECTRUM/VIC-20/CBM 64 10% OFF TOP SOFTWARE

| SPECTRUM                      | RRP                                                                                                    | Price                                                                                                    |
|-------------------------------|----------------------------------------------------------------------------------------------------|----------------------------------------------------------------------------------------------------|
|                               |                                                                                                    | 65.45                                                                                                    |
| Space Island 48K (Terminal)   | €6.93                                                                                                    | E6.25                                                                                                    |
| VIC-20                        |                                                                                                    |                                                                                                    |
| Lazer Zone (Llamasoft)        | £6.00                                                                                                    | 15.40                                                                                                    |
| Wacky Waiters (Imagine)       | £5.50                                                                                                    | £4.95                                                                                                    |
| CBM 64                        |                                                                                                    |                                                                                                    |
| Arcadia 64 (Imagine)          | £5.50                                                                                                    | £4.95                                                                                                    |
|                               |                                                                                                    |                                                                                                    |
| DUST COVERS                   | ė.                                                                                                    |                                                                                                    |
| CBM 64/V1C-20 £2.95; Spe      | ctrum t                                                                                                    | 1.93                                                                                                    |
| Send S.A.E. for details stati | ng mac                                                                                                    | hine.                                                                                                    |
| LOADE ENTERPR                 | ISES                                                                                                    |                                                                                                    |
|                               | VIC-20 Lazer Zone (Llamasoft) Wacky Waiters (Imagine) CBM 64 Arcadia 64 (Imagine) Quintic Warrior (Quicksilva) DUST COVERS CBM 64/VIC-20 (2.95; Spe Send S.A.E. for details stati | Light Cycle (P.S.S.) 53-95<br>Space Island 48K (Terminal) £6.93<br>VIC-20<br>Lazer Zone (Llamasoft) £6.00<br>Wacky Waiters (Imagine) £3.50<br>CBM 64 |

c/o Ensemble, (HCM) 35 Upper Bar, Newport, Shropshire TF10 7EH Tel: (0952) 813667

## .TI-99/4A\_

| High Quality Areade Games          |   |
|------------------------------------|---|
| HOP-IT                             |   |
| (Kamikaze amphibians) £4.95*       | ۳ |
| MINI-KONG                          |   |
| (Rescue damsel in distress) £3.95* | * |
| TORPEDO                            |   |
| (destroy enemy submarines) £3.95°  | × |
| NUCLEAR PODS                       |   |
| (Alien Attack)                     |   |
| RI-SKI                             |   |
| (Break a leg!)                     |   |
| MAGGOT MUNCH                       |   |
| (worm or winner?)£2.95*            |   |
| BASHA-BUS                          |   |
| (Demented double decker) £2.45°    |   |

\*\* - extended BASIC \* - BASIC Many more games available in BASIC Ext. BASIC, send s.a.e. for full list and details. Christmas Special Offer: Orders over £5 deduct £1, orders over £10 deduct £2.

MICRO-BYTE SOFTWARE, 11 St. Mary's Avenue, Purley. Reading, Berkshire RG8 BBJ

TI-99/4A Adventures, Games, Utilities. Send S.A.E. for list and 50p voucher. Solid Software, 35 Melville Road, Bispham, Blackpool.

BBC Micro games cassettes. Killer Gorilla - Asteroid Storm - Adventure - Croaker - Moon Raider & many more. £2-£4. Unlimited stock. Telephone: 01-889 7703.

# SOFTWARE EDUCATIONAL

HCW YOUR SOFTWARE SUPERMARKET.

## ISIS VIDEO.

Specialists in Educational software, Software and text books Software packages from ABC to A level. Many major publishing houses included in our comprehensive catalogue covering most popular home/school computers. Ring Fiona Brooks now on 01-549 9305 or write stating model to:

> ISIS VIDEO (HCW), Crown Works, Church Road, Norbiton, Kingston, Surrey

## USER GROUPS

T199/4A. Yahtzee free. Details only when you join nationwide group. S.A.E. Tl-users, 40 Barrhill, Brighton, BN1 8UF.

PROBLEMS WITH YOUR MACHINE? SCAN OUR SERVICE/REPAIR SECTIONS.

# WANTED

PERSONAL COMPUTERS All models bought for cash. Morgan Camera Company 160 Tottenham Court Road London W1, Tel: 01-388 2562

Spectrum 16K/48K programs required! Original, interesting. Send sample tapes, notes, immiediately. 50% shares. "Chibur" 3, Lonsdale Street, Leicester LE2 1BP.

# **XMAS GIFTS**

#### Micro-Users SOFTWEAR T-SHIRTS and SWEATSHIRTS

6 I'm User Friendly 1 Apple 2 Spectrum 7 Have you seen my 3 Oric I Peripherals? 8 Z80A 4 Epson

9 6502 5 Invader 100% Cotton T-shirts in white, red or sky £3.25 each inclusive.

Poly-cotton Sweatshirts in white or grey 15.30 each inclusive, small, medium, large and extra large sires. Mail Order only from:

One Per Cent Screens, Unit 12, Star Lane Estate, Great Wakering, Essex.

# RECRUITING? SELLING A PRODUCT? OR A SERVICE?

GET MAXIMUM BENEFIT FOR YOUR MONEY

FIND OUT ABOUT OUR WHOLE RANGE OF PUBLICATIONS IN:

COMPUTING VIDEO RADIO **ELECTRONICS** 

Simply telephone

ASP CLASSIFIED 01-437 0699

(We take Access and Barclaycard)

# CLASSIFIED ADVERTISEMENT - ORDER FORM

| 1,  | 2.  | 3.  |  |
|-----|-----|-----|--|
| 4.  | 5.  | 6.  |  |
| 7,  | 8   | 9.  |  |
| 10. | 11. | 12. |  |
| 13. | 14, | 15. |  |
|     |     |     |  |
|     |     |     |  |
|     |     |     |  |

Advertise nationally for only 35p per word (minimum charge 15 words).

Simply print your message in the coupon and send with your cheque or postal order made payable to Argus Specialist Publications Ltd to:

CLASSIFIED DEPT., HOME COMPUTING WEEKLY, 145 Charing Cross Rd., London WC2H 0EE. Tel: 01-437 1002.

Name

Address

Tel. No. (Day)

VISA

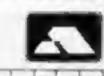

# PREFERRED CLASSIFICATION

Please place my advert in Home Computing Weekly for Please indicate number of insertions required.

weeks.

# C&R

# **COMPUTER SALES**

33 BURTON RD, LINCOLN LN1 3JY (0522) 26699

Atari A600XL ... £145.95 VIC 20 ... £93.49
Atari A800XL ... £225.00 CBM 64 ... £193.95
Atari A800 (including programming kit) .. £252.50
Atari 2600 (with free Pacman game) ... £69.95 Sord M5 16K .. £136.95

Please send SAE for list of software and peripherals stating type of hardware you use.

# FREE Postage & Packing (UK only)

Please send cheque payable to C&R computers with order. Please allow 21 days for delivery.

# SOLWAY SOFTWARE

FOR THE TEXAS T199/4A (UNEXPANDED)

## SYSTEM TRADER

Can you land safely on each planet AND make a profit? Instrument display for launching and landing text for trading. Uses full 16K. Side 2 is a typing test. £5.95

#### CRUISER

Take a holiday on the "Texas" canals. But don't expect to relax! Graphics, Side 2 is a character generator. £4.95

Prices include P & P.

6 Curzon Street, Maryport, Cumbria CA15 6LL Telephone: (0900) 812579

COMING SOON!

Tumbledown Tower. A "classic" adventure with a difference!
Please send S.A.E. for details of these and others.

# THE MEGARUN.

... is here

We've got the Aquarius taped!

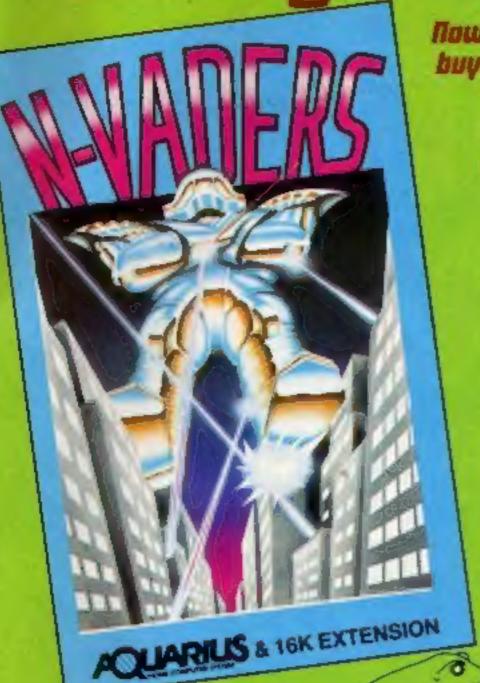

Now for the first time you can buy cassette based software for your Aquarius. All the excitement of arcade type action at the law, law price of £5.95.

# Tr Voders

The classic areade golden oldie but written in machine code for fast. exciting action. Pit your wits and skills against squadrons of coloured weirdos. Blast them all from the sky – but beware, they get laster and meaner.

# Ed'an

Eat the dots and avoid the planes to win through. An updated version of the addictive arcade game. Accelerate, decelerate, dodge and change lanes. If you manage to avoid destruction you go on to higher things.

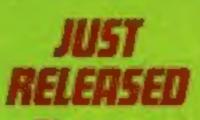

A leap in front of all other versions - an arcade quality game with truly amazing graphics. Hop, skip and jump across all the dangers and penis. Take your life in your controls to reach safety.

You are one of the chosen 'Gatherers' selected by your unique abilities and raients Probe the mysteries of the past times building. Gather the secrets of the Universe. Have you the mental strength to somive and the character to win?

Based on the ever-popular arcade game with extra extras. Find the quickest route, avoid the meanies and defuse the time bombs to win the day. But beware, this game is addictive, you'll risk sleep and peace of mind.

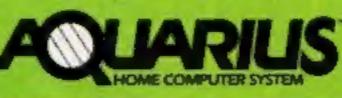

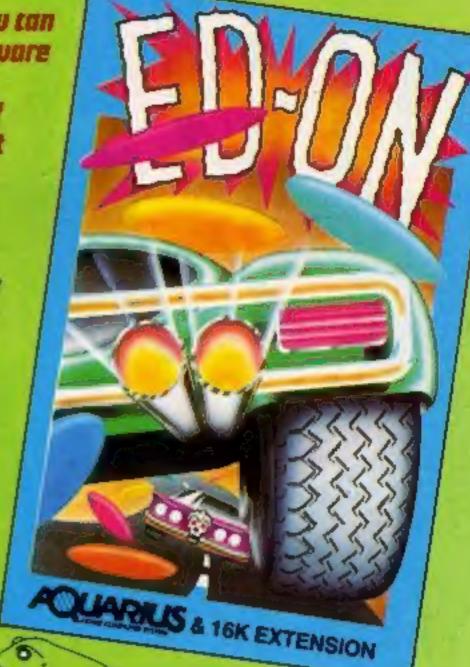

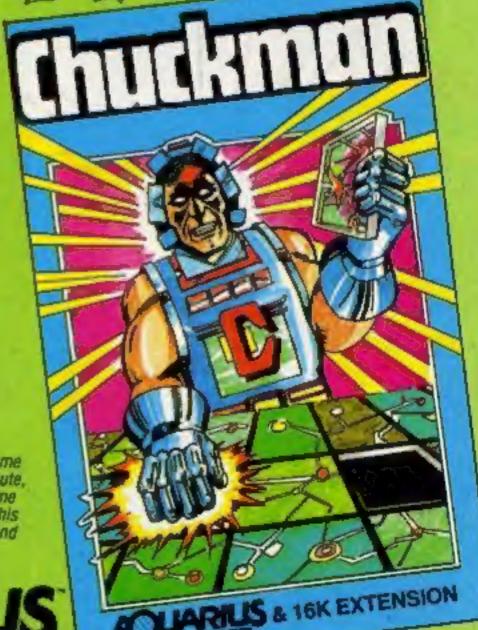

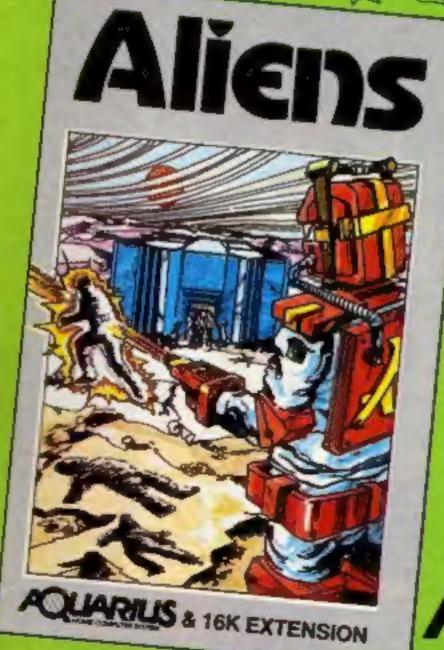

Add-On Electronics Ltd., Units 2, 3 and 4, Shire Hill Industrial Estate, Saffron Walden, **ELECTRONICS** Essex CB11 3AQ

| To: Add-On Electronics Ltd _ Units 2 .: | and 4, Shire Hill Industrial Estate, Saffron 1 | Walden, Essex CB11 3AQ |
|-----------------------------------------|------------------------------------------------|------------------------|
| Please rush me:                         | (qty) 'N' Vader (q                             | ty) Ed'on              |
| (qty) Aliens                            | (qty) Chuckman                                 | (qty) Phrogger         |
| Cassettes at £5.95 each in              | c. p+p and VAT for my Aquariu                  | s computer.            |
|                                         | or debit my Access/Visa card. No               |                        |
| Signature                               | Name                                           |                        |
| Address                                 |                                                | Postcode               |
|                                         | 799) 25014 (24 hrs) or Telex 81                | 1653                   |
|                                         |                                                |                        |

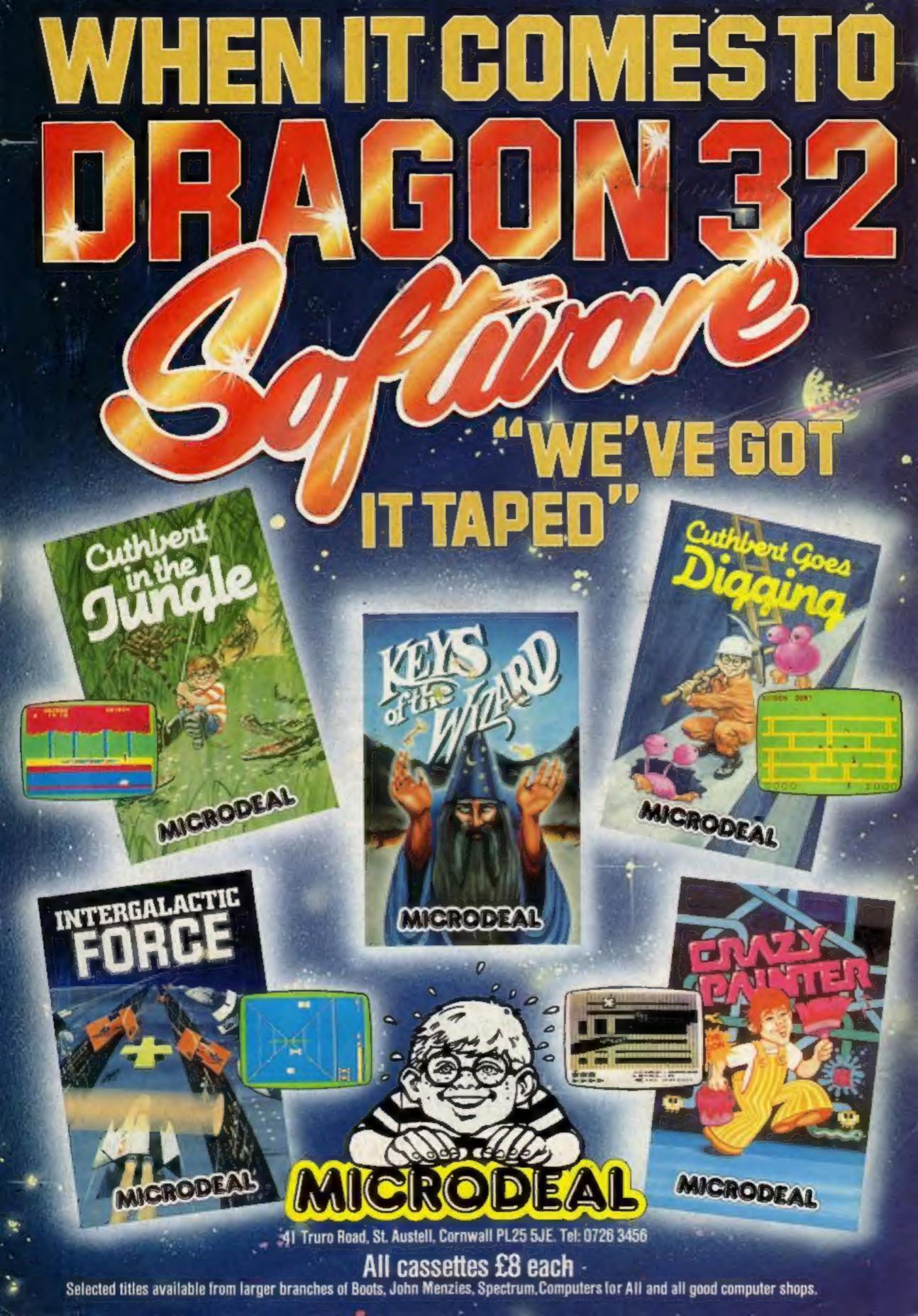